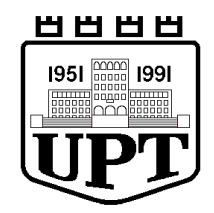

## **REPUBLIKA E SHQIPERISE UNIVERSITETI POLITEKNIK, TIRANË FAKULTETI I INXHINIERISE MATEMATIKE DHE INXHINIERISE FIZIKE DEPARTAMENTI I INXHINIERISE MATEMATIKE**

DISERTACION

# PËR MARRJEN E GRADËS SHKENCORE

# **DOKTOR**

**Kontribut në zgjidhjen numerike të disa problemeve diferenciale të tipit hiperbolik që ndeshen në studimin e lëkundjeve të strukturave fleksible**

> **Paraqitur nga: M.Sc. Valmir Bame**

**Udhëheqës shkencor:**

**Prof. Lulezim Hanelli**

**Tiranë, 2021**

## **UNIVERSITETI POLITEKNIK I TIRANËS FAKULTETI I INXHINIERISE MATEMATIKE DHE INXHINIERISE FIZIKE DEPARTAMENTI I INXHINIERISE MATEMATIKE**

Disertacion

I

Paraqitur nga

## **M.Sc. Valmir Bame**

Per marrjen e gradës shkencore

## **DOKTOR**

### **Programi i studimit : Analizë Numerike dhe Ekuacione Diferenciale**

**Tema :** « Kontribut në zgjidhjen numerike të disa problemeve diferenciale të tipit hiperbolik që ndeshen në studimin e lëkundjeve të strukturave fleksible **»**

## **Udhëheqës Shkencor: Prof. Lulezim Hanelli**

**Mbrohet më dt. 22.07.2021 para Jurisë:**

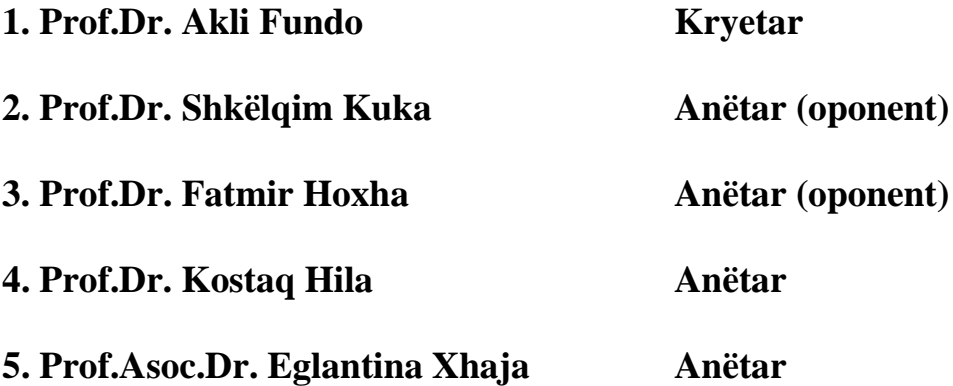

#### **PËRMBLEDHJE**

*Një numër i konsiderueshëm strukturash fleksible si linjat e tensionit të lartë, urrat dhe kabllot e varura, etj., janë objekt i lëkundjeve për shkaqe nga më të ndryshmet. Për të vendosur nën kontroll lëkundjet e padëshiruara, tipe të ndryshme sistemesh deshpot projektohen dhe zbatohen në praktikë. Në shumë raste lëkundjet e padëshiruara, modelohen prej ekuacionit valor jo linear ose me jolinearitet të butë, me kushte fillestare përgjithësisht të rastit dhe kushte kufitare specifike joklasike, që varen nga tipi i sistemit deshpot të përdorur. Ky studim ka në fokus problemin e vlerës kufitare-fillestare në ekuacionet diferenciale hiperbolike dhe më tej zgjidhjen numerike të disa problemeve speciale valore që modelojnë lëkundjet e strukturave fleksible. Objekti themelor do të jetë Problemi valor 1-D johomogjen, me kushte kufitare joklasike. Ekuacioni kuazilinear hiperbolik përbën rastin më të përgjithshëm që studiojmë.*

*Metoda specifike numerike, të sakta, të qëndrueshme dhe efektive zhillohen në këtë studim për zgjidhjen numerike të problemeve të mësipërme. Saktësia, qëndrueshmëria numerike dhe efektiviteti kompjuterik janë tri cështjet më të mprehta që shqetësojnë çdo metodë dhe llogaritje kompjuterike. Marëdhënien konkrete dhe raportin e komplikuar të tyre për rastin e ekuacionit valor, e studiojmë në kapitullin 2, ku propozojmë dhe zhvillojmë një metodë të re dhe të saktë të tipit të diferencave. Më tej propozojmë dhe zhvillojmë një metodë të saktë të tipit të karakteristikave për problemin valor gjysmë linear. Në vazhdim propozojmë dhe zhvillojmë një metodë hibride që kombinon mjaft mirë metodën e diferencave të fundme me metodën e karakteristikave. Metoda përmirëson në mënyrë esenciale saktësinë e metodës së diferencave dhe efektivitetin e metodës së karakteristikave.* 

*Projektimi i një sistemi deshpot për mbrojtjen e linjave të tensionit të lartë nga lëkundjet e përhershme dhe komplekse atmosferike përbën kontributin përmbyllës të këtij studimi. Studimi eksperimental paraprak i lëkundjeve në një rajon gjeografik ku është planifikuar instalimi i një linje elektrike, lejon projektimin i një sistemi deshpot me parametra shuarës optimale. Në studimin tonë llogaritet dhe minimizohet energjia totale (negative) e sistemit, e cila varet në një shkallë të konsiderueshme nga vlerat e parametrave shuarës.* 

*Thuajse të gjithë metodat e propozuara dhe të zhvilluara në këtë studim janë implementuar në Matlab dhe janë fituar e paraqitur rezultatet numerike përkatse.*

*Fjalë kyç: stuktura fleksible, lëkundje, ekuacioni hiperbolik kuazilinear, problem i vlerës fillestarekufitare, kushte kufitare shuarse, sistem deshpot, metoda e diferencave të fundme, metoda e karakteristikave, metoda hibride, rendi konvencional.*

#### **ABSTRACT**

*Many flexible structures, overhead transmission lines, suspension bridges and cables, etc., can be subject of oscillations due to different causes. To control the behavior of oscillations, various types of dashpot systems are applied in practice. In many cases the oscillations can be modeled by wave equations, nonlinear or weekly so, with initial conditions, generally random, and non classical boundary conditions depended on the type of dashpot system applied. This study has in focus the initial-boundary value problem in hyperbolic differential equations, and further the numerical solution of some special wave problems arising in the oscillations of flexible structures. The basic object will be the nonhomogenous 1-D wave problem with nonclasical boundary conditions. Quasilinear hyperbolic equation is the more general case in this study.* 

*Efficient, stable, and accurate numerical methods are developed in this study to solve numerically the problems above. Accuracy, stability, and efficiency are the most urgent problems that preoccupy each numerical and scientific computation. Complicated relations in this triple ratio for wave equation is studied in chapter 2, where we propose a new numerical accurate finite difference method. Further we propose and developed a new method of characteristics type, accurate for semilinear wave problem. In following we propose and developed a hybrid method which combines the finite difference method with that of characteristics. The new proposal improves essentially the accuracy of finite differences and the efficiency of characteristics method.* 

*The projecting of a dashpot system, in order to protect the overhead transmission lines from continuous and complex atmospheric oscillations, is the final contribution in this study. A preliminary experimental study in a region, where an overhead transmission line is to be installed, makes it possible to project a dashpot system with optimal damping parameters. In our study, the optimality means the minimizing of the total (negative) energy of the system, which is strongly influenced by damping parameters.* 

*Almost all the proposed and developed methods in this study are implemented in Matlab and relevant numerical results are received and presented.* 

*Key words: flexible structures, oscillations, quasilinear hyperbolic equation, initial-boundary value problem, damping boundary conditions, dashpot system, finite difference method, characteristics method, hybrid method, conventional order.*

# PËRMBAJTJA E LËNDËS

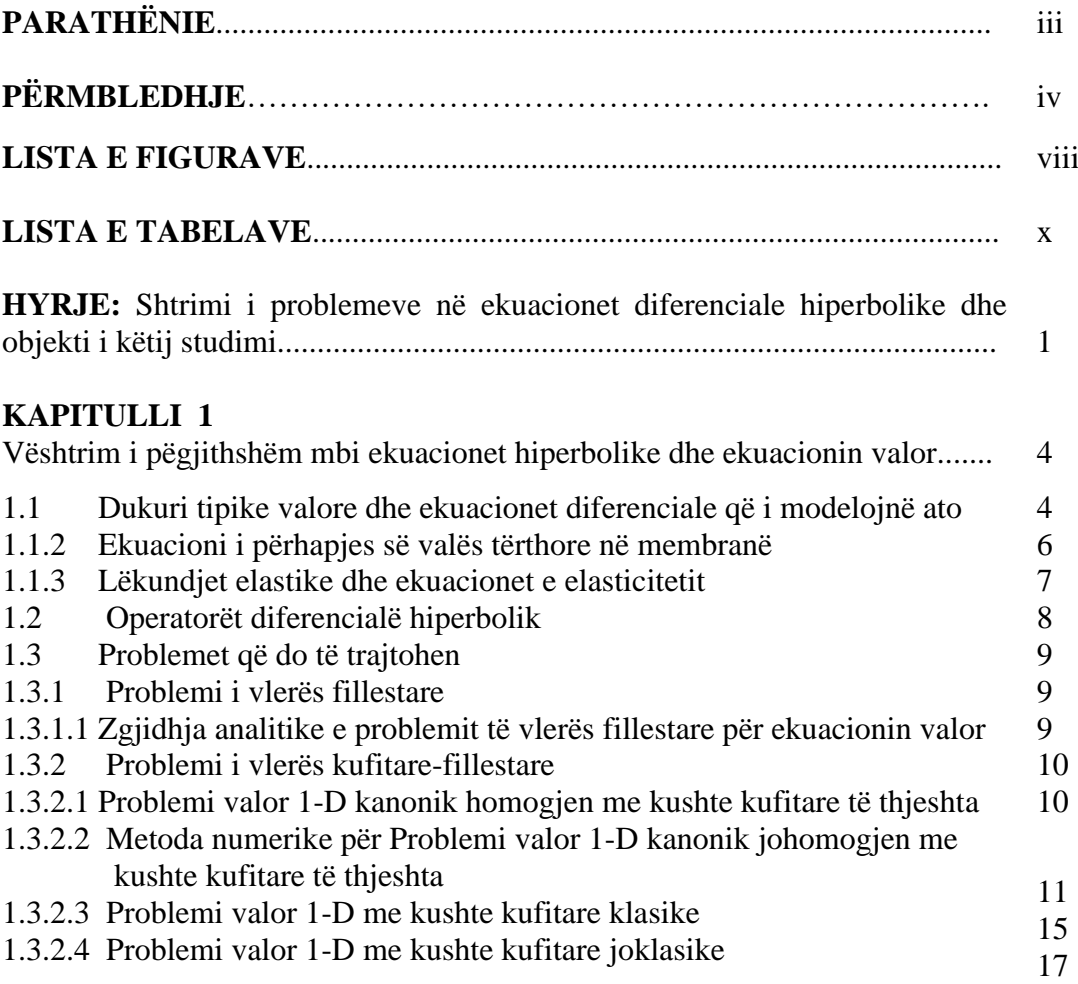

# **KAPITULLI 2**

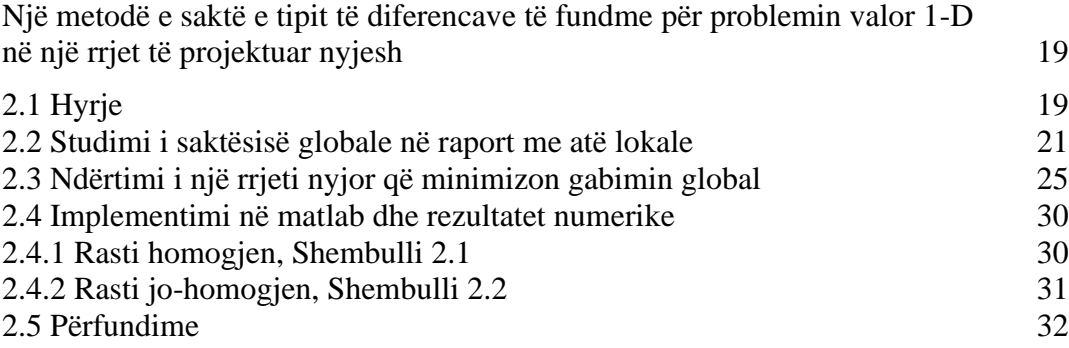

## **KAPITULLI 3**

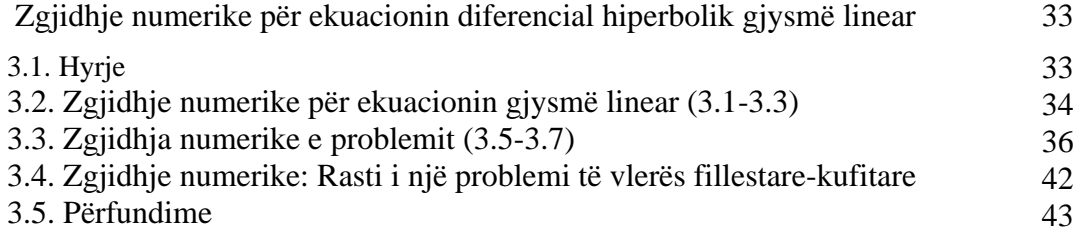

## **KAPITULLI 4**

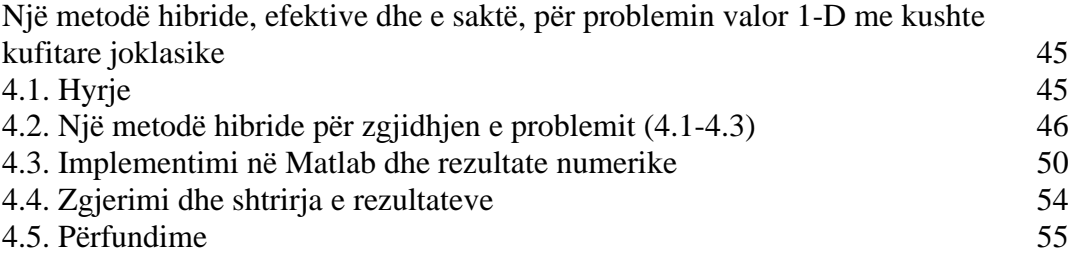

## **KAPITULLI 5**

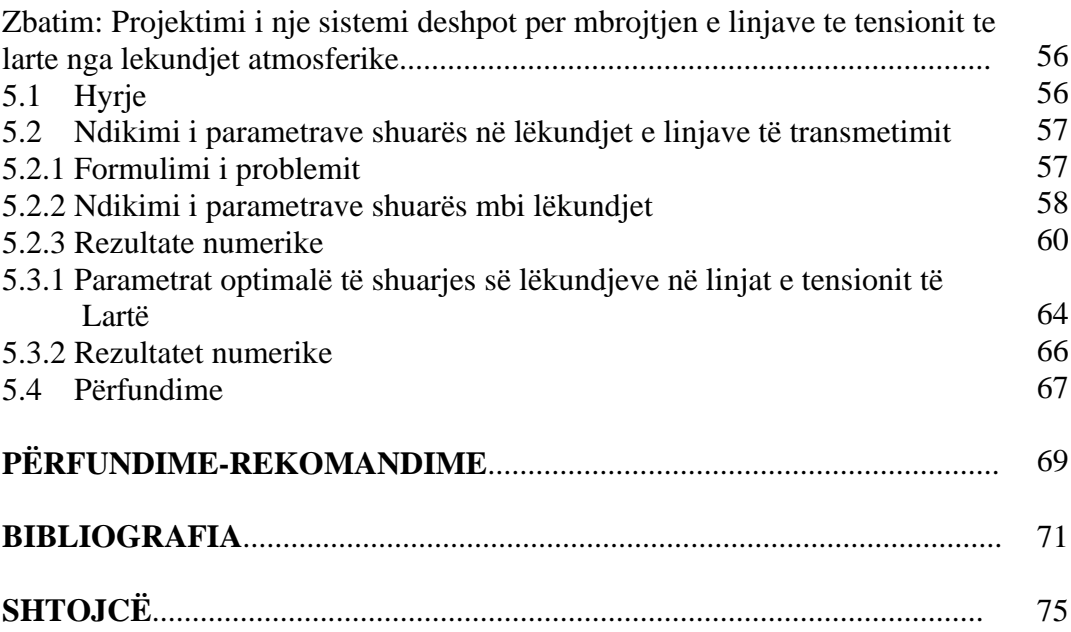

## **LISTA E FIGURAVE**

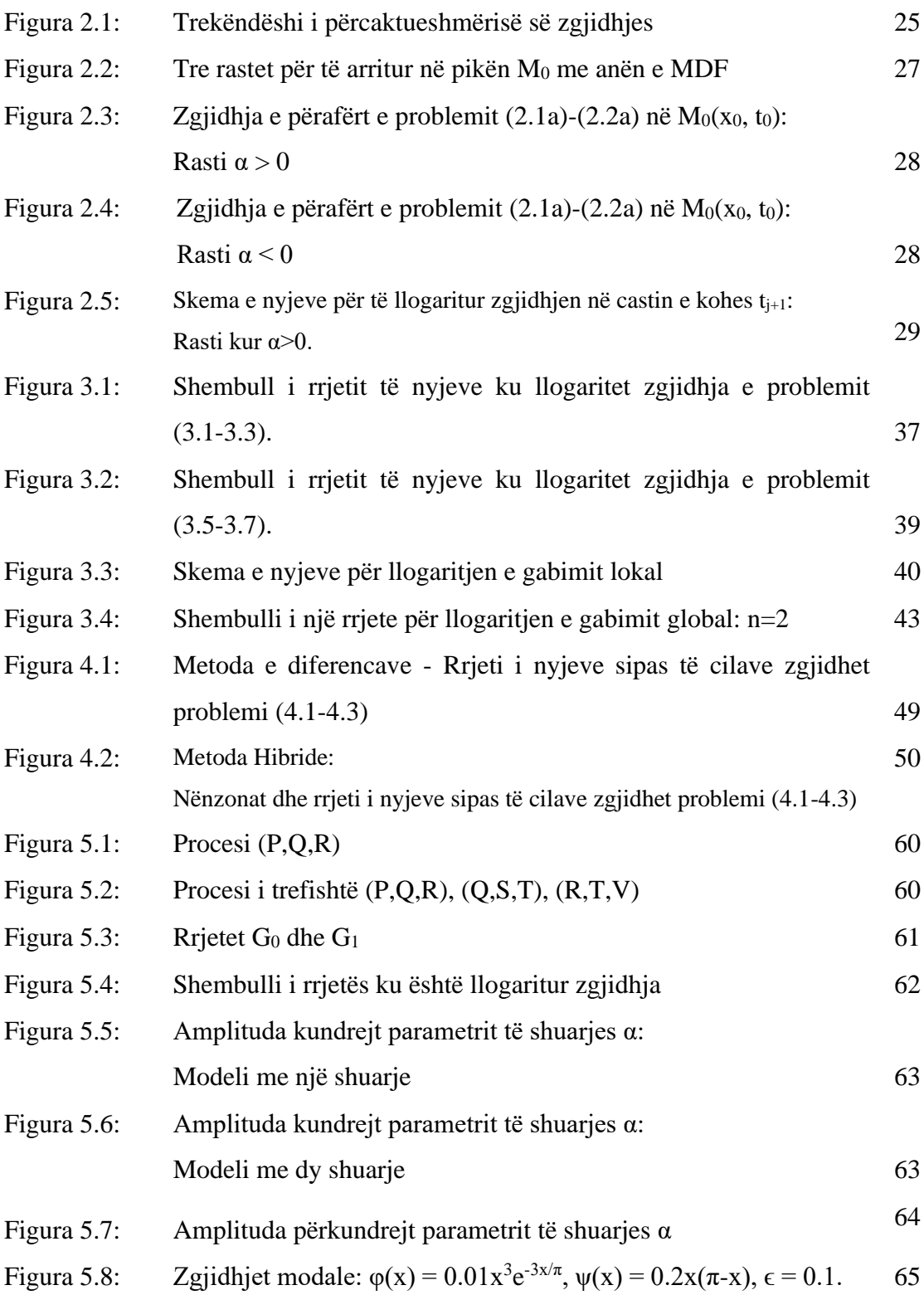

#### **LISTA E TABELAVE**

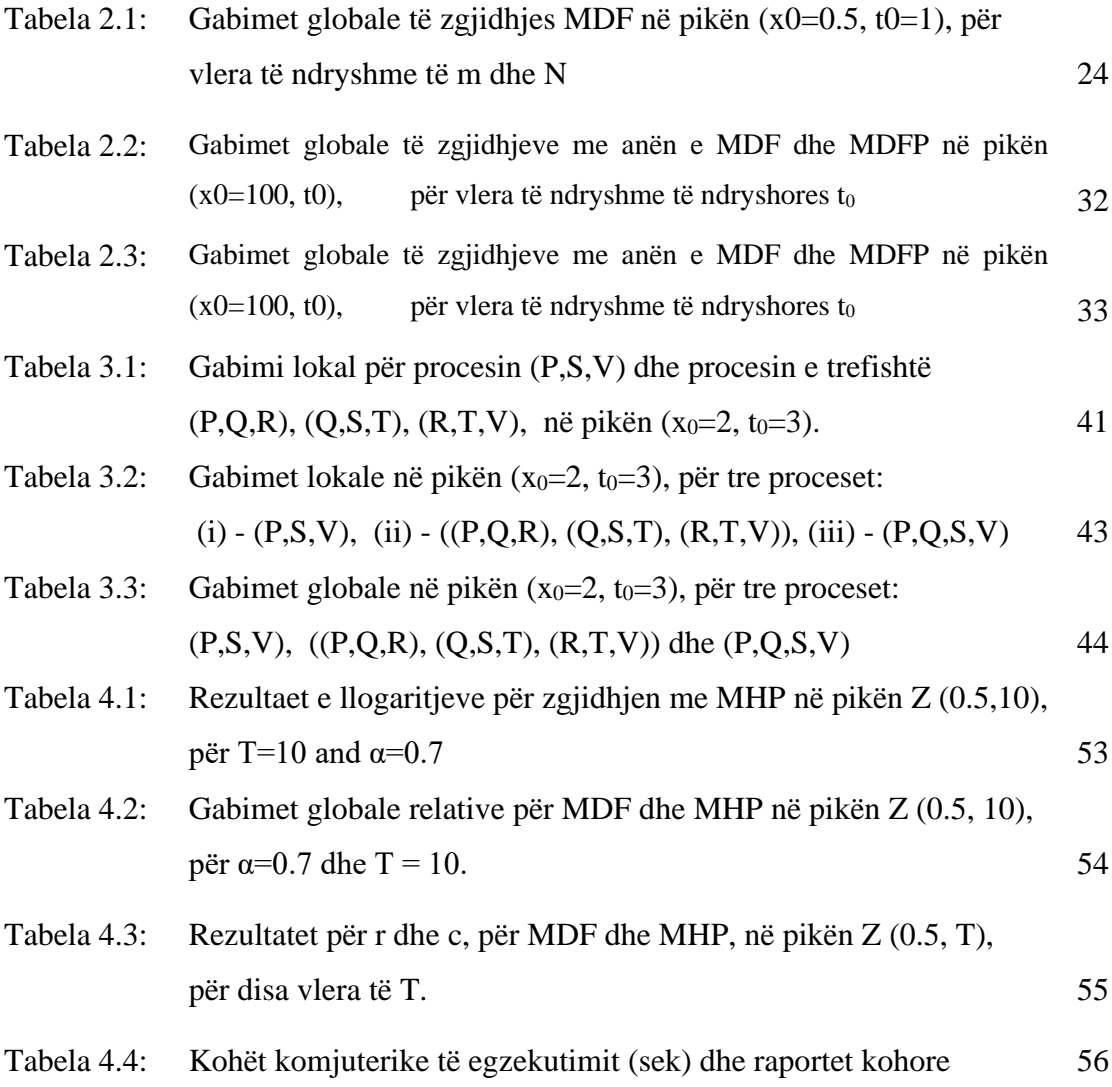

#### **HYRJE**

# **SHTRIMI I PROBLEMEVE NË EKUACIONET DIFERENCIALE HIPERBOLIKE DHE OBJEKTI I KËTIJ STUDIMI**

Ekuacionet diferenciale me derivate të pjesshme (EDP) përbëjnë një nga mjetet e fuqishme të matematikës për studimin e proceseve inxhinierike dhe fizike. Ato karakterizohen nga një shumicë formulimesh. Metodat numerike për zgjidhjen e përafërt të tyre kanë ecur paralel me zhvillimet informatiko-kompjuterike. Nga pikëpamja matematike këto metoda u bënë një fushë e përzier e një aparati matematik ndërdisiplinor. Nga pikëpamja praktike metodat numerike u bënë një mjet i pazëvendësueshëm për zgjidhjen e shumë problemeve inxhinierike. Ndërkaq zhvillimi është karakterizuar nga bashkëpunimi intensiv midis matematikanëve, fizikanëve dhe specialistëve të fushave të ndryshme inxhinierike. Përgjithësisht trajtimet numerike paraqiten mjaft operative e të suksesshme në zgjidhjen e problemeve diferenciale që modelojnë dukuri të ndryshme inxhinierike.

Mjaft nga modelet në shkencat teknike - inxhinierike paraqiten me ekuacione diferenciale me derivate të pjesshme hiperbolike. Tipi më i spikatur i kësaj klase janë ekuacionet hiperbolike valore.

Ky studim ka në fokus problemin e vlerës kufitare-fillestare në ekuacionet diferenciale hiperbolike, më konkretisht ekuacionin valor me kushte kufitare joklasike dhe më tej zgjidhjen numerike të disa problemeve speciale valore që modelojnë zbatime inxhinierike.

Në kapitullin e parë të studimit fillimisht përshkruhen disa dukuri tipike valore dhe ekuacionet diferenciale që i modelojnë ato. Më konkretisht, lëkundjet tërthore të një korde dhe lëkundjet gjatësore të një suste, të dy dukuritë modelohen nga i njëjti ekuacion hiperbolik. Përhapja e valëve tërthore në një membranë është i njëjti fenomen, ndryshon vetëm numri i përmasave. Lëkundjet elastike dhe ekuacionet e elasticitetit, shembulli më tipik i të cilave janë lëkundjet e tërmetit ose valët sizmike që përhapen (transmetohen) nëpërmjet kores tokësore elastike. Modeli matematik përkatës është një sistem 3 ekuacionesh diferenciale valore në hapësirën me tre përmasa.

Klasa e operatorëve me derivate të pjesshme e njohur si klasa hiperbolike, përbëhet nga ekuacionet si dhe sistemet e ekuacioneve që modelojnë dukuri valore si ato që u përshkruan më sipër. Në studimin tonë ne do të shqyrtojmë vetëm operatorët me derivate të pjesshme të rendit të dytë.

Për ekuacionin apo sistemin e ekuacioneve hiperbolike konsiderohen dy lloje problemesh, problemi i vlerës fillestare dhe ai vlerës kufitare-fillestare. Versioni më i thjeshtë i problemit të vlerës kufitare-fillestare është problemi valor 1-D homogjen me kushte të thjeshta kufitare. Metoda numerike klasike e diferencave e rendit të dytë mund të adaptohet pa vështirësi serioze për zgjidhjen e problemit valor 1-D me kushte kufitare klasike, ndërkohë që zgjidhja analitike e këtij problemi është tepër komlekse dhe e papërshtatshme për t'u përdorur.

Objekti themelor i studimit tonë do të jetë Problemi valor 1-D jo homogjen, me kushte kufitare joklasike. Ekuacioni më i përgjithshëm që do të merret në konsiderate është ekuacioni kuazilinear hiperbolik i formës

$$
a_1 u_{tt} + a_2 u_{tx} + a_3 u_{xx} = a_4, \ \ 0 < x < 1, \quad t > 0,\tag{1}
$$

ku 
$$
a_i = a_i(x, t, u, u_x, u_t), i = 1, 2, 3, 4
$$
 (2)

janë funksione cfardo jolineare.

Do të konsiderojmë gjithashtu versionin linear të tij, rastin kur

$$
a_i = a_i(x, t_i), i = 1, 2, 3, 4
$$
 (3)

si dhe versionin gjysmë linear kur

$$
a_i = a_i(x, t_i), i = 1, 2, 3, a_4 = a_4(x, t, u, u_x, u_t),
$$
\n(4)

Një numër i konsiderueshëm strukturash inxhinierike fleksible janë subjekt i lëkundjeve të padëshiruara. Për të zvogëluar efektet negative të lëkundjeve, tipe të ndryshme shuarsish (të quajtur ndryshe sisteme deshpot), janë projektuar dhe zbatuar në praktikë. Në përgjithësi lëkundjet e padëshiruara, modelohen prej ekuacionit valor me kushte kufitare specifike, që varen nga tipi i sistemit deshpot të përdorur. Një nga modelet që haset dendur formulohet:

Të gjendet funksioni u(x, t) që kënaq ekuacionin valor jo homogjen

$$
u_{tt} - u_{xx} = F(x, t) \tag{5}
$$

me kushte fillestare

$$
u(x,0)=f(x), ut(x,0) = g(x), \quad 0 \le x \le 1,
$$
 (6)

dhe kushte kufitare joklasike

$$
u'_{t}(0, t) = \alpha_1 u'_{x}(0, t), \quad u'_{t}(1, t) = -\alpha_2 u'_{x}(1, t), \quad 0 \le t \le T
$$
 (7)

ku l, T,  $\alpha_1$  dhe  $\alpha_2$  më sipër janë konstante pozitive, kurse F(x, t), f(x) dhe g(x) janë funksione të dhnë në bashkësitë fizike përkatse.

Metoda specifike numerike, të sakta, të qëndrueshme dhe efektive do të zhillohen në këtë studim për problemin (5-6-7).

Saktësia, qëndrueshmëria numerike dhe efektiviteti kompjuterik janë tri cështjet më të mprehta dhe më të rëndësishme që shqetësojnë shpesh metodat dhe llogaritjet kompjuterike. Këtë problem do t'a studiojmë imtësisht në kapitullin 2, ku do të propozojmë dhe zhvillojmë një metodë të re të tipit të diferencave. Në kapitullin 3 propozojmë dhe zhvillojmë një metodë të tipit të karakteristikave për problemin valor gjysmë linear. Në kapitullin 4 propozojmë dhe zhvillojmë një metodë hibride që kombinon mjaft mirë metodën e diferencave me metodën e karakteristikave.

Disa prej kontributeve të dhëna në kapitujt 2, 3 dhe 4 zbatohen në kapitullin 5 për zgjidhjen e një problemi konkret të vlerës fillestare kufitare, me jo linearitet të butë dhe me kushte kufitare joklasike. Problemi modelon lëkundjen e linjave të tensionit të lartë.

Rekomandime të shumta e të dobishme jepen në fund të secilit kapitull dhe në fund të punimit.

# **KAPITULLI 1**

#### **Vështrim mbi ekuacionet hiperbolike dhe ekuacionin valor**

Valët dhe fenomeni valor janë dukuria më e dëndur në natyrë. Dallohen valët mekanike, elektromagnetike dhe ato gravitacionale. Disa prej dukurive valore modelohen matematikisht prej Ekuacioneve Diferenciale me Derivate të Pjesshme, tani e në vazhdim EDP. Edhe pse shumica e faktorëve fizik që i japin shkak krijimit të dukurive valore ndryshojnë cilësisht, këto të fundit modelohen nga i njëjti tip ekuacioni diferencial. Të gjitha dukuritë valore kanë një karakteristikë të përbashkët që cfaqet qartësisht tek tipi i njëjtë i ekuacionit diferencial që i modelon ato.

Në bashkësinë e ekuacioneve diferenciale, ekziston një klasë e vecantë me emrin ekuacione hiperbolike*.* Ekuacionet që modelojnë fenomenin valor i përkasin kësaj klase. Mbështetur tek [1, 2], po përshkruajmë shkurt disa prej tyre që kanë lidhje me objektin e këtij studimi

#### **1.1 Dukuri tipike valore dhe ekuacionet diferenciale që i modelojnë ato**

#### **1.1.1 Lëkunjet tërthore të një korde dhe lëkundjet gjatësore të një suste.**

Në qoftë se një kordë të fiksuar në të dyja skajet e nxjerrim nga gjendja e ekuilibrit, atëherë ajo do të fillojë të lëkundet. Teli i çdo instrumenti muzikor (kitarë, violinë, etj.) mund të merret si model. Për të studiuar lëkundjet e kordës, konsiderojmë planin pingul, me planin e lëkundjeve dhe shënojmë me u(x, t) zhvendosjen e pikës x të kordës në çastin t.

Supozohet se korda është:

- 1) Homogjene me densitet  $\rho$  konstant;
- 2) Elastike dhe e përkulshme;
- 3) E pazgjatshme, që do të thote se tensioni në çdo pikë x të kordës dhe në çdo çast t të kohës është konstant, pra  $T(x,t) = T$ ;

Supozohet akoma se korda lëkundet në boshllëk (pa forca fërkimi), se lëkundjet janë të vogla dhe se korda ndodhet nën veprimin e një force të jashtme, të shpërndarë gjatë kordës me densitet  $F(x,t)$  dhe paralele me boshtin u. Duke arsyetuar në mënyrë diferenciale dhe duke zbatuar ligjin themelor të mekanikës Njutoniane, fitohet EDP

$$
\frac{\partial^2 u}{\partial t^2} = a^2 \frac{\partial^2 u}{\partial x^2} + f(x, t)
$$
\n(1.1)

ku  $a = \sqrt{\frac{T}{a}}$  $\rho$  $=\int_{0}^{T}$  është shpejtësia e përhapjes së valës dhe  $f(x,t) = \frac{F(x,t)}{t}$  $\rho$  $=\frac{1(x,t)}{x}$ .

Nqs korda lëkundet në një mjedis lëndor atëherë në modelimin më sipër duhet të merret në konsideratë forca e fërkimit që sic dihet është proporcionale me madhësinë e shpejtësisë në një pikë cfardo të kordës, por me drejtim të kundërt me lëvizjen e kordës në atë pikë. Nëse shënojmë me α koeficientin e p#rpjesshm#ris#, ekuacioni (1.1) më sipër merr formën

$$
\frac{\partial^2 u}{\partial t^2} = a^2 \frac{\partial^2 u}{\partial x^2} - b \frac{\partial u}{\partial t} + f(x, t)
$$
\n(1.2)

ku  $b = \alpha / \rho$ .

Në mënyrë të ngjajshme mund të modelojmë lëkundjet e vogla gjatësore të një shufre. Me shufër kuptohet një trup i ngurtë cilindrik, elastik, i papërkulshëm, i cili po të zgjatet dhe pastaj të lihet i lirë, fillon të lëkundet. Modeli më tipik është ai i një suste. Shënojmë me  $u(x,t)$  zhvendosjen e pikës x të shufrës nga vendndodhja e ekuilibrit në çastin t. Supozojmë akoma se shufra është nën veprimin e një force të jashtme të drejtuar sipas boshtit *Ox* të lëkundjes dhe të shpërndarë gjatë shufrës me densitet  $F(x,t)$ .

Duke arsyetuar në mënyrë diferenciale si në rastin e kordes dhe duke zbatuar ligjin e Hukut, fitohet EDP:

$$
\frac{\partial}{\partial x}\left[k(x)s(x)\frac{\partial u}{\partial x}\right] + F(x,t) = \rho(x)s(x)\frac{\partial^2 u}{\partial t^2}
$$
\n(1.3)

ku më sipër:

 $s(x)$  - sipërfaqja e prerjes tërthore të shufrës në pikën cfardo x

 $\rho(x)$  - dendësia lineare e shufrës në pikën x cfardo të saj.

 $k(x)$  - moduli i Jungut

Ekuacioni (1.3) thjeshtohet ndjeshëm në qoftë se funksionet  $k(x)$ ,  $s(x)$  dhe  $\rho(x)$ janë konstante:

$$
\frac{\partial^2 u}{\partial t^2} = a^2 \frac{\partial^2 u}{\partial x^2} + f(x, t)
$$
\n(1.4)

Konstantja  $a = \sqrt{\frac{P}{k}}$  $=\sqrt{\frac{\rho}{\lambda}}$  tek (1.4), si në rastin e ekuacionit (1.1), shënon shpejtësinë e

përhapjes së valës.

Ekuacioni i lëkundjeve gjatësore të një shufre (1.4), formalisht dhe matematikisht është e njëjtë me ekuacionin e lëkundjeve tërthore të një korde (1.1). Në përmbajtje dhe fizikisht (1.1) dhe (1.4) janë dy ekuacione të ndryshëm: Tek shufra madhësia  $u(x,t)$  tregon zhvendosjen gjatësore të pikës x cfardo të saj, ndërsa tek korda paraqet zhvendosjen tërthore të pikës x cfardo të kordës. Pra, edhe pse faktorët që i japin lëkundje kordës dhe sustës janë të ndryshëm, ekuacionet që modelojnë dinamikën e lëkundjes kanë të njëjtën formë. Ky fakt nuk është rastësor. Në këtë studim do të shikojmë dukuri inxhinierike dhe probleme të ndryshme të fizikës matematike që modelohen me të njëjtin EDP.

#### **1. 1.2 Ekuacioni i përhapjes së valës tërthore në membranë**

Kuptimi fizik i membranës është: Një fletë e hollë prej metali ose ndonjë lënde tjetër që përkulet lehtësisht. Në gjendje ekuilibri, në pikpamje matematike membrana është një zonë *D* në planin xOy.

Supozojmë se membrana ka cilësitë e mëposhtme fizike:

1. Është homogjene me densitet  $\rho$ ;

2. Është e lehtë, që do të thotë se pesha e saj është e papërfillshme në krahasim me tensionin e saj.

3. Është e pazgjerueshme, elastike dhe lirisht e përkulshme. Kjo do të thotë që densiteti linear i forcës së tensionit  $T(x, y, t)$  në çdo pikë  $(x, y)$  dhe në çdo të kohës t është konstant, pra  $T(x, y, t) = T$ .

5. Lëkundjet e membranës janë të vogla, që nënkupton se këndi më i madh  $\varphi$  midis vektorit pingul me membranën, në një pikë cfardo të saj, dhe boshtit *Oz* është i vogël, aq sa na lejon të përafrojmë  $\cos \varphi \approx 1$  dhe  $tg \varphi \approx \sin \varphi$ . E shprehur me fjalë: Zhvendosja e çdo pike të membranës nga pozicioni i ekuilibrit është e vogël.

7. Membrana është nën veprimin e një force të jashtme të drejtuar sipas boshtit *Oz* dhe e shpërndarë gjatë shufrës me densitet  $F(x, y, t)$ .

Shënojmë me  $u(x, y, t)$  zhvendosjen e pikës  $(x, y)$  të membranës nga vend-ndodhja e ekuilibrit në çastin t. Duke arsyetuar në mënyrë diferenciale si në ratin e kordës dhe duke zbatuar ligjin themelor të mekanikës Njutoniane, fitohet EDP

$$
\frac{\partial^2 u}{\partial t^2} = a^2 \left( \frac{\partial^2 u}{\partial x^2} + \frac{\partial^2 u}{\partial y^2} \right) + f(x, y, t)
$$
\n(1.5)

ku 
$$
a = \sqrt{\frac{T}{\rho}}
$$
 është shpejtësia e përhapjes së valës dhe  $f(x, y, t) = \frac{1}{\rho} F(x, y, t)$ .

Ekuacioni (1.5) është ekuacioni i përhapjes së valës tërthore në membranë. Matematikisht ai është i ngjajshëm me ekuacionin e lëkundjeve të kordës/shufrës: Dimensioni i hapësirës ndryshon: Lëkundjet e kordës/shufrës zhvillohen në hapësirën me një përmasë, kurse ato të membranës janë dy përmasore.

#### **1.1.3 Lëkundjet elastike dhe ekuacionet e elasticitetit**

Konsiderojmë një trup që ka vetinë e elasticitetit: Sa herë që mbi të zbatojmë një forcë, ai ndryshon formën dhe volumin e tij, por rikthehet në gjendjen fillestare, sapo forca pushon veprimin mbi të. Vala përkatëse që shkaktohet nga ngacmimi i një trupi elastik quhet valë elastike. Shembulli më tipik dhe më i rëndësishëm i trupit elastik është korja tokësore, kurse lëkundjet e tërmetit janë valët elastike që përhapen (transmetohen) nëpërmjet kores tokësore.

Le të jetë Ω zona e  $\mathbb{R}^3$ , që zë trupi elastik, i cili në çastin fillestar  $t_0$  ndodhet në qetësi. Le të jetë x një pikë cfardo e Ω. Në çastin t të kohës pika x është cvendosur në pikën  $x + u(t, x)$ . Mund të shprehim  $u(t, x)$  në formën  $u(t, x) =$  $(u_1(t, x), u_2(t, x), u_3(t, x))$ . Tregohet se vektori  $u(t, x)$  kënaq ekuacionin e mëposhtëm të elasticitetit:

$$
\rho \frac{\partial^2 u}{\partial t^2} = \alpha \Delta u + \beta \text{grad div} u + f \qquad (1.6)
$$

Nomenklatura e madhësive dhe konstanteve që figurojnë në ekuacioni (1.6) është si më poshtë:

 $\rho$  - densiteti i trupit elastik (konstant).

 $\alpha$  dhe  $\beta$  - konstante pozitive që varen nga  $\mu$  dhe  $\lambda$ :  $\alpha = \mu$ ,  $\beta = \mu + \lambda$ .

Në literaturën matematike dhe inxhinierike madhësitë  $\mu$  dhe  $\lambda$  njihen me emrin konstantet *Lame*. Këto konstante shprehin karakteristikat fizike të trupit elastik.

 $f(t,x) = (f_1(t,x), f_2(t,x), f_3(t,x))$  - forca e jashtme që vepron në çastin t në pikën cfardo *x*.

Trajta skalare e ekuacionit vektorial (1.6) ka formën

$$
\rho \frac{\partial^2 u_i}{\partial t^2} = \alpha \sum_{i=1}^3 \frac{\partial^2 u_j}{\partial x_i^2} + \beta \frac{\partial}{\partial x_j} \left( \sum_{p=1}^3 \frac{\partial u_p}{\partial x_p} \right) + f_j, \quad j=1,2,3 \quad (1.7)
$$

Në praktikën e përshkrimit të tërmeteve përdoren rëndom termat vala-P dhe vala-S, që nënkuptojnë Vala Primare dhe Vala Sekondare. Tregohet matematikisht (shiko p.sh. [1]) se ka dy tipe valësh (zgjidhjesh) që kënaqin ekuacionin (1.6). Njëri tip emërtohet si valë gjatësore. Këto valë përhapen me shpejtësi  $\int_{0}^{\infty}$  $\frac{p}{\rho}$  dhe drejtimi i lëvizjes së tyre përputhet me atë të përhapjes. Lloi tjetër i valëve emërtohet valë tërthore. Këto valë përhapen me shpejtësi  $\frac{\alpha}{2}$  $\frac{a}{\rho}$ . Drejtimi i lëvizjes së tyre është pingul me atë të përhapjes. Qartazi  $\int_{0}^{\alpha+\beta}$  $\frac{\partial}{\partial \rho}$  >  $\sqrt{\frac{\alpha}{\rho}}$  $\frac{a}{\rho}$ , pra vala gjatësore "arrin e para".

#### **1.2 Operatorët diferencialë hiperbolik**

Klasa e operatorëve me derivate të pjesshme e njohur si klasa hiperbolike, përbëhet nga ekuacionet si dhe sistemet e ekuacioneve që modelojnë dukuri valore si ato të përshkruara në pikën 1.1 më sipër. Këtu do të shqyrtojmë vetëm operatorët me derivate të pjesshme të rendit të dytë, që janë objekt i këtij studimi. Po japim kuptimin dhe shprehjen e këtyre operatorëve duke e mbështetur tek [1].

Konsiderojmë matricat,

$$
A_{ij}(t, x), \quad i, j = 1; n, \ A_i(t, x), H_i(t, x), \quad i = 0; n, A_0(t, x),
$$

elementet e së cilave janë nga  $(\mathbb{R} \times \mathbb{R}^n)$ .

Më tej konsiderojmë funksionet e panjohur  $u_k(t, x)$ ,  $k = 1: N$  dhe vektor funksionin përkatës:

$$
\mathbf{u}(\mathbf{t},x) = [u_1(t,x), u_2(t,x), ..., u_N(t,x)]',
$$

Operatorët me derivate të pjesshme të rendit të dytë, kanë pamjen e përgjithshme

<span id="page-15-0"></span>
$$
P\boldsymbol{u} = \frac{\partial^2 \boldsymbol{u}}{\partial t^2} + \sum_{i,j=1}^n A_{i,j} \frac{\partial^2 \boldsymbol{v}}{\partial x_i \partial x_j} + \sum_{i=1}^n A_i \frac{\partial \boldsymbol{v}}{\partial x_i} + \sum_{i=1}^n 2H_i \frac{\partial^2 \boldsymbol{v}}{\partial t \partial x_i} + H_0 \frac{\partial \boldsymbol{u}}{\partial t} + A_0 \boldsymbol{u}
$$
\n(1.8)

Operatori diferencial i rendit të dytë P i dhënë nga barazimi (1.8) quhet hiperbolik sipas drejtimit t, nqs për çdo  $(t, x, \xi)$ , rrënjët karakteristike të P,  $\lambda_r(t, x, \xi)$ ,  $(r = 1: 2N)$  janë reale.

Ekuacioni (1.6) ose versioni skalar i tij (1.7) merret nga ekuacioni (1.8) për  $n = 3$  dhe  $N = 3$ .

#### **1.3 Problemet që do të trajtohen**

Për sistemin e ekuacioneve hiperbolike të tipit [0,](#page-15-0) do të konsiderojmë dy lloje problemesh.

#### **1.3.1 Problemi i vlerës fillestare**

Supozojmë se hapësira fizike e  $x$  është e pakufizuar, pra  $x \in \mathbb{R}^n$ . Njihet funksioni  $u(t,x)$  si dhe derivati i tij  $\frac{\partial u}{\partial t}$  në çastin fillestar të kohës, t = 0. Konkretisht problemi i vlerës fillestare formulohet:

Të gjendet funksioni **u**(t,x) që kënaq ekuacionin diferencial

$$
Pu(t, x) = f(t, x) \text{ për } (t, x) \in (0, \infty) \times \mathbb{R}^n
$$
 (1.9)

dhe kushtet fillestare

$$
\boldsymbol{u}(0,x) = \boldsymbol{u}_0(x), \ \ \frac{\partial \boldsymbol{u}}{\partial t}(0,x) = \boldsymbol{u}_1(x) \ \ \text{per} \ \ (\boldsymbol{x} \in \mathbb{R}^n) \tag{1.10}
$$

Më sipër, f(x,t) është një funksion i dhënë i përcaktuar në  $(0, \infty) \times \mathbb{R}^n$  dhe  $\mathbf{u}_0(x)$ ,  $\mathbf{u}_1(x)$ janë funksione të dhëna dhe të përcaktuara në  $\mathbb{R}^n$ .

#### **1.3.1.1 Zgjidhja analitike e problemit të vlerës fillestare për ekuacionin valor**

Në përgjithësi zgjidhjet analitike janë të vështira për t'u gjetur dhe pastaj për t'u përdorur. Është zgjidhur analitikisht problemi i vlerës fillestare për ekuacionin e mëposhtëm valor

$$
\frac{\partial^2 u}{\partial t^2} - a^2 \Delta u = f(t, x) \qquad (t, x) \in (0, \infty) \times \mathbb{R}^n \tag{1.11}
$$

$$
u(0,x) = \varphi(x), \frac{\partial u}{\partial t}(0,x) = \psi(x) \qquad x \in \mathbb{R}^n \tag{1.12}
$$

Ku  $a$  −është një konstante pozitive.

Ekuacioni valor është përfaqësuesi më i shquar i operatorëve hiperbolikë dhe studimi i zgjidhjeve të tij dhe vetive të tyre ka qënë udhërëfyes në studimin e operatorve hiperbolikë. Formula analitike e zgjidhje për problemin valor 1-D (1.11-1.12) është nxjerrë nga d'Alembert:

$$
u(x,t) = \frac{\varphi(x-at) + \varphi(x+at)}{2} + \frac{1}{2a} \int_{x-at}^{x+at} \psi(u) du - \frac{1}{2a^2} \iint_{D} f(x,t) dx dt
$$

Ne do t'a përdorim këtë formulë gjatë studimit tonë në kapitujt 2 dhe 3. Për të vlerësuar saktësinë dhe rendin konvencional të saktësisë për metodat numerike që do të propozojmë dhe zhvillojmë në këtë studim, do të na duhet të ballafaqojmë rezultate të shumta numerike me rezultatet të sakta analitike, duke përdorur shembuj specifike për të cilët bëhet e mundur zgjidhja teorike. Formula e zgjidhjes për problemin valor 2-D është dhënë nga Poisson kurse problemi 3-D është zgjidhur nga Kirchhoff. Integralet e komplikuara që figurojnë në këto formula i bëjnë ato shpesh të padobishme për përdorim praktik.

#### **1.3.2 Problemi i vlerës kufitare-fillestare**

Supozojmë se S është kufiri i  $\Omega \subset \mathbb{R}^n$ . Problemi i vlerës kufitare fillestare formulohet:

Të gjendet funksioni **u**(t,x) që kënaq ekuacionin diferencial

$$
Pu(t, x) = f(t, x) \text{ për } (t, x) \in (0, \infty) \times \Omega \tag{1.13}
$$

kushtet kufitare

$$
B\mathbf{u}(0,x) = \mathbf{g}(t,x) \text{ për } (t,x) \in (0,\infty) \times S \tag{1.14}
$$

dhe kushtet fillestare

$$
\boldsymbol{u}(0,x) = \boldsymbol{u}_0(x), \quad \frac{\partial \boldsymbol{u}}{\partial t}(0,x) = \boldsymbol{u}_1(x) \quad \text{per} \quad x \in \Omega \tag{1.15}
$$

Më sipër, **f(**t,x**)** është një funksion i dhënë i përcaktuar në (0, ∞) × Ω, **g**(t,x) është funksion i dhënë i përcaktuar në  $(0, \infty) \times S$  dhe  $\mathbf{u}_0(x)$ ,  $\mathbf{u}_1(x)$  janë funksione të dhëna dhe të përcaktuara në Ω. B është një matricë  $M \times N$  operatorësh diferencialë. Sic do të shikohet më poshtë, është shumë e vështirë të zgjidhen analitikisht probleme të tipit  $(1.13-1.15).$ 

#### **1.3.2.1 Problemi valor 1-D kanonik homogjen me kushte kufitare të thjeshta**

Versioni më i thjeshtë i problemit të vlerës kufitare-fillestare është problemi i mëposhtëm valor 1-D.

Të gjendet funksioni  $u(x,t)$  që kënaq ekuacionin diferencial

$$
\frac{\partial^2}{\partial t^2} \mathbf{u}(\mathbf{x}, t) = \alpha^2 \frac{\partial^2}{\partial \mathbf{x}^2} \mathbf{u}(\mathbf{x}, t), \quad 0 < \mathbf{x} < l, \quad t > 0 \tag{1.16}
$$

me kushte kufitare  $u(0,t) = 0$ ,  $u(l,t) = 0$ ,  $t > 0$ , (1.17)

dhe kushte fillestare  $u(x,0) = f(x)$ ,  $0 \le x \le l$ , (1.18)

$$
\frac{\partial \mathbf{u}}{\partial t}(\mathbf{x},0) = \mathbf{g}(\mathbf{x}), \qquad 0 \le \mathbf{x} \le l \tag{1.19}
$$

Zgjidhja e problemit (1.16-1.19) e gjetur me metodën Furie eshtë

$$
u(x,t) = \sum_{n=1}^{\infty} \left[ a_n \cos \frac{n\pi a}{L} t + b_n \sin \frac{n\pi a}{L} t \right] \sin \frac{n\pi}{L} x \tag{1.20}
$$

ku koeficientet  $a_n$  dhe  $b_n$  llogariten me formulat

$$
a_n = \frac{2}{L} \int_0^L \varphi(x) \sin \frac{n\pi}{L} x dx, \quad b_n = \frac{2}{n\pi a} \int_0^L \psi(x) \sin \frac{n\pi}{L} x dx \tag{1.21}
$$

## **1.3.2.2 Metoda numerike për problemi valor 1-D kanonik johomogjen me kushte kufitare të thjeshta**

Metoda numerike klasike e diferencave, e rendit të dytë, tani e tutje MDF, përdoret gjërësisht në zgjidhjen e problemeve klasike valore me kushte të thjeshta kufitare. Këtu po përshtatim këtë metodë për variantin johomogjen të ekuacionit (1.16), konkretisht për problemin

$$
\frac{\partial^2}{\partial t^2} u(x,t) - \alpha^2 \frac{\partial^2}{\partial x^2} u(x,t) = F(x, t), \quad 0 < x < l, \quad t > 0
$$
 (1.16\*)

me kushte kufitare  $u(0,t) = 0$ ,  $u(l,t) = 0$ ,  $t > 0$ , (1.17\*)

dhe kushte fillestare  $u(x,0) = f(x)$ ,  $0 \le x \le l$ , (1.18\*)

$$
\frac{\partial \mathbf{u}}{\partial t}(\mathbf{x},0) = \mathbf{g}(\mathbf{x}), \qquad 0 \le \mathbf{x} \le l \tag{1.19*}
$$

MDF për zgjidhjen numerike të problemit (1.16\*) - (1.19\*) fillon me copëtimin e segmentit  $0 \le x \le l$  në m pjesë të barabarta, secila me gjatësi (hap) h = 1/m. Më tej shënojmë me [0 T] intervalin e kohës për të cilin jemi të interesuar të studiojmë fenomenin e modeluar prej problemit (1.16\*) - (1.19\*). Ndajmë segmentin [0 T] në N pjesë të barabarta dhe shënojmë me k madhësimë k = T/N. Kemi përcaktuar kështu hapin kohor k me anën e të cilit zgjidhja përparon sipas boshtit kohor t. Ndërtohet kështu rrjeti 2-d i nyjeve  $(x_i,t_i)$ , ku

$$
x_i = ih
$$
 për i = 0:m dhe  
 $t_j = jk$  për j = 0:N

Për nyjen e brendshme  $(x_i,t_j)$  të rrjetës, ekuacioni  $(1.16^*)$  shkruhet

$$
\frac{\partial^2}{\partial t^2} u(x_i, t_j) - \alpha^2 \frac{\partial^2}{\partial x^2} u(x_i, t_j) = F_{ij},
$$
  
i=1:(m-1) dhe j=1:N (1.22)

Për të përafruar derivatet e dyta më sipër përdorim diferencat qëndrore të rendit të dytë:

$$
\frac{\partial^2}{\partial t^2} u(x_i, t_j) = \frac{u(x_i, t_{j+1}) - 2u(x_i, t_j) + u(x_i, t_{j-1})}{k^2} - \frac{k^2}{12} \frac{\partial^4 u}{\partial t^4}(x_i, t_j + \xi_j k) \tag{1.23}
$$

$$
\frac{\partial^2}{\partial x^2} u(x_i, t_j) = \frac{u(x_{i+1}, t_j) - 2u(x_i, t_j) + u(x_{i-1}, t_j)}{h^2} - \frac{h^2}{12} \frac{\partial^4 u}{\partial x^4} (x_i + \eta_i h, t_j) \tag{1.24}
$$

ku më sipër  $-1 < \xi \leq 1$  dhe  $-1 < \eta$  i <1 (1.25)

Duke zëvendësuar (1.23) dhe (1.24) tek (1.22) dhe duke neglizhuar gabimin lokal të copëtimit, për të cilin mund të verifikohet se ka formën:

$$
\omega_{i,j} = \frac{1}{12} \left[ k^2 \frac{\partial^4 u}{\partial t^4} (x_i, t_j + \xi_j k) - \alpha^2 h^2 \frac{\partial^4 u}{\partial x^4} (x_i + \eta_i h, t_j) \right] = O(k^2 + h^2)
$$
 (1.26)

fitohet metoda e diferencave

$$
\frac{u_{i,j+1} - 2u_{i,j} + u_{i,j-1}}{k^2} - \alpha^2 \frac{u_{i+1,j} - 2u_{i,j} + u_{i-1,j}}{h^2} = F_{ij}
$$
 (1.27)

Duke zgjidhur ekuacionin e fundit përkundrejt  $u_{i,j+1}$ , (nyjes me nivelin më të lartë), dhe me shënimin  $\lambda = \alpha k/h$ , ekuacioni (1.27) merr formën

$$
u_{i,j+1} = 2(1 - \lambda^2)u_{i,j} + \lambda^2 (u_{i-1,j} + u_{i+1,j}) - u_{i,j-1} + k^2 F_{ij}
$$
\n
$$
i = 1:(m-1) \quad \text{dhe} \quad j = 1:N
$$
\n(1.28)

Trajta vektoriale-matricore e sistemit të mësipërm është

$$
\mathbf{u}^{(j+1)} = A\mathbf{u}^{(j)} + \mathbf{u}^{(j-1)} + k^2 \mathbf{F}^{(j)}, \quad j = 1: N
$$
 (1.29)

ku më sipër A është matrica simetrike tridiagonale, me përmasa NxN, me diagonale kryesore 2(1 –  $\lambda^2$ ) dhe diagonale anësore  $\lambda^2$ .

Është e qartë prej ekuacioneve skalare (1.28) apo formës vektoriale-matricore (1.29) që llogaritja në hapin e (j+1)-të e vektorit **u** (j+1) kërkon që të jenë të njohura vlerat përkatëse të dy vektorëve paraardhës, **u**<sup>(j)</sup> dhe **u**<sup>(j-1)</sup>. Ekziston kështu problemi i inicializimit fillestar të ekuacionit (1.29) sepse prej kushtit fillestar (1.18\*) ne mund të llogaritim vetëm vektorin

$$
\mathbf{u}^{(0)} = f(x_i), \ \ i = 1:(m-1). \tag{1.30}
$$

Për të zgjidhur këtë problem sigurisht që duhet të përdorim kushtin tjetër fillestar të ekuacionit, atë të shpejtësisë fillestare, barazimin (1.19\*),

$$
\frac{\partial \mathbf{u}}{\partial t}(\mathbf{x},0) = \mathbf{g}(\mathbf{x}), \qquad 0 \le \mathbf{x} \le l \tag{1.31}
$$

Në qoftë se përdorim diferencat e rendit të parë nga para për të paraqitur derivatin  $(\partial u/\partial t)$ 

$$
\frac{\partial}{\partial t} u(x_i,0) = \frac{u(x_i,t_1) - u(x_i,0)}{k} - \frac{k}{2} \frac{\partial^2}{\partial t^2} u(x_i,\theta_i k), \quad 0 < \theta_i < 1 \tag{1.32}
$$

me lehtësi gjejmë

$$
u_{i,1} = u_{i,0} + kg(x_i)
$$
, për  $i = 1,...,(m-1)$ .

Ekuacioni i fundit jep në fakt një përafrim të rendit O(k), kurse ekuacioni (1.28) siguron sipas (1.26) një përafrim të rendit  $O(k^2+h^2)$ . Një përafrim analog, por i rendit  $O(k<sup>2</sup>)$ , nxirret pas disa arsyetimesh e manipulimesh më të holla algjebrike. Relacioni (1.32) mund të rishkruhet në formën

$$
\frac{u(x_i, t_1) - u(x_i, 0)}{k} = \frac{\partial u}{\partial t}(x_i, 0) + \frac{k}{2} \frac{\partial^2 u}{\partial t^2}(x_i, 0) + \frac{k}{6} \frac{\partial^3 u}{\partial t^3}(x_i, \theta k)
$$

ku  $0 < \theta < 1$ . Shkruajmë ekuacionin valor për nyjen cfardo (x<sub>i</sub>, 0):

$$
\frac{\partial^2 u}{\partial t^2}(x_i,0) - \alpha^2 \frac{\partial^2 u}{\partial t^2}(x_i,0) = F(x_i,0) \quad i=0;m.
$$

Mund të shkruajmë

$$
\frac{\partial^2 u}{\partial t^2}(x_i, 0) = \alpha^2 \frac{\partial^2 u}{\partial t^2}(x_i, 0) + F(x_i, 0) =
$$

$$
+ \alpha^2 \frac{d^2}{dx^2} f(x_i) + F(x_i, 0) = \alpha^2 f''(x_i) + F(x_i, 0).
$$

Ndërkaq,

$$
f''(x_i) = \frac{f(x_{i+1}) - 2f(x_i) + f(x_{i-1})}{h^2} - \frac{h^2}{12} f^{(4)}(x_i + \epsilon_i h), \quad \text{per } -1 < \epsilon_i < 1.
$$

Duke përdorur barazimet e mësipërme pas pak veprimesh algjebrike marrim:

$$
u(x_i, t_1) = (1 - \lambda^2) f(x_i) + \frac{\lambda^2}{2} f(x_{i+1}) + \frac{\lambda^2}{2} f(x_{i-1}) +
$$
  
+ 
$$
kg(x_i) + \frac{\lambda^2}{2} * F(x_i, 0) + O(k^3 + \lambda^2 k^2)
$$

Në përfundim mund të shkruajmë

$$
u_{i,1} = (1 - \lambda^2) f(x_i) + \frac{\lambda^2}{2} f(x_{i+1}) + \frac{\lambda^2}{2} f(x_{i-1}) + k g(x_i) + k^2/2^* F(x_i, 0), \quad i = 1: (m-1).
$$
\n(1.33)

Treshja e formulave (1.30) - (1.33) - (1-28) përbën produktin final të MDF dhe gabimi lokal i kësaj metode ka formën

$$
1 = c_1 h^2 + c_2 k^2 = O(h^2 + k^2)
$$
 (1.34)

Gabimi lokal i një metode numerike është vetë saktësia e saj, por me kushtin që metoda të jetë e qëndrueshme. Kjo e fundit, e thënë me fjalë të thjeshta nënkupton: Në përfundim të hapit cfardo (j+1) të metodës, gabimi global (total, shumor)  $g_{i+1}$  i saj paraqitet si shumë dy komponentesh

$$
g_{j+1} = l_j + p_j \tag{1.35}
$$

ku l<sub>i</sub> është gabimi lokal (1.34) i metodës në hapin (j+1) të saj dhe p<sub>i</sub> gabimi i saj që rrjedh prej gabimit global paraardhës g<sub>i</sub>. Nëse gabimi i përhapur p<sub>i</sub> është jo më i madh se gj, e thënë ndryshe, nëse gabimi global në çdo hap përhapet pa u zmadhuar, pra përhapet në mënyrë të favorshme, metoda quhet e qëndrueshme. Në rastin e kundërt ajo është e paqëndrueshme dhe në këtë rast ajo është praktikisht e pavlefshme.

Si të gjithë metodat eksplicite të tipit MDF, edhe MDF (1.30) - (1.33) - (1-28) ka probleme qëndrueshmërie në zgjidhjen e problemit valor (1.18-1.21). Analiza e përhapjes së gabimit për metodën e mësipërme zbulon se kjo metodë është relativisht e qëndrueshme. Kuptimi i qëndrueshmërisë relative, për variantin homogjen të ekuacionit (1.16\*) spjegohet më poshtë.

Supozojmë se në hapin fillestar të futjes së të dhënave  $\mathbf{u}^{(0)} = (f(x_1), f(x_2), ..., f(x_n))$  $f(x_{m-1})^T$  (formula (1.30)) bëhet gabimi  $e^{(0)} = (e_1^{(0)}, e_2^{(0)}, \dots, e_1^{(0)})^T$  dhe në përfundim të hapit të parë (formula 1.33) bëhet gabimi  $e^{(1)} = (e_1^{(1)}, e_2^{(1)}, \dots, e_1^{(1)})^T$ .

Gabimi i përhapur në  $\mathbf{u}^{(2)}$  do të jetë  $A\mathbf{e}^{(1)} + \mathbf{e}^{(0)}$  sepse nga (1.29), për j = 1:

$$
\mathbf{u}^{(2)} = A(\mathbf{u}^{(1)} + \mathbf{e}^{(1)}) + (\mathbf{u}^{(0)} + \mathbf{e}^{(0)})
$$

Duke vazhduar hap pas hapi, në mënyrë induktive mund të nxirret formula për gabimin e **u** (j+1) në hapin e (j+1)-të cfardo të saj, i cili sipas kushtit të qëndrueshmërisë së dhënë më sipër duhet të jetë më i vogël se ||**e** (1)||. Pas disa llogaritjesh e manipulimesh algjebrike, kushti i mësipërm con në mosbarazimin

$$
\lambda = \alpha k / h \le 1 \tag{1.36}
$$

Kushtëzimi i qëndrueshmërisë së metodës prej mosbarazimit të fundit është pohimi i faktit se MDF është relativisht e qëndrueshme.

Janë ndërtuar metoda implicite për zgjidhjen e problemit (1.18-1.21), me qëndrueshmëri absolute, pra të pavarur nga parametrat h dhe k të integrimit, veçse procedimet për këto janë algjebrikisht aq më të vështira, saqë ato nuk preferohen në zgjidhjen e problemeve të mëdhenj, ku sic do të shikojmë më poshtë, efektiviteti i zgjidhjes shpesh prevalon mbi atë të saktësisë së saj.

#### **1.3.2.3 Problemi valor 1-D me kushte kufitare klasike**

Le të konsiderojmë tani problemin e vlerës kufitare-fillestare me kushte kufitare të varura nga koha, domethënë,

$$
u_{tt} - u_{xx} = h(x, t), \ 0 < x < l, \quad t > 0 \tag{1.37}
$$

$$
u(x, 0) = p(x), u_t(x, 0) = q(x), 0 \le x \le l
$$
\n(1.38)

$$
u(0,t) = r(t), \ u(l,t) = s(t), \ t \ge 0.
$$
 (1.39)

Problemi i mësipërm mund të transformohet me lehtësi në një problem të formës (1.16\*-1.19\*). Duke j'u referuar [2], supozojmë një zgjidhje të formës

$$
u(x,t) = w(x,t) + W(x,t).
$$
 (1.40)

Zëvendësojmë (1.40) në ekuacionin (1.37), përftojmë

$$
w_{tt} - w_{xx} = h - W_{tt} + W_{xx}.
$$

Për kushtet fillestare dhe kufitare, kemi

$$
w(x, 0) = p(x) - W(x, 0),
$$
  
\n
$$
w_t(x, 0) = q(x) - W_t(x, 0),
$$
  
\n
$$
w(0, t) = r(t) - W(0, t),
$$
  
\n
$$
w(l, t) = s(t) - W(l, t).
$$

Në mënyrë që ti bëjmë kushtet kufitare homogjene, vendosim kushtet

$$
W(0,t)=r(t),\qquad W(l,t)=s(t).
$$

Mund të verifikohet me lehtësi se zgjedhja e mëposhtme për  $W(x,t)$  kënaq kushtet e mësipërme

$$
W(x,t) = r(t) + \frac{x}{l} [s(t) - r(t)].
$$
\n(1.41)

Problem tashmë është gjetja e funksionit  $w(x, t)$  që kënaq

$$
w_{tt} - w_{xx} = h - W_{tt} = F(x, t),
$$
  
\n
$$
w(x, 0) = p(x) - W(x, 0) = f(x),
$$
  
\n
$$
w_t(x, 0) = q(x) - W_t(x, 0) = g(x),
$$
  
\n
$$
w(0, t) = 0, \qquad w(l, t) = 0.
$$
\n(1.42)

Problemi i fundit (1.42) ka formën (1.16\*-1.19\*) dhe sapo u trajtua numerikisht më sipër. Mund të merret me mënd dhe të verifikohet praktikisht, se si edhe nje problem i thjeshtë si ky më poshtë ka nje zgjidhje mjaft të komplikuar analitike sipas procedurës të përshkruar më sipër.

**Shembull 1.1** Kërkohet zgjidhja analitike e problemit

$$
u_{tt} - u_{xx} = 1, \t 0 < x < 1, \t t > 0,
$$
  
\n
$$
u(x, 0) = x (1 - x), \t 0 \le x \le 1,
$$
  
\n
$$
u_t(x, 0) = 0, \t 0 \le x \le 1
$$
  
\n
$$
u(0, t) = t, \t u(l, t) = \sin t, \t t \ge 0.
$$

Sipas (1.40), zgjidhja e problemit më sipër është

$$
u(x,t) = w(x,t) + W(x,t)
$$

Duke përdorur (1.41)

$$
W(x,t) = t + x \left(\sin t - t\right).
$$

Atëherë sipas (1.42)  $w$  duhet të kënaqë

$$
w_{tt} - w_{xx} = 4 + x \sin t,
$$
  
\n
$$
w(x, 0) = x (1 - x),
$$
  
\n
$$
w_t(x, 0) = -1,
$$
  
\n
$$
v (0, t) = 0, v (1, t) = 0.
$$

Duke j'u referuar [2], faqe 263, zgjidhja e problemit të fundit është

$$
v(x,t) = \sum_{n=1}^{\infty} [a_n \cos n\pi t + b_n \sin n\pi t + \phi_n(t)] \sin n\pi x
$$

 $\overline{a}$ 

ku më sipër

$$
a_n = 2 \int_0^1 x(1-x) \sin n\pi x \, dx = \frac{4}{(n\pi)^3} [1 - (-1)^n]
$$
  
\n
$$
b_n = \frac{2}{n\pi} \int_0^1 \sin n\pi x \, dx = \frac{2}{(n\pi)^2} [1 - (-1)^n]
$$
  
\n
$$
\phi_n(t) = \frac{1}{n\pi} \int_0^t (a + b \sin \tau) \sin[n\pi(t - \tau)] \, d\tau =
$$
  
\n
$$
= \frac{1}{n\pi} \left\{ \frac{a}{n\pi} (1 - \cos n\pi t) + \frac{b}{4} [(\sin 2t - 2t) \cos n\pi t - (\cos 2t - 1) \sin n\pi t] \right\}
$$

Në relacionin e fundit:

$$
a = \frac{2}{n\pi} \left[ 1 - (-1)^n \right] \quad \text{the } b = \frac{2(-1)^{n+1}}{n\pi}
$$

Ndërkaq MDF e paragrafit 1.3, mund të përdoret pa vështirësi serioze për zgjidhjen e problemit (1.39-1.41), pra edhe të shembullit 1.1

#### **1.3.2.4 Problemi valor 1-D me kushte kufitare joklasike**

Sikurse u përmend në hyrje të këtij punimi, objekti themelor i studimit tonë do të jetë Problemi valor 1-D me kushte kufitare joklasike. Ekuacioni më i përgjithshëm që do të trajtohet është ekuacioni kuazilinear hiperbolik i formës

$$
a_1 u_t + a_2 u_{tx} + a_3 u_{xx} = a_4, \qquad 0 < x < l, \quad t > 0,\tag{1.43}
$$

$$
ku \t ai = ai(x, t, u, ux, ut), i = 1, 2, 3, 4
$$
\t(1.44)

janë funksione cfardo jolineare.

Do të trajtojmë gjithashtu versionin linear të tij, rastin kur

$$
a_i = a_i(x, t), i = 1, 2, 3, 4
$$
\n(1.45)

si dhe versionin gjysmë linear kur

$$
a_i = a_i(x, t), i = 1, 2, 3, a_4 = a_4(x, t, u, u_x, u_t),
$$
\n(1.46)

Do të shikojmë në kapitullin 3 se versioni linear apo gjysmë linear i ekuacionit (1.44), pas dy zëvendësimeve të njëpasnjëshme, (i pari është transfrmim sipas koordinatave karakteristike, kurse i dyti është transformim i thjeshtë linear), transformohet në ekuacion valor kanonik, respektivisht linear apo gjysmë linear.

Sikurse u përmend në hyrje të këtij punimi, të ashtuquajturat struktura fleksible, linjat e tensionit të lartë [3, 4], urrat dhe kabllot e varura [5], urrat kalimtare për këmbësorët [6], teleferikët [26], sustat helikoidale, dhe shumë të tjera si këto [7, 8. 9], janë subjekt i lëkundjeve, vibracioneve dhe lëvizjeve të tjera të padëshirueshme, për shkaqe nga më të ndryshmet. Për të vendosur nën kontroll lëkundjet e padëshiruara dhe për të zvogëluar kështu efektet negative të tyre, tipe të ndryshme shuarsish (amortizatorësh) janë projektuar dhe zbatuar në praktikë, (shiko p.sh. [9]). Të ashtuquajturit sisteme deshpot zakonisht instalohen në të dy skajet e strukturës fleksible. Kjo klasë problemesh inxhinierike dhe në përgjithësi lëkundjet e padëshiruara, në shumë raste, modelohen matematikisht prej ekuacionit valor me kushte fillestare të njohura ose të simuluara, dhe me kushte kufitare specifike, që varen nga tipi i sistemit deshpot të përdorur*.* Në literaturë*,* (shiko p.sh. [8, 9, 10]), kushte të tilla kufitare rreferohen si kushte zbutëse, shuarse ose viskoze. Konsiderojmë ekuacionin valor jo homogjen

$$
u_{tt} - u_{xx} = F(x, t) \tag{1.47}
$$

me kushte fillestare

$$
u(x,0)=f(x), u_{t}(x,0)=g(x), \quad 0 \le x \le 1,
$$
 (1.48)

dhe kushte kufitare joklasike

$$
u'_{t}(0, t) = \alpha_1 u'_{x}(0, t), \quad u'_{t}(1, t) = -\alpha_2 u'_{x}(1, t), \quad 0 \le t \le T
$$
\n(1.49)

Kushte kufitare shuarse më të komplikuara se kushtet (3) më sipër janë trajtuar tek [8] dhe [9].

Saktësia, qëndrueshmëria numerike dhe efektiviteti kompjuterik janë tri cështjet më të mprehta dhe më të rëndësishme që shqetësojnë të gjitha metodat dhe llogaritjet kompjuterike. Vecanërisht zbatimet inxhinierike që modelohen me anën e EDP-ve kërkojnë metoda të qëndrueshme, të sakta dhe efektive. Por balanca ndërmjet këtyre cilësive shpesh është tepër e brishtë dhe kontradiktore. Sic do të shikojmë gjatë studimit tonë në kapitullin 2, përpjekja për të rritur saktësinë e metodës sipas ndryshores hapësinore x kundërshtohet ashpër nga kërkesa për të siguruar qëndrueshmërin e saj. Po kështu përpjekja për të rritur efektivitetin e metodave, përsëri ndesh në barrierën që vendos kushti i qndrueshmërisë. Faktet e mësipërme duken evidente po t'i referohemi problemit më të thjeshtë të vlerës kufitare-fillestare (1.18-1.21), dhe kushtit rigoroz (1.36) të qëndrueshmërisë së MDF për zgjidhjen e tij. Nëse duam të rritim saktësinë, ne duhet të zvogëlojmë gabimin lokal (1.34), pra të zvogëlojme k dhe h. Por zvogëlimi i h kufizohet nga mosbarazimi i qëndrueshmërisë (1.36), kurse zvogëlimi i k në mënyrë evidente ul efiktivitetin e metodës. Pra kërkesa e saktësisë bie ndesh me atë të qëndrueshmërisë dhe efektivitetit. Ne do t'a analizojmë me hollësi këtë problem në kapitullin 2, ku do të propozojmë dhe zhvillojmë një metodë të re të tipit të diferencave me hap kohor të ndryshueshëm, që do të rezultojë e qëndrueshme dhe mjaft më e saktë në raport me MDF, me rritje të kostos kohore të reduktuar dhe plotësisht të justifikuar nga saktësia që ofron. Në kapitullin 3 propozojmë dhe zhvillojmë një metodë të tipit të karakteristikave, që ka rendin e saktësisë një njësi më të lartë se metoda klasike dhe që mbetet efektive në rastin e ekuacionit valor kanonik johomogjen. Në kapitullin 4 propozojmë dhe zhvillojmë një metodë hibride që kombinon mjaft mirë MDF me metodën e karakteristikave. Metoda e propozuar trashëgon efektivitetin e MDF dhe saktësinë e karakteristikave.

# **KAPITULLI 2**

# **Një metodë e saktë e tipit të diferencave të fundme për problemin valor 1-D në një rrjet të projektuar nyjesh**

#### **2.1 Hyrje**

Sikurse u përmend në paragrafin 1.3.2.1, Metoda klasike e diferencave të fundme e rendit të dytë, MDF, përdoret shpesh për të gjetur zgjidhjen numerike të problemeve valore me kushte fillestare dhe kufitare të thjeshta dhe klasike. Por saktësia globale e metodës së diferencave të fundme zvogëlohet për rastin e problemeve me zonë integrimi të gjërë. Ndërkaq, kostoja llogaritse e metodës dhe eficienca kompjuterike e saj mund të bëhen problematike në rastin kur tavani kohor T ka vlera të mëdha. Qëndrueshmëria, saktësia dhe efektiviteti janë problemet më të mprehta që ndeshen në zgjidhjen numerike të ekuacioneve valore.

Skema të shumta diferencash janë propozuar në literature, [11], [12], etj., për të reduktuar efektet numerike negative. Metoda të sofistikuara të cilat bazohen në strategjinë e hapit të ndryshueshëm për ndryshoren kohore dhe atë hapësinore janë ndërtuar për probleme të mëdha në fushën e sizmikës. Rrjete nyjore të tipit të shkallëzuar janë paraqitur fillimisht tek [13] dhe zhvilluar më tej tek [14]. Krahasuar me MDF klasike këto të fundit ofrojnë një saktësi 4 here më të lart, për të njëjtën kosto kohore. Saktësia dhe efektiviteti i metodave të tipit të diferencave mund të përmiresohet në mënyrë thelbesore duke kombinuar strategjitë e hapit të ndryshueshëm me rritjen e rendit të diferencave që përdoren. Por algjebra e ketyre metodave dhe implementimi kompjuterik i tyre bëhen gjithmonë e më të vështira.

Për rastin e problemit valor 1-përmasor është e kuptueshme që ndryshe nga problemet 2 ose më shumë përmasorë, cështja e saktësisë prevalon mbi atë të eficencës llogaritëse.

Në paragrafin 2 në vazhdim ne studiojmë lidhjen komplekse midis saktësisë globale dhe dy parametrave të copëtimit të zonës së integrimit. Bazuar në gjetjet e paragrafit 2, një copëtim specifik kohor propozohet në paragrafin 3. Copëtimi i gjetur synon minimizimin e gabimit global për problemin valor 1-D pa kushte kufitare. Rrjeta nyjore e përftuar mund të përshtatet për problemin fillestar-kufitar.

Elementi themelor i metodës është ruajtja e balancës qëndrueshmëri-saktësi. Sipas skemës së propozuar, praktikisht metoda punon në një zonë rrethuese të vogël të kufirit të qëndrueshmërise. Për rastin e ekuacionit homogjen sigurisht metoda operon në krahun e majtë të vleres kritike të qëndrueshmërisë  $\lambda = 1$ . Kurse në rastin e ekuacioneve johomogjene do të vihet re se metoda operon në të dy anët e kësaj vlere kritike. Në literaturën numerike të cituar në këtë kapitull, por edhe në referenca të tjera brenda këtyre citimeve, është vënë në dukje rritja e saktësisë së integrimit të ekuacionit valor kur përdoren vlera të parametrit pranë vlerës kritike  $\lambda = 1$ . Por është e kuptueshme që integrimi në këtë zonë kritike të λ ka brenda si mundësinë dhe rrezikun që mund të vijë nga paqëndrueshmëria. Eksperimentet numerike na lejojnë të përjashtojmë vlerat e λ që mund të prodhojnë paqëndrueshmëri dhe të përdorim ato vlera që garantojnë qëndrueshmëri dhe saktësi.

Pjesa më esenciale e metodës së propozuar është testuar në Matlab. Rezultatet e kësaj metode krahasohen me ato të MDF klasike.

#### **2.2 Studimi i saktësisë globale në raport me atë lokale**

Konsiderojmë problemin e vlerës fillestare - kufitare për ekuacionin valor johomogjen që këtu po e riformulojmë si më poshtë:

Të gjendet funksioni u(x, t) që kënaq ekuacionin diferencial

$$
u_{tt} - u_{xx} = F(x, t) \tag{2.1}
$$

me kushte fillestare.

ate.  

$$
u(x,0) = f(x), ut(x,0) = g(x), 0 ≤ x ≤ l,
$$
 (2.2)

dhe kushte kufitare të formës:

$$
u(0,t) = p(t), \ u(l,t) = q(t), \ 0 \le t \le T \tag{2.3}
$$

Konsiderojmë problemin e vlerës fillestare shoqërues të problemit (2.1)-(2.2)-(2.3)

$$
u_{tt} - u_{xx} = F(x, t) \tag{2.1a}
$$

me kushte fillestare

$$
u(x,0) = f(x), ut(x,0) = g(x).
$$
 (2.2a)

Është e vështire të zgjidhet analitikisht problemi (2.1-2.3), sikurse u tregua në shembullin 1.1, të paragrafit 1.3.2.3.

Shënojmë me  $D = [0 \, l]x[0 \, T]$  zonën fizike të ndryshoreve x dhe t tek (2.1-2.3). Një rrjet nyjesh G<sub>0</sub> ndërtohet nga copëtimi si më poshtë. Segmenti  $0 \le x \le 1$  coptohet në m pjesë të barabarta, secila me gjatësi h = 1/m. Segmenti  $0 \le t \le T$  coptohet në N pjesë të barabarta, secila me gjatësi  $k = T/N$ . Metoda e diferencave të fundme jepet me anën e ekuacioneve të mëposhtme:

$$
u_{i,0} = f(x_i), \text{ i=0,1,...,m+1; } u_{0,j} = p(t_j), \ u_{m+1,j} = q(t_j), \text{ j=1,2,...,N} \tag{2.4}
$$

$$
u_{i,1} = (1 - \lambda^2) f(x_i) + \frac{\lambda^2}{2} (f(x_{i-1}) + f(x_{i+1})) + kg(x_i) + \frac{k^2}{2} F(x_i, 0)
$$
 (2.5)

$$
u_{i,j+1} = 2(1 - \lambda^2)u_{i,j} + \lambda^2 (u_{i-1,j} + u_{i+1,j}) - u_{i,j-1} + k^2 F(x_i, t_i)
$$
 (2.6)

për 
$$
j = 1, 2, \cdots N
$$
,  $i = 1, \cdots, m-1$ , dhe  $\lambda = k/h$ .

Gabimi lokal i metodës (2.4-2.6) është i formës  $O(h^2 + k^2)$ , por në variantin homogjen të ekuacionit (2.1), ajo është e qëndrueshme numerikisht vetëm nëse:

$$
\lambda = k/h \le 1\tag{2.7}
$$

Saktësia e metodës së diferencave të fundme ka një lidhje të ndërlikuar me parametrat e copëtimit h dhe k. Në shembullin e mëposhtëm do të qartësojmë këtë lidhje, ndërmjet të tjerash edhe duke përdorur rezultatet numerike të eksperimenteve të ndryshme. Konsiderojmë problemin valor homogjen:

$$
u_{tt} - u_{xx} = 0
$$

me kushte fillestare

$$
u(x,0) = \frac{4H}{l^2}x(l-x), u_t(x,0) = 0, \quad 0 \le x \le l,
$$

dhe kushte kufitare të thjeshta

$$
u(0,t) = u(l,t) = 0, \ \ 0 \le t \le T
$$

Problemi i mësipërm, sikurse u analizua në paragrafin 1.1.1, modelon lëkundjet e vogla të një korde e cila është e fiksuar në  $x = 0$  dhe  $x = 1$ . Cvendosja fillestare e kordës është një segment parabolik me maksimum cvendosje H. (në demonstrimin e mëposhtëm do të marrim l=1 dhe H=0.02). Shpejtësinë fillestare e supozojmë zero. Zgjidhja e saktë e problemit e gjetur me anën e metodës Furie të paragrafit 1.3.2.1, është:

$$
u(x, t) = \frac{32H}{\pi^3} \sum_{n=0}^{\infty} \frac{1}{(2n+1)^3} \sin \frac{(2n+1)\pi}{L} x \cos \frac{(2n+1)\pi}{L} t
$$

Metoda e diferencave të fundme (2.4-2.6) u përdor për të zgjidhur problemin e mësipërm për një spektër vlerash të parametrave m dhe N. Përzgjedhja e këtij spektri është bërë për të patur performancë sa më të mirë kompjuterike. Saktësia globale në çdo rast është llogaritur si  $||u_{iN} - u(x_i,1)||_2$  (norma L2), i = 1, 2, ..., 6. Rezultatet janë paraqitur në Tabelën 2.1. Kodet kryesore Matlab për rezultatet numerike të tabelës 2.1 ndodhen në shtojcën Sh1 të këtij punimi.

Në të gjitha eksperimentet e realizuara me shembuj të ndryshëm, ndodh një situatë e ngjajshme me atë të tabelës 2.1:

| për vlera të ndryshme të m dhe N |                  |              |                |              |              |              |
|----------------------------------|------------------|--------------|----------------|--------------|--------------|--------------|
| N<br>m                           | $\boldsymbol{4}$ | 8            | 12             | 16           | 20           | 24           |
| $\overline{\mathbf{4}}$          | $8.8459e-17$     | $1.0054e-03$ | $1.1471e-03$   | $1.1913e-03$ | $1.2109e-03$ | $1.2214e-03$ |
| 8                                | 0                | $1.4706e-16$ | $3.2656e - 04$ | $4.4412e-04$ | $4.9249e-04$ | 5.1678e-04   |
| 12                               | 0                | 0            | $1.6419e-16$   | $1.8289e-04$ | $2.4743e-04$ | $2.8337e-04$ |
| <b>16</b>                        | 0                | 0            | 0              | $2.2232e-16$ | $1.1713e-04$ | $1.6145e-04$ |
| 20                               | 0                | 0            | 0              | 0            | $1.9645e-16$ | 7.9701e-05   |
| 24                               | 0                | 0            | 0              | 0            | 0            | $3.8529e-16$ |

Tabela 2.1. Gabimet globale të zgjidhjes MDF në pikën t $0=1$ ,

Duke vrojtuar rezultatet e tabelës 2.1 konstatojmë se:

- a) Për vlera konstante të hapit k (N konstante), gabimi zvogëlohet me zvogëlimin e h. Kjo gje pritej të ndodhte. Mund ta konsiderojmë h si një parametër saktësie.
- b) Për vlera konstante të hapit h (m konstante), gabimi rritet në mënyrë të moderuar me zvogëlimin e k. Por zvogëlimi i k redukton gabimin lokal  $O(h^2 + k^2)$ , dhe përmireson qëndrueshmërinë sipas (2.7), kështu që rritja e gabimit global nuk pritej.
- c) Për h=k, gabimi global është ekstremisht më i vogël së gabimi i pritshëm.

Do të përpiqemi të arsyetojmë faktet evidente të pikave b) dhe c) më sipër. Në figurën 1 më poshtë, OLM është trekëndëshi i përcaktueshmërisë, R është një pikë cfardo brenda këtij trekëndëshi, dhe PQR është trekëndëshi i përcaktueshmërisë për pikën R.

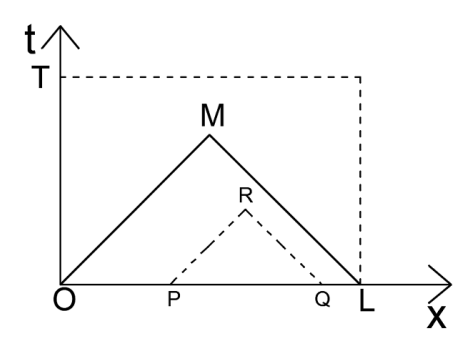

Fig. 2.1: Trekëndëshi i përcaktueshmërisë së zgjidhjes

Meqënëse zgjidhja në pikën R përcaktohet plotësisht vetëm prej kushteve fillestare në segmentin PQ, është e arsyeshme që të supozojmë se një metodë numerike do të kishte sens dhe vërtetësi, nqs ajo do të përdorte vetëm vlerat brenda trekëndëshit PQR për të llogaritur zgjidhjen në pikën R. Por nëse k > h, duket qartë se metoda e integrimit del jashtë trekëndëshit PQR që në hapin e parë. Nëse k<h, ne nuk arrijmë dot në pikën R nëse nuk përdorim disa përafrime jashtë trekëndëshit PQR. Mund të formulojmë pohimin e mëposhtë që jep në mënyrë të përafërt ose të rrumbullakuar numrin e përafrimeve jashtë trekëndëshit PQR, që janë të nevojshme për të mbrritur në pikën R.

**Pohim 2.1**: Numri i përafrimeve për llogaritjen e vlerës u(R) në një pikë cfardo R të trekëndësht OML, jashtë trekëndëshit të përcaktueshmërisë PQR të saj, është afërsisht proporcional me diferencën h-k.

Efektet e llogaritjeve brenda trekëndëshit OLM, fillojnë të përhapen jashtë tij në çastin që kushtet kufitare fillojnë të ndikojnë tek zgjidhja. Kjo sqaron situatën e pikës b). Në rastin e pikës c), kur k=h, përafrimi në pikën R nuk përdor ndonjë përafrim të mëparshëm jashtë trekëndëshit PQR. Përafrimi bazohet vetëm në të dhënat e kushteve fillestare që influencojnë zgjidhjen në pikën R dhe ky përafrim përdor të gjitha të dhënat e përmendura më sipër. Ky rast duket me sens dhe matematikisht korrekt. Gjithsesi, saktësia tepër e lartë e llogaritjeve në këtë rast shkon përtej këtij sqarimi.

Gabimi lokal i metodës së diferencave të fundme (shiko p.sh. [15]) mund të përshkruhet në formën

$$
\frac{1}{4!}\left(k^2\frac{\partial^4 u(x_i,t_j)}{\partial t^4}-h^2\frac{\partial^4 u(x_i,t_j)}{\partial x^4}\right)+\frac{1}{6!}\left(k^4\frac{\partial^6 u(x_i,t_j)}{\partial t^6}-h^4\frac{\partial^6 u(x_i,t_j)}{\partial x^6}\right)+\cdots
$$

Nga diferencimi hap pas hapi i variantit homogjen të ekuacionit (2.1), dhe pas disa manipulimeve algjebrike, fitohen barazimet:

$$
\frac{\partial^{2n}u(x_i,t_j)}{\partial t^4} = \frac{\partial^{2n}u(x_i,t_j)}{\partial x^4}, n = 1, 2, ... \qquad (2.8)
$$

Duket qartë se gabimi lokal behet zero në rastin kur h=k, kështu që praktikisht metoda (2.4-2.6) nuk ka gabim lokal në rastin e ekuacioneve homogjene. Pra të vetmet gabime janë ato të përafrimeve të  $u_{i,0}$  dhe  $u_{i,1}$  në formulat (2.4 - 2.5).

Nga diskutimet e mësipërme metoda (2.4-2.6), kur  $h = k$ , duket si metodë mjaft racionale për rastin homogjen të ekuacionit, me kusht që kufiri kohor T të jetë një vlerë e moderuar si madhësi. Por për vlera të mëdha të T, sic do të shohim në paragrafin pasardhës, shkalla e saktësisë globale të kësaj metode do të ulet me rritjen e T. Kjo ndodh në radhë të parë sepse barazimet teorike (2.8) nuk qëndrojnë numerikisht, ato kthehen gradualisht nga barazime në përafrime. Mund të konkludojmë në këtë pjesë duke theksuar një fakt të rëndësishëm në lidhje me formulën (2.7). Për vlera konstante te k, nëse duam të sigurojmë qëndrueshmëri të metodës (2.4-2.6), ne duhet të rritim vlerën e h. Nëse duam të rritim saktësinë, ne duhet të zvogëlojmë h, por më e mira që mund të bejme është që të marrim h=k. Qëndrueshmëria përkundrejt saktësisë: Përpjekja për të rritur saktësinë e shumë metodave numerike pengohet (kufizohet) nga kërkesa për të ruajtur qëndrueshmërinë e tyre. Kështu që për vlera të mëdha të T, saktësia globale e MDF ka një marëdhënie të komplikuar me h, k dhe λ. Një balancë/kompromis "e/i mirë" saktësiqëndrueshmëri mund të jetë faktori kyç i suksesit.

Bazuar në arsyetimet e mësipërme, një rrjet specifik nyjor për zgjidhjen e problemit me kushte kufitare-fillestare (2.2-2.3), i ndryshëm nga rrjeti uniform i MDF, propozohet në paragrafin pasardhës.

#### **2.3 Ndërtimi i një rrjeti nyjor që minimizon gabimin global**

Konsiderojmë problemin valor  $(2.1a)$  -  $(2.2a)$ . Le të jetë M<sub>0</sub>(x<sub>0</sub>, t<sub>0</sub>) një pikë cfardo me  $t_0 \gg 0$ , si në figurën 2.2. Kjo është pika në të cilën zgjidhja e problemit (2.1a) - (2.2a), do të llogaritet. Mund të dallojmë tre raste për të arritur tek pika  $M_0$ , duke aplikuar metodën e diferencave si më poshtë:

$$
u_{i,0} = f(x_i), \text{ i=0,1,...,2m+1} \tag{2.9}
$$

$$
u_{i,1} = (1 - \lambda^2) f(x_i) + \frac{\lambda^2}{2} (f(x_{i-1}) + f(x_{i+1})) + k g(x_i) + \frac{k^2}{2} F(x_i, 0)
$$
 (2.10)

$$
u_{i, j+1} = 2(1 - \lambda^{2})u_{i, j} + \lambda^{2}(u_{i-1, j} + u_{i+1, j}) - u_{i, j-1} + k^{2}F(x_{i}, t_{i})
$$
(2.11)

 $pi j = 2, \dots, m$ ,  $i = j + 1, j + 2, \dots, 2m - j + 1$ , dhe  $\lambda = k/h$ .

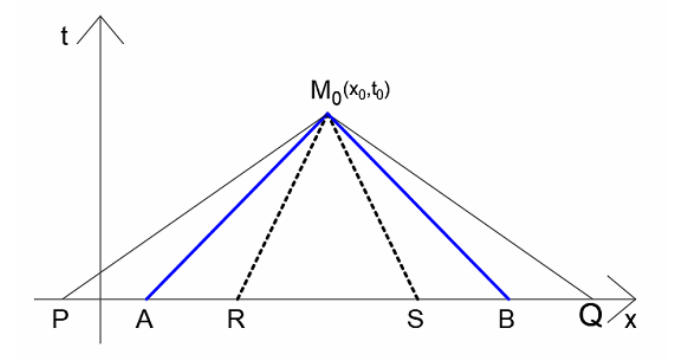

Fig. 2.2: Tre rastet për të arritur në pikën  $M_0$  me anën e MDF

Rasti a): Duke përdorur m hapa të procesit (2.9-2.11) brenda trekëndëshit të përcaktueshmërisë ABM<sub>0</sub>, me h =  $k = t_0/m$ .

Rasti b): Duke përdorur m hapa të procesit (9-11) brenda trekëndëshit të përcaktueshmërisë PQM<sub>0</sub>, me h > k

Rasti c): Duke përdorur m hapa të procesit (9-11) brenda trekëndëshit të përcaktueshmërisë RSM0, me h < k

Madhesia e hapit  $k = t_0/m$  është e njëjtë për të tre rastet. Rastet a) dhe b) janë të dy të vlefshëm, dhe secili ka avantazhet dhe disavantazhet e veta. Rasti b) ka "më shumë" qëndrueshmëri sepse  $\lambda = k/h < 1$ , por rasti a) është më i saktë sepse madhesia e hapit h në rastin a) është më e vogel se ajo në rastin b). Sidoqoftë, të dy rastet janë në një balancë të ekuilibruar. Me eksperimente numerike rutinë mund të vihet re se të dy rastet a) dhe b) prodhojnë të njëjtën saktësi globale në pikën  $M(x_0, t_0)$ , për një spektër të gjërë vlerash të  $t_0$ . Por saktësia globale e kesaj metode për vlera të mëdha të t<sub>0</sub> është e dobët. Rasti c) paraqitet më interesant. Qartazi procesi në rastin c) për ekuacionin valor homogjen është i paqëndrueshëm, pra praktikisht i pavlefshëm. Por në paragrafin 1.3.2.1 të kapitullit 1, pamë se teoria e qëndrueshmërisë dhe kushti (1.36) apo (2.7) i qëndrueshmërisë i referohen dhe janë atribut vetëm i rastit homogjen të ekuacionit valor. Kjo do thotë se në kushte të

caktuara rasti c) mund të jetë i qëndrueshëm për ekuacionin johomogjen. Pikërisht këtë mundësi do t'a ndeshim më poshtë. Le të jetë  $M(x_0, t)$  një pikë tjetër me vlerë të t-së në një zonë rrethuese të  $t_0$ , si në figurat 3 dhe 4. Shënojmë me ABM trekëndëshin e përcaktueshmërisë për pikën M të figurës 3 dhe me PQM trekëndëshin e përcaktueshmerisë për pikën M të figurës 2.4. Shënojmë me  $t_1 = (t - t_0)$ . Egziston α, me |α| të vogël, e tillë që t<sub>1</sub> = αt<sub>0</sub>. Mund të vihet re se α është pozitive në rastin e figurës 2.3 dhe negative në rastin e figurës 2.4.

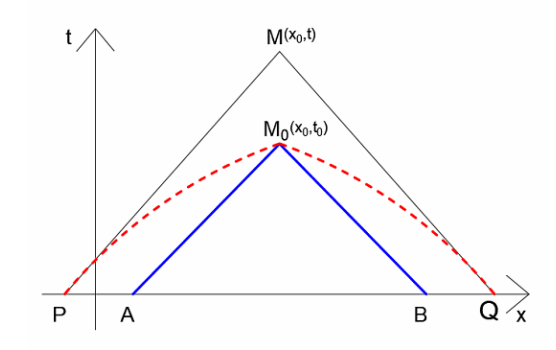

Fig. 2.3: Zgjidhja e përafërt e problemit (2.1a)-(2.2a) në M<sub>0</sub>(x<sub>0</sub>, t<sub>0</sub>): Rasti  $\alpha > 0$ 

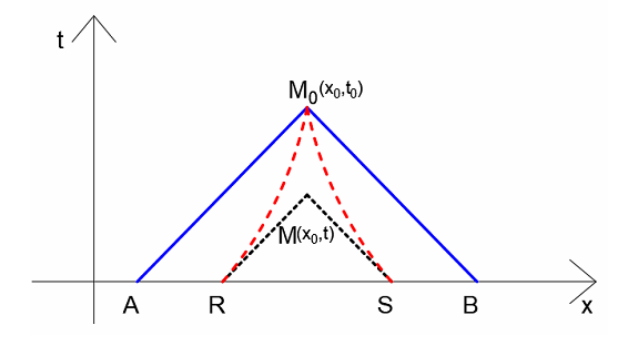

Fig. 2.4: Zgjidhja e përafërt e problemit (2.1a)-(2.2a) në M<sub>0</sub>(x<sub>0</sub>, t<sub>0</sub>): Rasti  $\alpha$  < 0 Le të jetë n =1, 2, ..., 10. Shënojmë m =  $2^{(n+1)}$ . Marrim h = t/m. Shënojmë  $\epsilon = 2\alpha/(m(m-1))$ . Konsiderojmë vektorin

$$
kk = [h, h-\epsilon, h-2\epsilon, \dots, h-(m-1)\epsilon].
$$

Mund të verifikohet që  $| \epsilon | < h/(m-1)$ , kështu që kordinatat e vektorit kk janë numra pozitivë, që zvogëlohen nëse α > 0, dhe rriten nëse α < 0. Mund të verifikohet gjithashtu që:

$$
h+(h-\varepsilon)+(h-2\varepsilon)+...,+(h-(m-1)\varepsilon)=t_0.
$$

Shënojmë  $\lambda(j) = kk(j)/h$ , j = 1, 2, ...,m. Konsiderojmë metodën e mëposhtme të diferencave të fundme për të gjetur zgjidhjen e përafërt të problemit (2.1a)-(2.2a) në pikën M<sup>0</sup>

$$
u_{i,0} = f(x_i), \text{ i=0,1,...,2m+1} \tag{2.12}
$$

$$
u_{i,1} = (1 - \lambda(1))^{2} f(x_{i}) + \frac{\lambda(1)^{2}}{2} (f(x_{i-1}) + f(x_{i+1})) + kg(x_{i}) + \frac{k^{2}}{2} F(x_{i}, 0)
$$
 (2.13)  
i = 2, 3, ..., 2m

$$
u_{i,2} = 2(1 - \lambda(2)^{2})u_{i,1} + \lambda(2)^{2}(u_{i-1,1} + u_{i+1,1}) - (u_{i,0} + \varepsilon f(x(i))),
$$
 (2.14)

i = 3, 4, ..., 2m -1  
\n
$$
u_{i, j+1} = 2(1 - \lambda(j)^{2})u_{i, j} + \lambda(j)^{2}(u_{i-1, j} + u_{i+1, j}) - u_{i, j-1} + \varepsilon(u_{i, j} - u_{i, j-1})
$$
\n*kk(j-1)*

$$
j = 2, 4, ..., m; i = j+1, j+2, ..., 2m-j+1.
$$
 (2.15)

Ekuacioni (2.15) dhe rasti i vecantë i tij (2.14) mund të fitohen duke përdorur diferenca qëndrore për derivatet e dyta ose më thjesht duke shkruar ekuacionin (2.11) në kontekstin e figurës 2.5 më poshtë. Kjo figurë korespondon me rastin kur α dhe për rrjedhojë  $\epsilon$  janë pozitive. Në të njëjtën mënyrë mund të përftohet edhe figura kur α dhe  $\epsilon$  janë negative. Por algjebra për nxjerrjen e formulës (2.15) i përfshin të dy rastet.

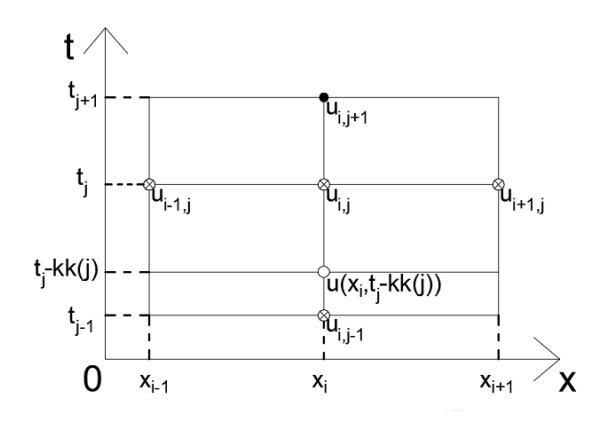

Figura 2.5. Skema e nyjeve për të llogaritur zgjidhjen në castin e kohës  $t_{j+1}$ , rasti kur  $\alpha$  > 0. Në figurën 2.5, simboli ● qëndron për nyjen në të cilën llogaritet zgjidhja në hapin e j-të. Simbolet  $\otimes$  janë përdorur për nyjet e llogaritura në dy hapat paraardhës. Simboli  $\circ$  qëndron për pikën (xi, tj-kk(j)), e cila është simetrike e pikë-nyjes (x<sub>i</sub>, t<sub>j</sub>+kk(j)), në

lidhje me drejtëzën t = t<sub>j</sub>. Gjithashtu, sipas shënimeve të tjera në figurën 2.5, ne mund të shkruajmë:

$$
kk(j) = t_{j+1} - t_j, kk(j-1) = t_j - t_{j-1}, dhe \lambda(j) = kk(j)/h.
$$

Duke shkruar ekuacionin (2.11) në pikat  $(x_i, t_{i+1}), (x_{i-1}, t_i), (x_i, t_i), (x_{i+1}, t_i),$  dhe  $(x_i, t_j - kk(j))$  marim

$$
\mathbf{u}_{i,j+1} = 2(1 - \lambda(j)^2)\mathbf{u}_{i,j} + \lambda(j)^2(\mathbf{u}_{i-1,j} + \mathbf{u}_{i+1,j}) - \mathbf{u}(\mathbf{x}_i, \mathbf{t}_j - \mathbf{k}\mathbf{k}(j))
$$
(2.16)

Vlera  $u(x_i, t_j - kk(j))$  mund të përafrohet me anën e interpolimit linear të nyjeve  $u_{i,j-1}$  dhe  $u_{i,j}$ si më poshte:

$$
u(x_i, t_j - kk(j)) = (u_{i,j-1} + (kk(j-1) - kk(j))(u_{i,j} - u_{i,j-1}) / kk(j-1))
$$
 (2.17)

Duke patur parasysh se kk(j-1) – kk(j) =  $\varepsilon$ , dhe duke zëvendësuar relacionin (2.17) tek (2.16), fitohet ekuacioni (2.15).

Metoda (12-15) paraqitet simbolikisht nga trajektorja e pikëzuar me ngjyrë të kuqe në figurat 2.3 dhe 2.4. Ndërsa vlera α shkon në zero, vemë re se dy trajektoret, njëra e lugët dhe tjetra e mysët, konvergjojnë tek e njëjta trajektore AM0B e paraqitur me blu, dhe që simbolizon metodën klasike të diferencave të fundme (2.9-2.11). Kjo e fundit mund të merret prej (2.12-2.15) duke zëvendësuar  $α = 0$ .

Mund të vihet re se për një α < 0 të dhënë, metoda (2.12-2.15) përdor një hap konstant  $h(\alpha) = t/m > h$ , dhe një hap kohor të ndryshueshëm kk(j) = h + (j-1) $\epsilon > h$ , kështu që  $\lambda(j) = kk(j) / h > 1$  për  $j \ge 2$ . Kjo nënkupton ulje të saktësisë (por njëkohësisht rritje të eficiences) krahasuar me metodën e diferencave të fundme, dhe paqëndrueshmëri për rastin homogjen të ekuacionit valor. Mund të duket disi e cuditëshme të konsiderohet si i dobishëm rasti kur α është negative. Por sic do të konstatohet në shembullin 2.2 më poshtë, pikërisht ky rast në dukje kundravers, do të rezultojë dominant karshi rastit kur α është pozitive.

Aplikojmë metodën (2.12-2.15) për një α cfardo dhe gjejmë përafrimin përkatës për u(x<sub>0</sub>, t<sub>0</sub>). E shënojmë këtë përafrim me u(α). Gabimi global mund të llogaritet me formulën: g(α) =  $|u(α) - u(x_0, t_0)|$ . Shënojmë me α vlerën e variablit α në një zonë rrethuese të pikës  $\alpha = 0$ , në të cilën funksioni g(α) merr vlerën më të vogel. Strategji të ndryshme të optimizimit global mund të përdoren për të gjetur vlerën α. Mund të provohet se  $\alpha$  varet nga t<sub>0</sub>, por jo nga x<sub>0</sub>.
Le të përqëndrohemi tek problemi me vlera fillestare-kufitare (2.1-2.3). Zgjedhim një vlerë mjaftueshmërisht të vogel të h. Për t<sub>0</sub>=T, gjejmë vlerën optimale  $\alpha(T)$ . Bazuar tek h dhe  $\underline{\alpha}(T)$ , qartazi krijohet një rrjet jouniform G, në zonën  $D = [0 \; l] \times [0 \; T]$ . Metoda (2.4-2.6) mund të adaptohet lehtë për të zgjidhur problemin (2.1-2.3) në këtë rrjet jouniform të projektuar. Probleme të tjera lidhur me këtë adaptim tratohen në paragrafin pasardhës.

#### **2.4 Implementimi në Matlab dhe rezultatet numerike**

Pjesa esenciale e metodës së diferencave të fundme, të propozuar e të përshkruar në paragrafin 2.3, (tani e tutje MDFP), është implementuar në Matlab. Problemi i vlerës fillestare (2.1a) - (2.2a) është zgjidhur për dy rastet e ekuacioneve, homogjen dhe johomogjen. Përafrime të zgjidhjes janë gjetur në pikat  $M(x_0, t_0)$ , për disa vlera tipike të t<sub>0</sub>, të zgjedhura për një performancë të mirë të metodës. Vlerat optimale përkatëse  $\underline{\alpha}$ (t<sub>0</sub>) dhe gabimet globale përkatëse g = g( $\underline{\alpha}$ (t<sub>0</sub>)), janë llogaritur për secilin rast. Problemet e mësipërme janë zgjidhur edhe me metodën klasike të diferencave të fundme për të njëjtat kushte. Kemi përdorur të njëjtën madhësi të hapit h në të gjitha integrimet e kryera në mënyrë që të ketë sens analiza dhe krahasimi i rezultateve të ndryshme. Kjo është edhe arsyeja pse madhësitë m =  $2^{(n+1)}$  dhe t<sub>0</sub> në tabelat 2.2 dhe 2.3, ndryshojnë në mënyrë progresive.

### **2.4.1 Rasti homogjen, Shembulli 2.1**

Konsiderojmë problemin valor

$$
u_{tt} - u_{xx} = 0
$$

Me kushte fillestare

$$
u(x,0) = x, ut(x,0) = \sin x,
$$

zgjidhja e saktë e të cilit, e gjetur me formulën d'Alembert të paragrafit 1.3.1.1, është

$$
u = x + \sin x \sin t
$$

Rezultatet numerike të treguara më poshtë, të marra në pikën  $x_0=100$ , janë paraqitur në tabelën 2.2. Gabimet globale të metodës së diferencave të fundme dhe asaj të propozuar, janë paraqitur në rreshtin e katërt të kësaj tabele.

| $t_0$              | 100                        | 200                        | 400                          | 800                        | 1600                       | 3200                         |
|--------------------|----------------------------|----------------------------|------------------------------|----------------------------|----------------------------|------------------------------|
| $\alpha$           | 0.37656                    | 0.10576                    | 0.22992                      | 0.025184                   | 0.056184                   | 0.0046953                    |
| n                  | 6                          |                            | 8                            | 9                          | 10                         | 11                           |
| MDF<br><b>MDFP</b> | $2.8068e-02$<br>2.2737e-06 | 4.8407e-02<br>$2.5508e-06$ | $4.7166e-02$<br>$7.4332e-05$ | 4.9553e-02<br>$7.6287e-05$ | 4.4412e-02<br>$6.3759e-05$ | $5.3149e-02$<br>$5.8329e-05$ |

Tabela 2.2. Gabimet globale të zgjidhjeve me anën e MDF dhe MDFP në pikën  $(x0=100, t0)$ , për vlera të ndryshme të ndryshores t<sub>0</sub>

Duket qartë se metoda e propozuar është superiore përkundrejt MDF në të gjithë spektrin e vlerave t<sub>0</sub>. Vemë re se të gjitha vlerat e  $\alpha$  janë pozitive. Kjo ishte e pritshme: Për α < 0 metoda e propozuar është e paqëndrueshme sepse në këtë rast  $\lambda(j) = kk(j) / h > 1$  për  $j \ge 2$ . Nga tabela 2.2 vemë re se gabimet globale të metodës së diferencave të fundme janë në vlerat e tyre normale dhe nuk mund të krahasohen me reultatet shumë të sakta të kesaj metode për vlera të vogla të t, të paraqitura në tabelën 2.1.

#### **2.4.2 Rasti jo-homogjen, Shembulli 2.2**

Konsiderojmë problemin valor

 $u_{tt}$  -  $u_{xx}$  = 2

Me kushte fillestare

$$
u(x,0) = x^2, u_t(x,0) = \cos x
$$

Zgjidhja e saktë e të cilit është

$$
u = x^2 + 2t^2 + \text{sint}\cos x
$$

Rezultatet numerike të treguara më poshtë, të marra në pikën  $x_0=100$ , janë paraqitur në tabelën 2.3. Gabimet globale të metodës së diferencave të fundme dhe asaj të propozuar, janë paraqitur në rreshtin e katërt të kësaj tabele.

Kodet Matlab për rezultatet numerike të tabelave 2.2 dhe 2.3 janë të ngjajshme. Për këtë arsye, në shtojcën Sh2 të këtij punimi, janë paraqitur vetëm kodet kryesore me anën e të cilave janë marrë rezultatet e tabelës 2.3 më poshtë.

| $t_{0}$    | 100          | 200          | 400          | 800          | 1600         | 3200         |
|------------|--------------|--------------|--------------|--------------|--------------|--------------|
| $\alpha$   | $-3.021e-04$ | $-2.618e-04$ | $-1.314e-04$ | $6.857e-05$  | $-1.038e-05$ | $1.831e-05$  |
| n          | 6            | 7            | 8            | 9            | 10           | 11           |
| <b>MDF</b> | 4.7798e-02   | $8.2435e-02$ | $8.0322e-02$ | $8.4386e-02$ | $7.5634e-02$ | $9.0503e-02$ |
| MDFP       | $1.3702e-04$ | $1.4350e-04$ | $5.2136e-05$ | 1.2396e-04   | $6.7073e-04$ | $1.4093e-04$ |

Tabela 2.3. Gabimet globale të zgjidhjeve me anën e MDF dhe MDFP në pikën  $(x0=100, t0)$ , për vlera të ndryshme të ndryshores t<sub>0</sub>

Rezultatet e tabelës 2.3 duken interesante. Në shumicën e rasteve vlerat optimale  $\underline{\alpha}$ , që minimizojnë gabimin global, janë negative, ndërkohë që për rastin homogjen, të gjitha vlerat e gjetura për α, janë pozitive. Në rastin kur α < 0, si u përmend edhe më parë,  $\lambda(j) = kk(j) / h > 1$  për  $j \ge 2$ . Por analiza e qëndrueshmërisë është e vlefshme dhe e zbatueshme vetëm për rastin homogjen të ekuacionit. Vemë re se në rastin johomogjen lejohet përdorimi e një hapi kohor më të madh se ai hapësinor, ndryshe nga rasti homogjen. Lidhur me rezultatet e tabelave 2.2 dhe 2.3, metoda e propozuar ka të paktën dy shifra dhjetore të sakta më shumë se metoda klasike e diferencave të fundme.

## **2.5 Përfundime**

Një version më i saktë i metodës së diferencave të fundme është propozuar dhe zhvilluar për zgjidhjen e një problemi valor 1-D. Për ekuacionet homogjene, metoda operon në anën e majtë të kufirit të qëndrueshmërisë  $\lambda = 1$ . Për rastin johogjen, në shumicën e situatave, ajo operon në të djathtë të këtij kufiri. Pjesa esenciale e metodës është implementuar në Matlab. Sipas rezultateve numerike të eksperimenteve të kryera, metoda e propozuar siguron dy ose tre shifra dhjetore të sakta më shumë se metoda klasike e diferencave të fundme. Problemi mund të zgjidhet me kosto llogaritëse të arsyeshme për vlera të mëdha të variablit kohor t. Koha komjuterike e metodës, mbi atë të metodës klasike të diferencave të fundme, justifikohet plotësisht nga rritja e konsiderueshme e saktësisë.

Duke patur parasysh faktin e vrojtuar, por lehtësisht të arsyetuar, që rrjeti i projektuar në paragrafin 2.3, varet nga T, por jo nga pika e cfardoshme x, mund të evidentohet menjëherë se në cilin rast MDFP ka shumë interes të përdoret. Pikërisht ky është rasti kur për vlera të fiksuara të T, kërkohet të kryhen integrime masive në pika x të ndryshme. Kjo, sepse në këtë rast, rrjeti e gjetur për pikën x0, është i vlefshëm dhe i gatshëm të përdoret për të gjithë pikat e tjera x.

# **KAPITULLI 3**

#### **Zgjidhje numerike për ekuacionin diferencial hiperbolik gjysmë linear**

#### **3.1. Hyrje**

Disa zbatime inxhinierike, vecanërisht në mekanikën e trupit të ngurtë, kanë të bëjnë me ekuacionet diferenciale hiperbolike me të dhëna fillestare jo të vazhdueshme (që mund të kenë një numër të fundëm pikash këputje). Metoda e diferencave të fundme është e papërshtatëshme për këto ekuacione pasi kjo metodë bazohet tek rrjeti uniform i nyjeve. Pikat e këputjes domosdoshmërisht duhet të trajtohen si nyje të rrjetit, por, duke patur shperndarje kaotike, ato nuk mund të jenë pjesë e një rrjeti uniform. Sikurse do të shikohet më poshtë, metoda e karakteristikave është e suksesshme edhe për problemet me pika këputje në të dhënat fillestare. Formalisht kjo metodë mund të zhvillohet për ekuacion hiperbolik quazi linear, që e kemi përmendur në paragrafin 1.3.2.4. Këtu po e formulojmë në mënyrë të plotë problemin:

Të gjendet funksioni u(x, t) që kënaq ekuacionin diferencial

$$
a_1 u_{tt} + a_2 u_{tx} + a_3 u_{xx} = a_4, \qquad 0 < x < l, \quad t > 0,\tag{3.1}
$$

ku më sipër  $a_i = a_i(x, t, u, u_x, u_t)$ , për  $i = 1, 2, 3, 4$ , janë funksione jolineare cfardo, kushtet fillestare

$$
u(x,0) = \varphi(x), \qquad 0 \le x \le l,\tag{3.2}
$$

$$
u_t(x,0) = \psi(x), \qquad 0 \le x \le l,\tag{3.3}
$$

dhe kushte kufitare që varen varen nga zbatimi konkret fizik dhe në përgjithësi janë të formave të ndryshme.

Vijat (kurbat) karakteristike të ekuacionit diferencial (3.1), që sic dihet janë zgjidhjet e ekuacionit diferencial të zakonshëm:

$$
\frac{dt}{dx} = \frac{a_2 \pm \sqrt{a_2^2 - 4a_1 a_3}}{2a_3}
$$
 (3.4)

nuk mund të përcaktohen dot as në mënyrë analitike dhe as numerikisht sepse funksioni që figuron në anën e djathtë të barazimit (3.4) varet nga x, t, u, u<sub>x</sub>, dhe u<sub>t</sub>. Metodat numerike të zgjidhjes së problemit (3.1)-(3.2)-(3.3), që bazohen ose përdorin vijat karakteristike të ekuacionit (3.1), hasin vështirësi të shumta në zbatim dhe implementim praktik, kështu që ato nuk rekomandohen në përgjithësi në literaturën matematike, (shiko p.sh. [16]). Një kombinim i metodës së karakteristikave me ekstrapolimin e Richardson-it është përdorur me sukses tek [17], për një ekuacion valor jolinear special, të nxjerrë dhe analizuar hollësisht tek [18].

Në këtë pjesë të studimit ne do të shqyrtojmë me hollësi dhe do të formalizojmë idenë e dhënë në [17] për rastin e ekuacionit gjysmë linear (3.1), që është rasti kur  $a_i = a_i(x, t)$ , për  $i = 1, 2, 3$  dhe  $a_4 = a_4(x, t, u, ux, u_t)$ . Në këtë rast, ekuacioni diferencial i zakonshëm (3.4) është "normal" dhe duke përdorur p.sh. disa teknika të dobishme Matlabike, kurbat karakteristike të këtij ekuacioni mund të llogariten numerikisht, zatem edhe të vizatohen në hapësirën fizike të ndryshoreve x dhe t.

Ideja e propozimit tonë përshkruhet në paragrafin 3.2 më poshtë, ku shtrohen e zgjidhen dy cështje të mprehta. Në paragrafin 3.3 do të paraqitim dhe përshkruajmë me imtësi metodën. Më tej do të implementojmë metodën në Matlab për rastin kur ekuacioni (3.1) është kanonik. Duke përdorur shembuj specifikë me zgjidhje analitike të njohur, do të gjenden rendet konvencionale të saktësisë lokale dhe globale të metodës së propozuar. Do të tregohet se këto rende janë respektivisht një njësi më të larta, krahasuar me metodën e thjeshtë të karakteristikave. Në paragrafin 3.4 tregohet se kushtet kufitare jo-klasike të ekuacionit jolinear në [17, 18], mund të implementohen në konteksin e metodës së re të propozuar.

#### **3.2. Zgjidhje numerike për ekuacionin gjysmë linear (3.1-3.3)**

Shënojmë me G<sub>0</sub> rrjetin nyjor që fitohet nga copëtimi i segmentit  $0 \le x \le 1$  në m pjesë të barabarta, secila me gjatësi h =  $1/m$ . Le të jetë D =  $[0, 1] \times [0, T]$  hapësira fizike e ndryshoreve x dhe t. Në Fig. 3.1, janë vizatuar vijat karakteristike hipotetike që kalojnë nga nyjet e rrjetit  $G_0$  (vijat e pandërprera në bold).

Në zonën "trekëndëshe" OLM, zgjidhja e ekuacionit (3.1) ndikohet vetëm nga kushtet fillestare (3.2) dhe (3.3), kështu që ajo përcaktohet vetëm nga këto kushte.

Supozojmë se  $\phi'(x)$  ekziston, kështu që  $u'_x(x, 0) = \phi'(x)$ , për  $0 \le x \le l$ . Si rrjedhojë themi se,  $u(x, t)$ ,  $u'_x(x, t)$  dhe  $u'_t(x, t)$  janë funksione të njohura për  $0 \le$  $x \le l$  dhe t = 0. Supozojmë se P(x<sub>1</sub>, t<sub>1</sub>), Q(x<sub>2</sub>, t<sub>2</sub>) dhe S(x<sub>3</sub>, t<sub>3</sub>) me t<sub>1</sub> = t<sub>2</sub> = t<sub>3</sub> = 0, janë tre pika të boshtit Ox, të tilla që,  $0 < x_1 < x_2 < x_3 < 1$ . Shënojmë me  $(P,Q,R)$ procesin standard të metodës së karakteristikave për pikat P, Q, dhe R. Nëse proceset P,Q,R), (Q,S,T), (R,T,V) dhe (P,S,V) kryhen radhazi si në figurën 3.1, atëherë përafrimet për  $u'_x(V)$ ,  $u'_t(V)$  dhe  $u(V)$  mund të fitohen në dy mënyra të ndryshme:

I) Nga zbatimi i një procesi të vetëm (P,S,V) me hap 2h. Shënojmë përafrimet që fitohen me këtë mënyrë si:  $u'_x(V, 2h)$ ,  $u'_t(V, 2h)$  dhe u(V, 2h).

II) Nga zbatimi i procesit të trefishtë (P,Q,R), (Q,S,T), (R,T,V). Shënojmë përafrimet që fitohen me këtë mënyrë si:  $u'_x(V, h)$ ,  $u'_t(V, h)$  dhe  $u(V, h)$ .

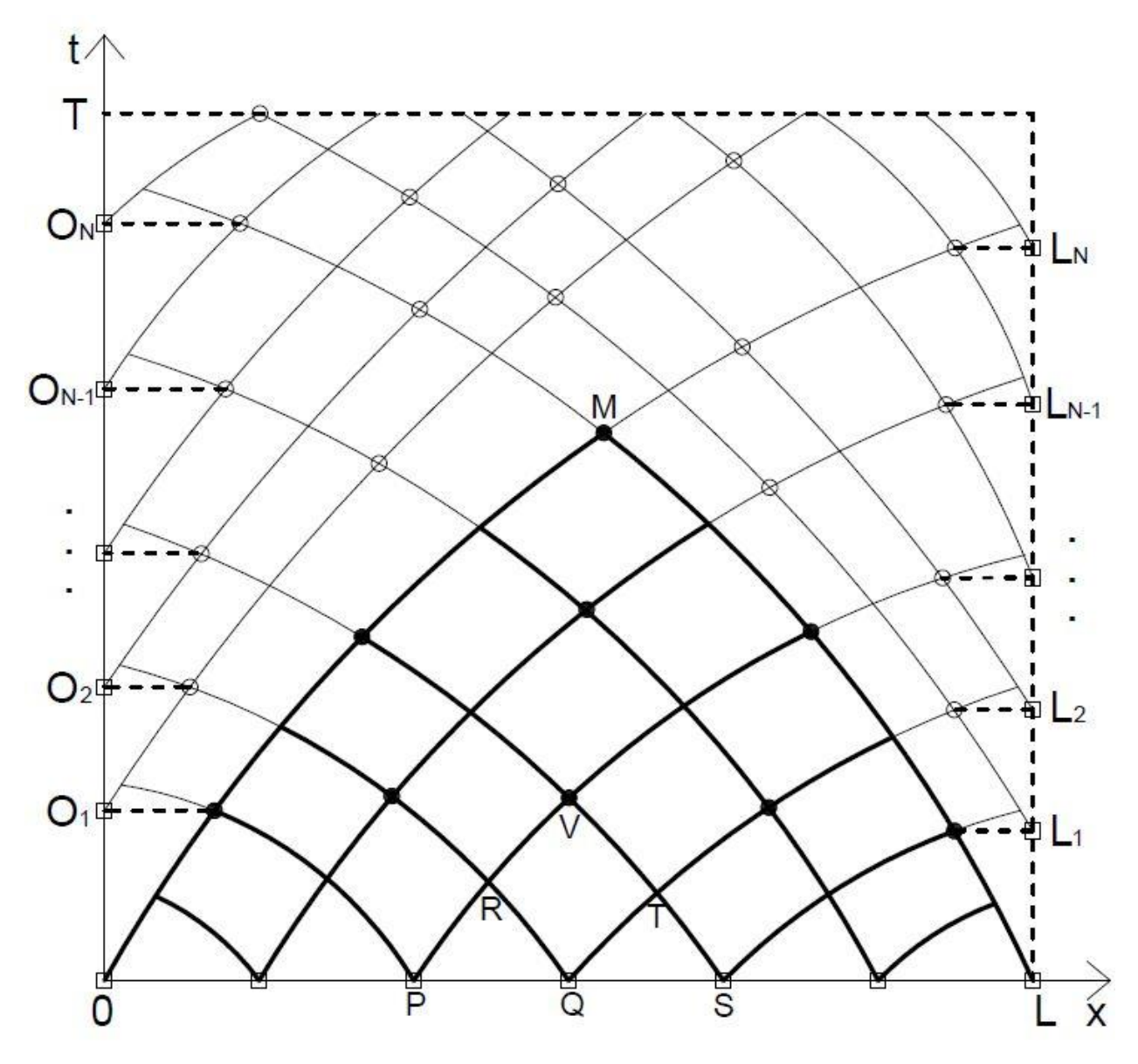

Fig. 3.1: Shembull i rrjetit të nyjeve ku llogaritet zgjidhja e problemit (3.1-3.3).

Ne mund të veprojmë si më lart, në zonën OLM. Procesi mund të shtrihet N herë (N varet nga T) jashtë zonës OLM, si në figurën 3.1, duke përdorur kushtet kufitare specifike të ekuacionit (3.1). Qartësisht krijohet një rrjet G prej (m+1)x(N+1) nyjesh në zonën D dhe në secilën pikë të brendëshme të këtij rrjeti zgjidhja mund të llogaritet me secilën nga mënyrat I) dhe II) të përshkruara më sipër. Në figurën 3.1,

me rrathë të vegjël, të mbushur ose jo, janë shënuar nyjet e brendëshme të rrjetit G. Simboli  $\Box$  është përdorur për nyjet fillestare dhe ato kufitare.

Duke përdorur në mënyrë të përshtatshme komandat e dobishme Matlab, ode45 dhe polyxpoly,rrjeti G mund të llogaritet paraprakisht dhe me koordinatat x dhe t të pikave të tij të krijohen matricat përkatëse  $A_x$  dhe  $A_t$  me dimensione të njëjta  $(m+1)x(N+1)$ . Ndërkohë, ne mund të shohim në figurën 3.1 se një rrjet i ri G' dhe dy matrica të reja përkatëse  $B_x$  dhe  $B_t$ , me dimensione (m-1)xN janë konfiguruar, dhe në këtë rrjet zgjidhja u është llogaritur me anë e proceseve të thjeshta (P,Q,R). Rrjeti G' përbëhet nga pikprerjet e vijave karakteristike që nuk janë nyje të rrjetit G. Kështu që proceset (P,Q,R), (Q,S,T), (R,T,V), dhe (P,S,V) më sipër kryhen duke "lëvizur" nëpër matricat  $A_x$ ,  $A_t$ ,  $B_x$  dhe  $B_t$ .

Dy pyetje të rëndësishme që mund të ngrihen janë:

a) A mund të përdoren dy përafrimet e ndryshme I) dhe II) më sipër, për të prodhuar një përafrim më të mirë të zgjidhjes?

b) A është e mundur që shkalla e saktësisë së arritur sipas pikës a) më sipër, të ruhet (të sigurohet) edhe për nyjet kufitare?

Përgjigja e këtyre dy pyetjeve do të bëhet në paragrafin në vijim. Për të qartësuar dhe thjeshtuar disi problemin, konsiderojmë fillimisht trajtën kanonike të ekuacionit (3.1).

$$
u_{tt} - u_{xx} = f(x, t, u, u_x, u_t)
$$
 (3.5)

Me kushte fillestare

$$
u(x,0) = \varphi(x), \qquad 0 \le x \le l,\tag{3.6}
$$

$$
u_t(x,0) = \psi(x), \qquad 0 \le x \le l,\tag{3.7}
$$

Në fakt, ekuacioni gjysmë-linear (3.1) mund të transformohet lehtësisht në trajtën kanonike (3.5) me anën e zëvendësimeve të njëpasnjëshme

$$
\begin{cases} \xi = \phi_1(x, t) \\ \eta = \phi_2(x, t) \end{cases}
$$
, the 
$$
\begin{cases} t = \xi + \eta \\ x = \xi - \eta \end{cases}
$$

ku më sipër,  $\phi_1(x,t) = c_1$  dhe  $\phi_2(x,t) = c_2$ , janë zgjidhjet analitike të ekuacionit diferencial të zakonshëm (3.4).

## **3.3. Zgjidhja numerike e problemit (3.5-3.7)**

Mund të verifikohet lehtë se versioni përkatës i figurës 3.1, në rastin e problemit (3.5-3.7), është figura 3.2 më poshtë.

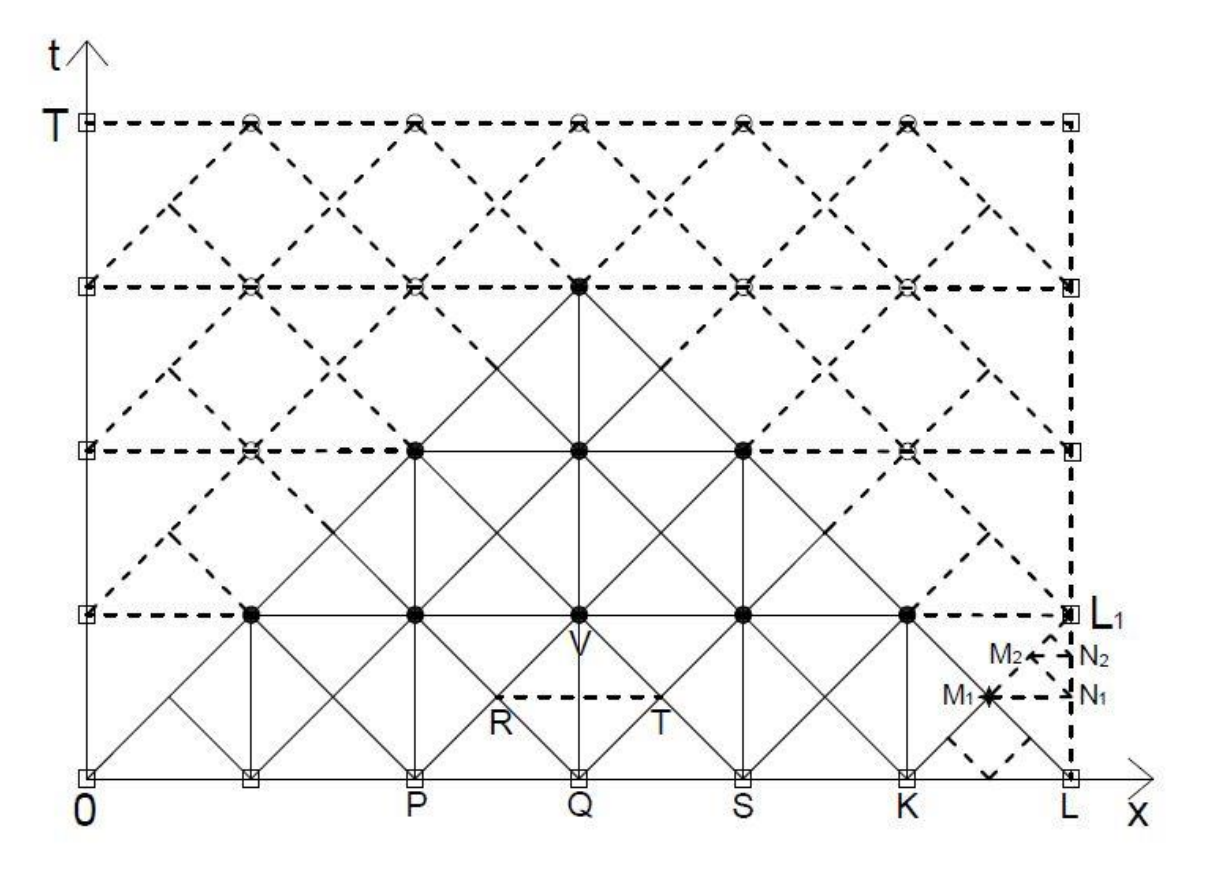

Fig. 3.2: Shembull i rrjetit të nyjeve ku llogaritet zgjidhja e problemit (3.5-3.7).

Mund të verifikohet se procesi (P,Q,R) i metodës së karakteristikave në rastin e problemit (3.5-3.7) con në sistemin e ekuacioneve:

$$
u'_{x}(R) = \frac{1}{2} [u'_{x}(Q) + u'_{x}(P) + u'_{t}(Q) - u'_{t}(P)] + \frac{h}{8} [f(Q) - f(P)],
$$
\n(3.8)

$$
u'_{t}(R) = \frac{1}{2} [u'_{x}(Q) - u'_{x}(P) + u'_{t}(Q) + u'_{t}(P)] + \frac{h}{8} [f(Q) + 2f(R) + f(P)],
$$
\n(3.9)

$$
u(R) = \frac{1}{2} [u(P) + u(Q)] + \frac{h}{8} [u'_x(P) - u'_x(Q) + u'_t(P) + 2u'_t(R) + u'_t(Q)] \tag{3.10}
$$

Për implementimin e procesit (P,S,V) dhe të proceseve (P,Q,R), (Q,S,T), (R,T,V), të përshkruar në paragrafin 3.2, kemi shkruar një kod të posacëm Matlab (Shtojca Sh3).

Konsiderojmë problemin e thjeshtë Koshi:

$$
u_{tt} - u_{xx} = 1, \t\t(3.11)
$$

me kushte fillestare

$$
u(x,0) = \sin(x), \quad u_t(x,0) = x \tag{3.12}
$$

Nëse në ekuacionin (3.5),  $f(x, t, u, u_x, u_t) \equiv g(x, t)$ , problemi (3.5-3.7) njihet me emrin problem Koshi për ekuacionin valor johomogjen, dhe zgjidhja analitike e tij

sikurse dihet jepet nga formula D'alamber:  

$$
u(x,t) = \frac{\varphi(x-t) + \varphi(x+t)}{2} + \frac{1}{2} \int_{x-t}^{x+t} \psi(u) du - \frac{1}{2} \iint_{D} g(x,t) dx dt,
$$
(3.13)

ku zona D në integralin e dyfishtë më sipër është trekëndëshi i përcaktueshmërisë së pikës përkatëse në të cilën llogaritet zgjidhja. Duke zbatuar formulën (3.13) për problemin (3.11-3.12), zgjidhja e saktë rezulton të jetë

$$
u(x,t) = \frac{1}{2} [\sin(x+t) + \sin(x-t)] + xt + \frac{1}{2}t^2
$$

Le të jetë Q(x<sub>0</sub>, t<sub>0</sub>) një pikë cfardo me t<sub>0</sub> > 0. Për n = 1, 2, ..., 10, dhe h =  $1/2^{n+3}$ , konsiderojmë trekëndëshin i përcaktueshmërisë PSV me P(x<sub>0</sub>-h, t<sub>0</sub>), S(x<sub>0</sub>+h, t<sub>0</sub>) dhe kënd të drejtë në  $V(x_0, t_0+h)$ , si në figurën 3.3.

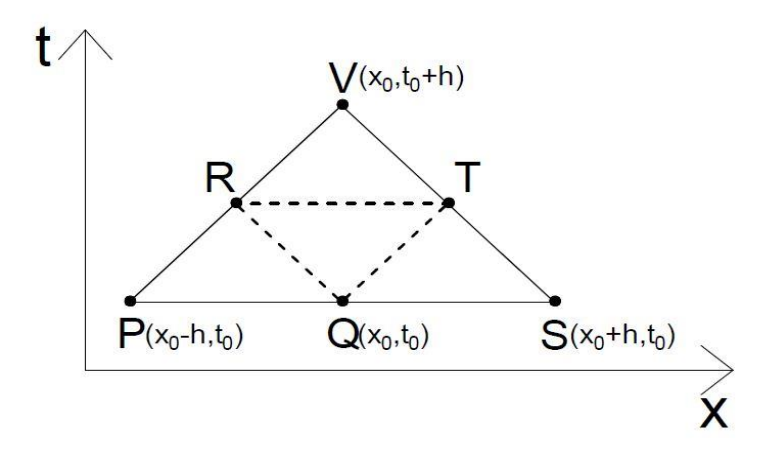

Fig. 3.3: Skema e nyjeve për llogaritjen e gabimit lokal

Problemi (3.11-3.12) është zgjidhur me metodën e përshkruar në paragrafet 3.2 dhe 3.3 për secilën nga vlerat e h të përmendura më sipër. Duke patur përafrimet e llogaritura të zgjidhjes në pikën V dhe duke ditur zgjidhjen e saktë në këtë pikë, gabimi lokal i procesit (P,S,V), (kolona i) dhe gabimi lokal i procesit të trefishtë (P,Q,R), (Q,S,T), (R,T,V), (kolona ii), janë llogaritur për dhjetë vlerat e ndryshme të hapit h. Përzgjedhja specifike e vlerave të hapit h si më lart, është bërë për të patur përformancë sa më të mirë. Rezultatet përkatëse numerike, për pikën e cfardoshme  $(x_0 = 2, t_0 = 3)$ , janë paraqitur në tabelën e mëposhtme:

Tab. 3.1: Gabimi lokal për procesin (P,S,V) dhe procesin e trefishtë  $(P,Q,R)$ ,  $(Q,S,T)$ ,  $(R,T,V)$ , në pikën  $(x_0=2, t_0=3)$ .

| n                           | (i)            | (iii)          |
|-----------------------------|----------------|----------------|
| 1                           | $3.0840e - 07$ | $1.3052e - 06$ |
| $\mathcal{D}_{\mathcal{L}}$ | $3.9673e - 08$ | 1.6316e-07     |
| 3                           | $5.0291e - 09$ | $2.0396e - 08$ |
| 4                           | $6.3300e - 10$ | $2.5495e - 09$ |
| 5                           | 7.9399e-11     | 3.1869e-10     |
| 6                           | $9.9420e - 12$ | 3.9836e-11     |
| 7                           | 1.2444e-12     | $4.9803e-12$   |
| 8                           | 1.5554e-13     | $6.2250e - 13$ |
| 9                           | $1.9540e - 14$ | 7.7938e-14     |
| 1 <sub>0</sub>              | $2.3315e - 15$ | $9.4369e - 15$ |

Duke patur parasysh shprehjen e përgjithshme të gabimit lokal  $l = ch^{r+1}$  dhe duke përdorur të dhënat eksperimentale të tabelës 3.1, janë llogaritur vlerat përkatëse c dhe r më sipër, për secilin proces. Shprehjet përkatëse të gabimit gabimit lokal rezultuan:

 $0.010*h^{2.996}$  and  $0.043*h^{3.002}$ 

Supozojmë se gabimi lokal i procesit (P,Q,R) mund të shprehet në formën:

 $u(R) - u(R, h) = a_3h^3 + a_4h^4 + \dots \approx a_3h^3$ 

Nëse në vënd të h më sipër vendosim 2h, atëherë

$$
u(V) - u(V, 2h) = 8a_3h^3 + 16a_4h^4 + \dots \approx 8a_3h^3 = b_3h^3
$$

Është e vështirë të diskutohet për gabimin lokal në rastin e procesit të trefishtë (P,Q,R), (Q,S,T), (R,T,V). Meqënëse secili prej proceseve të thjeshta, (P,Q,R),  $(Q, S, T)$  dhe  $(R, T, V)$  ka gabim lokal të formës a<sub>3</sub>h<sup>3</sup>, mund të supozohet se vlera maksimale e procesit të trefishtë, do të ishte sa shuma e tre gabimeve lokale të formës  $a_3h^3$ . Pra vlera maksimale e procesit të trefishtë pritet të jetë  $3a_3h^3$ . Ndërkaq, është e arsyeshme të supozohet se :

$$
u(V) - u(V, h) = c_3 h^3 + c_4 h^4 + \dots \approx c_3 h^3
$$

Komandat Matlab corrcoeff dhe polyfit, me të dhëna hyrëse respektivisht dy kolonat e tabeles 3.1, na japin rezultatet e mëposhtme.

$$
1.0000e+00 \t 9.9999e-01
$$
  

$$
9.9999e-01 \t 1.0000e+00
$$
  

$$
4.2039e+00 \t -5.8245e-10
$$

Këto rezultate tregojnë se:

1) Ekziston një lidhje e fortë lineare midis gabimeve lokale (i) dhe (ii), gjë që pritej të ndodhte.

2) Raporti b<sub>3</sub> /c<sub>3</sub> është  $\approx$  4.2, që do të thotë se c<sub>3</sub>  $\approx$  1.9a<sub>3</sub>, rezultat që pritej statistikisht.

Me anë të këtij eksperimenti si dhe mjaft eksperimeteve të tjera të kryera, ne kemi arritur në përfundimin se proceset (P,Q,R), (Q,S,T), (R,T,V), me hap h, kanë një koeficient të gabimit lokal rreth 4 herë më të vogël se koeficienti i gabimit lokal i procesit me hap 2h. Për rrjedhojë formula:

$$
u(V, h, 2h) = (4u(V, h) - u(V, 2h)) / 3
$$
\n(3.14)

pritet të ketë gabimi lokal të trajtës  $d_4h^4$ . Sipas formulës (3.14), rendi i saktësisë është përmirësuar afërsisht me një njësi. Procesi i përafrimit të vlerës u(V) me anën e formulës (3.14) do të referohet në vijim si procesi (P,Q,S,V). Në tabelën 3.2, më poshtë, jepen të detajuara rezultatet për të tre proceset e shqyrtuara në këtë paragraf, për 11 vlera të h.

Nga kolona (iii) kemi gjetur shprehjen  $0.03*h^{4.03}$  për gabimin lokal të formulës (3.14), e cila është në përputhje me komentet e zhvilluara më sipër në lidhje me këtë formulë.

Kodi kryesor Matlab për rezultatet numerike të tabelës 3.2 më poshtë ndodhet në shtojcën Sh3 të këtij punimi.

Analiza e mësipërme për gabimin lokal, mund të shtrihet edhe për gabimin global të procesit (P,S,V), procesit të trefishtë dhe procesit (P,Q,S,V). Le të jetë  $C(x_0, t_0)$  një pikë cfardo me t<sub>0</sub> > 1. Konsiderojmë trekëndëshin ABC me A(x<sub>0</sub>-1, t<sub>0</sub>-1),  $B(x_0+1, t_0-1)$ , dhe kënd të drejtë në C, si në figurën 3.4. Për n = 1, 2, ..., 10, intervali  $x_0-1 \le x \le t_0-1$  coptohet në m =  $2^{n+1}$  pjesë të barabarta, secila pjesë me gjatësi  $h = 2/m = 1/2^n$ .

Tab. 3.2: Gabimet lokale në pikën  $(x_0=2, t_0=3)$ , për tre proceset: (i) - (P,S,V), (ii) - ((P,Q,R), (Q,S,T), (R,T,V)), (iii) - (P,Q,S,V)

| $(h=2^{-n})$<br>n | (i)            | (iii)          | iii)           |
|-------------------|----------------|----------------|----------------|
| 1                 | 1.3431e-04     | 5.2142e-03     | 1.5590e-03     |
| $\mathcal{L}$     | $9.2567e - 05$ | $6.6417e - 04$ | $9.7965e - 05$ |
| 3                 | 1.6263e-05     | 8.3411e-05     | $6.1202e - 06$ |
| 4                 | $2.3231e-06$   | 1.0439e-05     | 3.8213e-07     |
| 5                 | 3.0840e-07     | 1.3052e-06     | 2.3867e-08     |
| 6                 | $3.9673e - 08$ | 1.6316e-07     | 1.4911e-09     |
| 7                 | $5.0291e - 09$ | $2.0396e - 08$ | 9.3173e-11     |
| 8                 | $6.3300e - 10$ | 2.5495e-09     | 5.8226e-12     |
| 9                 | 7.9399e-11     | 3.1869e-10     | $3.6326e - 13$ |
| 10                | 9.9420e-12     | 3.9836e-11     | 2.2538e-14     |
| 11                | 1.2444e-12     | 4.9803e-12     | 8.8818e-16     |

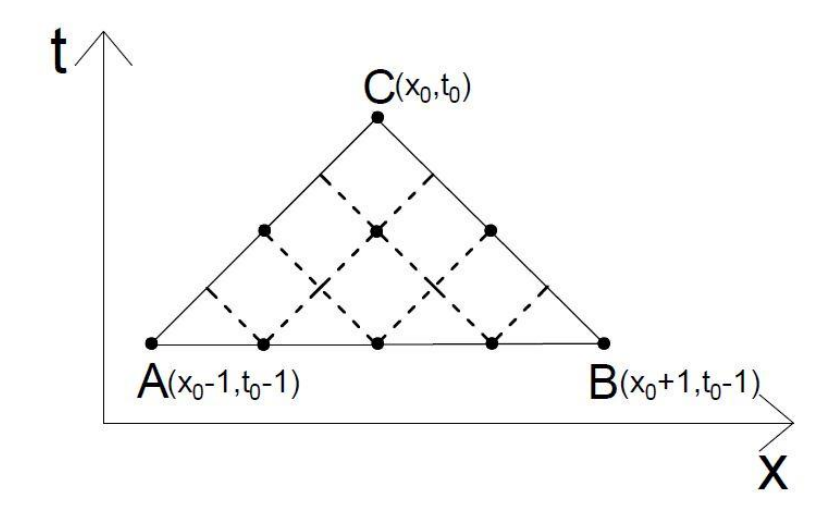

Fig. 3.4: Shembulli i një rrjete për llogaritjen e gabimit global: n=2

Problemi (3.11-3.12) është zgjidhur me metodën e përshkruar në këtë paragraf, për trekëndëshin e përcaktueshmërisë ABC, për 11 vlera të n. Kështu që fitohen tre përafrime të zgjidhjes në pikën C, për çdo vlerë të n. Tre gabimet globale korresponduese dhe tre shprehjet respektive të gabimit global në pikën C, për pikën e cfardoshme (x<sub>0</sub> = 2, t<sub>0</sub> = 3), janë llogaritur dhe afishuar në tabelën 3.3.

Kodi kryesor Matlab për rezultatet numerike të tabelës 3.3 më poshtë ndodhet në shtojcën Sh4 të këtij punimi.

| $(h=2^{-n})$<br>n | $0.02*h^{1.96}$ | $0.06*h^{1.89}$ | $0.02*h^{2.98}$ |
|-------------------|-----------------|-----------------|-----------------|
| $\mathbf 1$       | 4.1635e-03      | 8.3851e-03      | 2.7563e-03      |
| $\mathcal{L}$     | 1.3095e-03      | 4.1635e-03      | 3.5817e-04      |
| 3                 | $3.6224e - 04$  | 1.3095e-03      | 4.6484e-05      |
| 4                 | $9.5020e - 05$  | $3.6224e - 04$  | 5.9470e-06      |
| 5                 | $2.4320e - 05$  | $9.5020e - 05$  | 7.5290e-07      |
| 6                 | $6.1510e-06$    | 2.4320e-05      | 9.4739e-08      |
| 7                 | 1.5467e-06      | $6.1510e - 06$  | 1.1883e-08      |
| 8                 | 3.8778e-07      | 1.5467e-06      | 1.4879e-09      |
| 9                 | 9.7085e-08      | 3.8778e-07      | 1.8615e-10      |
| 10                | 2.4289e-08      | $9.7085e - 08$  | 2.3277e-11      |
| 11                | 6.0743e-09      | 2.4289e-08      | 2.9131e-12      |

Tab. 3.3: Gabimet globale në pikën  $(x_0=2, t_0=3)$ , për tre proceset: (P,S,V), ((P,Q,R), (Q,S,T), (R,T,V)) dhe (P,Q,S,V)

Rezultatet e mësipërme tregojnë se sjellja e gabimeve globale është në të njëjtën linjë me atë të gabimeve lokale. Ashtu si në rastin lokal, rendi i saktësisë globale të procesit (P,Q,S,V), është afërsisht një njësi më tepër se sa rendi përkatës i procesit (P,S,V).

# **3.4. Zgjidhje numerike: Rasti i një problemi të vlerës fillestare-kufitare**

Sipas metodës së përshkruar në paragrafet 3.2 dhe 3.3 më sipër, zgjidhja numerike e problemit (3.1-3.3) zhvillohet në zonën trekëndëshe OLM, të figurave 3.1 apo 3.2. Shtrirja e zgjidhjes në pjesën plotësuese të zonës [0, l]x[0, T] për ndryshoret x dhe t, varet nga kushtet kufitare specifike që vendosen mbi ekuacionin (3.1) apo (3.5). Një rast i vecantë i këtyre kushteve është trajtuar më poshtë.

Modeli i mëposhtëm për lëkundjet e një korde e cila është e fiksuar në x=0 dhe e lidhur me një sistem deshpot në  $x = \pi$ , është analizuar në [3] dhe [20]: Të gjendet funksioni  $u(x, t)$  që kënaq ekuacionin:

$$
u_{tt}'' - u_{xx}'' = \varepsilon (u_t' - \frac{1}{3} u_t'^3), \quad 0 < x < \pi, \ t > 0,\tag{3.15}
$$

me kushte kufitare

$$
u(0,t) = 0, \quad t \ge 0,\tag{3.16}
$$

$$
u'_t(\pi, t) = -\varepsilon \alpha u'_x(\pi, t), \quad t \ge 0,
$$
\n(3.17)

dhe kushte fillestare  $u(x, 0) = \phi(x), \quad 0 \le x \le \pi,$  (3.18)

$$
u'_t(x,0) = \psi(x), \quad 0 < x < \pi. \tag{3.19}
$$

Funksionet  $\phi(x)$  dhe  $\psi(x)$  më sipër tregojnë zhvendosjen fillestare dhe shpejtësinë fillestare të lëkundjes së kordës, parametri i shuarjes së lëkundjes  $\alpha$  është një konstante pozitive, dhe  $\varepsilon$  është një parametër shumë i vogël (0 <  $\varepsilon \ll 1$ ).

Ekuacionet (3.15-3.19) përbëjnë një problem të vlerës fillestare-kufitare për një ekuacion diferencial me derivate të pjesëshme jolineare, me jolinearitet të butë, me kusht kufitar jo klasik në anën e djathtë të tij.

Ne do t'i rikthehemi në mënyrë më të hollësishme problemit (3.15-3.19) në kapitullin 5, si shembull i një modeli tipik të lëkundjeve në strukturat fleksible. Këtu po tregojmë se si metoda numerike e përshkruar në këtë pjesë të studimit mund të përshtatet për zgjidhjen e problemit (3.15-3.19). Kushti kufitar i majtë (3.16) mund të implementohet lehtësisht në mënyrë që shkalla e saktësisë së siguruar nga procesi  $(P,Q,S,V)$  të mund të ruhet në nyjet kufitare të majta. Vlera e zgjidhjes  $u(0,t)$  dhe derivatit të saj  $u'_t(0,t)$  janë qartësisht zero, kurse derivati  $u'_x(0,t)$  mund të llogaritet me saktësinë e nevojshme me një proces të përshtatshëm interpolim-ekstrapolimi. Do të tregojmë tani se si mund të implementohet kushti kufitar i djathtë (3.17). Ideja që propozojmë është paraqitur grafikisht në katrorin e cepit të djathtë-poshtë, tek figura 3.2. Me anë e procesit (P,Q,S,V), ne mund të arrijmë rendin e saktësie lokale 2 për pikën M<sup>1</sup> të figurës 3.2. Për të fituar një saktësi të rendit 3 në këtë pikë, aq sa është saktësia në nyjet e brendëshme të rrjetit G, ne mund të zbatojmë procesin e vetëm (K,Z,L,M1). Më pas vazhdojmë të kryejmë disa hapa me proceset e thjeshta (M1,N1,M2), (M2,N2,M3), ..., të cilat janë të tipit (P,Q,R), dhe që pritet të kenë një shkallë saktësie të mirë për shkak të madhësisë së vogël të hapit h që përdoret. Në këtë mënyrë ne arrijmë në pikën L1 duke siguruar një përafrim të mirë. Procesi përsëritet në mënyrë të ngjajshme në nyjet kufitare të djathta, ndërsa procesi i zgjidhjes përparon sipas ndryshores t.

### **3.5. Përfundime**

Nje metodë numerike e tipit të karakteristikave është propozuar dhe zhvilluar për zgjidhjen e ekuacionit diferencial hiperbolik gjysmë linear. Metoda është implementuar per rastin e ekuacionit kanonik dhe rendet konvencionale të saktësisë së saj lokale dhe globale, janë vlerësuar. Është gjetur se këto rende janë një njësi më të larta se rendet respektive të metodës klasike të karakteristikave. Metoda mund të shtrihet për zgjidhjen e problemeve të vlerës fillestre-kufitare. Eshtë trajtuar një shembull konkret i ekuacionit valor, me kusht kufitar të djathtë jo klasik. Tregohet se saktësia e siguruar nga metoda në nyjet e brendëshme ruhet për nyjet kufitare.

# **KAPITULLI 4**

# **Një metodë hibride, efektive dhe e saktë, për problemin valor 1-D me kushte kufitare joklasike**

# **4.1. Hyrje**

Linjat e tensionit të lartë, urrat dhe kabllot e varura, urrat kalimtare për këmbësorët, sustat helikoidale, teleferikët dhe shumë struktura të tjera fleksible, janë subjekt i lëkundjeve, vibracioneve dhe lëvizjeve të tjera të padëshirueshme, për shkaqe nga më të ndryshmet, [3, 7, 8, 9, 17, 18, 19]*.* Për të vendosur nën kontroll lëkundjet e padëshiruara dhe për të zvogëluar kështu efektet negative të tyre, tipe të ndryshme shuarsish (amortizatorësh) janë projektuar dhe zbatuar në praktikë, (shiko p.sh. [9]). Të ashtuquajturit sisteme deshpot zakonisht instalohen në të dy skajet e strukturës fleksible. Kjo klasë problemesh inxhinierike dhe në përgjithësi lëkundjet e padëshiruara, në shumë raste, modelohen matematikisht prej ekuacionit valor me kushte fillestare të njohura ose të simuluara, dhe me kushte kufitare specifike, që varen nga tipi i sistemit deshpot të përdorur. Në literaturë, (shiko p.sh. [3, 7, 8, 9]), kushte të tilla kufitare rreferohen si kushte zbutëse, shuarse ose viskoze.

Konsiderojmë ekuacionin valor jo homogjen

$$
u_{tt} - u_{xx} = F(x, t) \tag{4.1}
$$

me kushte fillestare

$$
u(x,0)=f(x), ut(x,0)=g(x), \t 0 \le x \le 1,
$$
\t(4.2)

dhe kushte kufitare joklasike

$$
u'_{t}(0, t) = \alpha_1 u'_{x}(0, t), \quad u'_{t}(1, t) = -\alpha_2 u'_{x}(1, t), \quad 0 \le t \le T
$$
\n(4.3)

Kushte kufitare shuarse më të komplikuara se kushtet (4.3) më sipër janë trajtuar tek [8] dhe [9]. Për thjeshtësi trajtimi këtu do të supozojmë se parametrat shuarës  $\alpha_1$  dhe α<sub>2</sub> tek (4.3) janë të barabarë me α > 0.

Kur lind nevoja e instalimit të një sistemi deshpot në praktikë, përcaktimi i vlerave optimale të parametrave shuarës  $\alpha_1$  dhe  $\alpha_2$  mund të kërkojë zgjidhjen numerike të problemit (4.1-4.3) në një zonë të themi D=[0, l]x[0, T], të ndryshoreve x dhe t, për kushte të ndryshme fillestare (4.2), zakonisht të simuluara. Funksioni i Energjisë, E(t) dhe Energjia Totale (negative) e sistemit, ET, të përkufizuara respektivisht si:

$$
E(t) = \int_0^1 \left( u_t^2 + u_x^2 \right) dx, \qquad ET = \int_0^T E(t) dt,
$$

mund të nevoitet të llogariten. Të dyja, E(t) dhe ET varen esencialisht nga vlerat e parametrave shuarës α<sup>1</sup> dhe α2.

Në këtë kontekst, sfida reale, për çdo metodë numerike që do të përdorej për zgjidhjen e problemit (4.1-4.3), do të ishte performanca në kohë e procesimit komjuterik të metodës. Efektiviteti dhe saktësia janë cështje të rëndësishme për çdo llogaritje numerikekompjuterike, por shpesh këto dy cilësi na cfaqen në një balancë të mprehtë. Metoda eksplicite e Diferencave të Fundme, (MDF), është efektive në zgjidhjen e problemit (4.1-4.2), por ajo dështon të implementojë me saktësinë e duhur kushtet joklasike (4.3). Ndërkaq, metoda e karakteristikave trajton në mënyrë të suksesëshme tipe të tilla kushtesh, si tek [20, 27], por zbatimi i saj në të gjithë zonën D të integrimit kërkon shumë më tepër kohë kompjuterike, krahasuar me MDF.

Në këtë pjesë të studimit ne propozojmë një metodë numerike efektive dhe të saktë për zgjidhjen e problemit (4.1-4.3). Ajo ndërtohet si një kombinim i dy metodave të përmendura më sipër dhe zbatohet mbi rrjetin nyjor katror që përcakton metoda e karakteristikave. Në paragrafin që pason jepet ideja bazë e metodës dhe algoritmi i saj. Në paragrafin 4.3 metoda e propozuar implementohet ne Matlab dhe një shembull specifik i problemit (4.1-4.3) zgjidhet me anën e MDF dhe metodës së propozuar. Gabimet relative dhe rendet konvencionale të saktësisë vlerësohen për secilin rast. Efektiviteti i metodës së propozuar, i shprehur në terma të kohës kompjuterike të egzekutimit (Elapsed time), krahasohet me atë të MDF. Disa zgjerime të rezultateve paraqiten në paragrafin 4.4.

#### **4.2. Një metodë hibride për zgjidhjen e problemit (4.1-4.3)**

Shënojmë me D=[0 l]x[0 T] hapësirën fizike të ndryshoreve x dhe t tek (4.1-4.3). Një rrjet katror nyjesh krijohet si më poshtë: Ndajmë segmentin  $0 \le x \le 1$  në m pjesë të barabarta, secila me gjatësi h = l/m. Shënojmë me N = round(T/h) dhe  $\bar{T} = hN$ . Shënojmë për thjeshtësi  $T = \overline{T}$ . Ndajmë segmentin  $0 \le t \le T$  në N pjesë të barabarta, secila me gjatësi h = T/N. Rrjeti katror i nyjeve  $G_0$  në të cilin llogaritet zgjidhja e problemit (4.1-4.3) paraqitet në figurën 4.1.

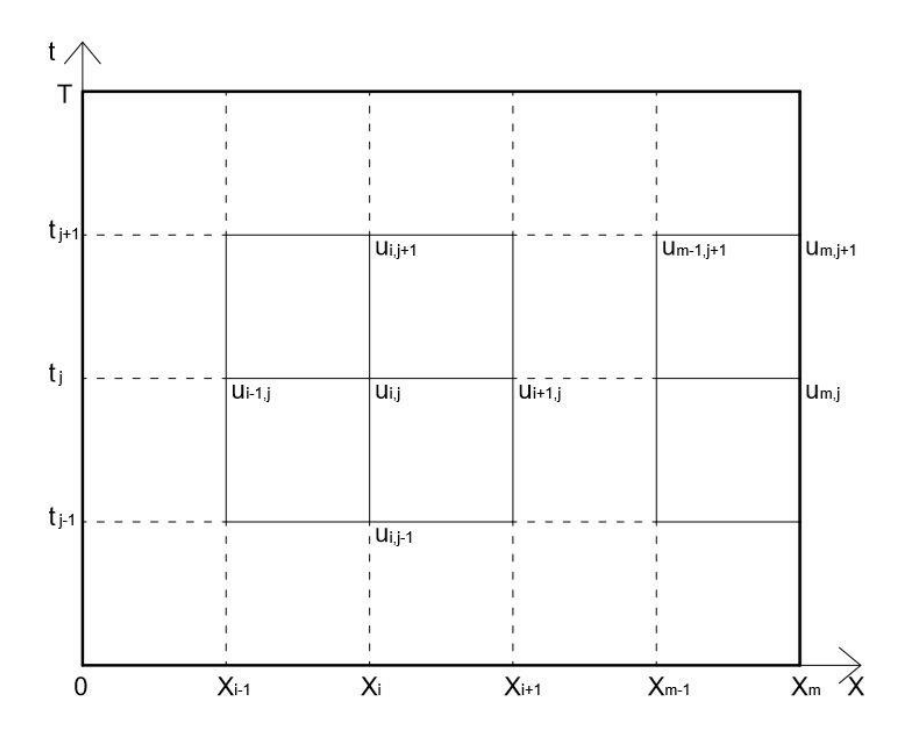

Fig. 4.1. Metoda e diferencave - Rrjeti i nyjeve sipas të cilave zgjidhet problemi (4.1-4.3) Ekuacionet bazë të MDF thjeshtohen disi në rrjetin G<sub>0</sub>.

$$
u_{i,0} = f(x_i), i = 0, 1, \dots, m; \tag{4.4}
$$

$$
u_{i,1} = f(x_{i-1}) + f(x_{i+1}) + kg(x_i) + \frac{h^2}{2}F(x_i,0) \quad i = 1,...,m-1; \tag{4.5}
$$

$$
u_{i,j+1} = u_{i-1,j} + u_{i+1,j} - u_{i,j-1} + h^2 F(x_i, t_i);
$$
  
\n
$$
j = 1, 2, ..., N, i = 1, 2, ..., m-1.
$$
\n(4.6)

Duket disi e vështirë të gjenden formula përafrimi të rendit të dytë për imlementimin e kushteve kufitare (4.3). Ekuacioni  $u'_t(1, t_{j+1}) = -\alpha u'_x(1, t_{j+1}), j=0,...N-1$ , mund të përafrohet duke përdorur diferencat nga para të rendit të parë në formën u(l,t<sub>j+1</sub>) - u $_{\rm m,j}$ =-α(u(l,t<sub>j+1</sub>) - u $_{\rm m\text{-}1,j+1}$ ). Që këtej, u(l,t<sub>j+1</sub>) mund të shprehet në formën

$$
\mathbf{u}_{m,j+1} = (\mathbf{u}_{m,j} + \alpha \mathbf{u}_{m-1,j+1})/(1+\alpha), \ \ j = 0, 1, ..., N-1.
$$
 (4.7)

Mund të verifikohet që ekuacioni i mësipërm, për rastin e nyjeve kufitare të majta në figurën 4.1, shkruhet në formën

$$
u_{0,j+1} = (u_{0,j} + \alpha u_{1,j+1})/(1+\alpha), \quad j = 0, 1, ..., N-1.
$$
 (4.8)

Thjeshtësia dhe efektiviteti i metodës (4.4-4.8) cvlerësohet për shkak të saktësisë së ulët të përafrimeve (4.7) dhe (4.8). Këto ekuacione prodhojnë përafrime të formës  $O(h)$ , ndërkaq gabimi lokal i ekuacioneve (4.5) dhe (4.6) ka formën  $O(h^2)$ . Metoda që do të përshkruhet më poshtë e riparon këtë të metë. Rrjeti i nyjeve mbetet po ai më sipër, por zona D ndahet në tri pjesë si në figurën 4.2. Në vazhdim biem dakord që kufiri ndërmjet  $D_1$  and  $D_2$  i përket  $D_1$ , kurse ai midis  $D_2$  and  $D_3$  i përket  $D_3$ . Metoda e karakteristikave do të përshtatet për zgjidhjen e problemi (4.1-4.3) në nënzonat anësore  $D_1$  and  $D_3$  të figurës 4.2. Ndërkaq, MDF (4.4-4.6) do të përshtatet për nënzonën qëndrore D3. Të dyja metodat e përdorura do të koperojnë në mënyrën e duhur në kufijtë e tyre.

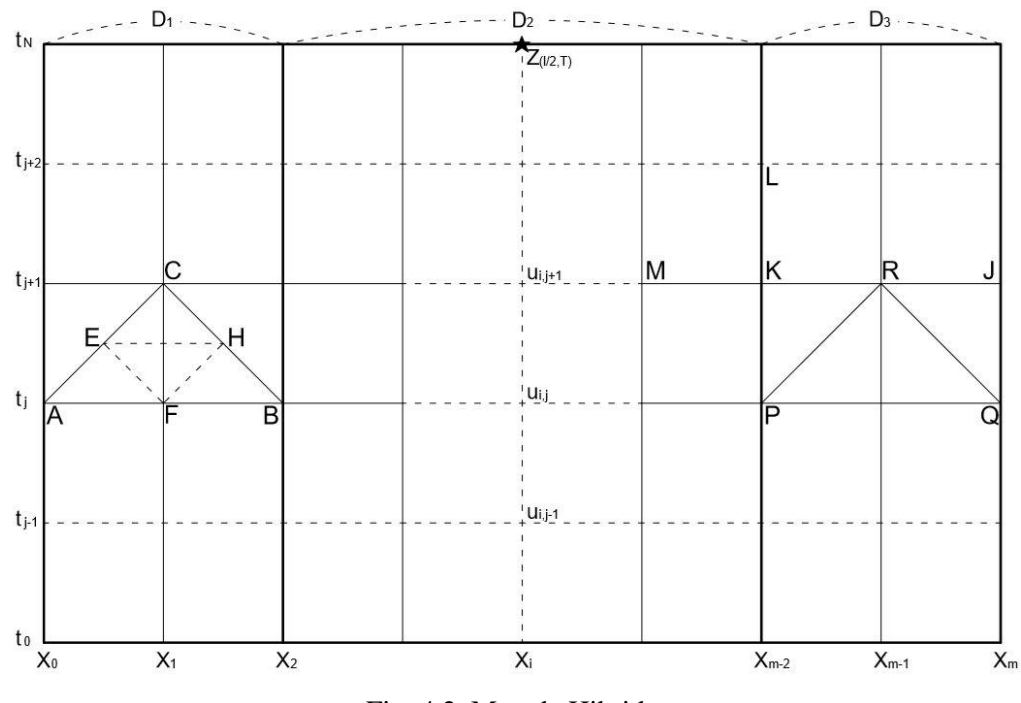

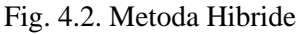

Nënzonat dhe rrjeti i nyjeve sipas të cilave zgjidhet problemi (4.1-4.3)

Do të supozojmë se f'(x) egziston, kështu që  $u_x(x,0) = f'(x)$ , për  $0 \le x \le 1$ . Për rrjedhojë, u(x,t), u<sub>x</sub>(x,t) dhe u<sub>t</sub>(x,t) do të jenë funksione të njohur për çdo  $0 \le x \le 1$ dhe  $t = 0$ .

Metoda e re e propozuar mund të përmblidhet në algoritmin e mëposhtëm:

Hapi (0): Llogariten  $u_{i,0} = f(x_i)$ , i = 0,1,...,m;

Duke përdorur kushtet fillestare (4.2) llogariten derivatet e zgjidhjes  $u'_x$  dhe  $u'_x$  në tri nyjet fillestare  $0 = x_0, x_1, x_2$  dhe 3 nyjet fundore  $x_{m-2}, x_{m-1}, x_{m}, = 1$ .

Hapi i përgjithshëm (j+1), j =1,2, ... N-1;

Supozojmë se zgjidhja është llogaritur deri në nivelin  $t_j$ , të nënzonës  $D_2$ . Supozojmë gjithashtu se zgjidhja u dhe derivatet e saj të pjesëshme  $u'_x$  dhe  $u'_x$  janë llogaritur deri në nivelin  $t_j$ , në nënzonat  $D_1$  and  $D_3$ .

Llogariten

$$
\mathbf{u}_{i,j+1} = \mathbf{u}_{i-1,j} + \mathbf{u}_{i+1,j} - \mathbf{u}_{i,j-1} + \mathbf{h}^2 \mathbf{F}(\mathbf{x}_i, t_i). \tag{4.9}
$$

Mund të verifikohet se procesi (P,Q,R) i metodës së karakteristikave, i zbatuar për problemin (4.1-4.2), për nyjet P, Q dhe R të figurës 2, prodhon sistemin e ekuacioneve:

$$
u'_{x}(R) = \frac{1}{2} \left[ u'_{x}(Q) + u'_{x}(P) + u'_{t}(Q) - u'_{t}(P) \right] + \frac{h}{4} \left[ F(Q) - F(P) \right]
$$
(4.10)

$$
u'_{t}(R) = \frac{1}{2} \left[ u'_{x}(Q) - u'_{x}(P) + u'_{t}(Q) + u'_{t}(P) \right] + \frac{h}{4} \left[ F(Q) + 2F(R) + F(P) \right]
$$
(4.11)

$$
u(R) = \frac{1}{2} \left[ u(P) + u(Q) \right] + \frac{h}{4} \left[ u_x'(P) - u_x'(Q) + u_t'(P) + 2u_t'(R) + u_t'(Q) \right]
$$
(4.12)

Meqënëse njohim vlerat e funksionit u dhe derivateve të pjesëshme të tij në pikat R dhe Q, mund të bëjmë llogaritjen e përafërt

$$
u(J) = \frac{1}{2} [(u(R) + u(Q)) + h(u'_{x}(R) + u'_{x}(Q))].
$$

Mund të provohet se gabimi lokal i përafrimit më sipër ka formën  $O(h^2)$ 

Duke njohur vlerat e funksionit u në pikat K, R dhe J, mund të llogaritet derivati u'<sub>x</sub>(J) me anën e formulës tre-pikëshe të diferencave nga pas

$$
u'_{x}(J) = \frac{1}{2h} [3u(J) - 4u(R) + u(K)].
$$

Llogaritet derivati pjesëshme  $u'_{t}(J)$  me anën e kushtit të djathtë (4.3)

$$
u'_{t}(J) = -\alpha u'_{x}(J).
$$

Llogaritet:

$$
u(L) = u_{m-2,j+2} = u_{m-3,j+1} + u_{m-1,j+1} - u_{m-2,j} + h^{2}F(x_{m-2}, t_{j+1}).
$$

dhe më pas me anën e formulave të diferencave qëndrore të rendit të dytë llogariten:

$$
u'_{x}(K) = \frac{1}{2h} [u(R) - u(M)], \ u'_{t}(K) = \frac{1}{2h} [u(L) - u(P)].
$$

Mund të vihet re se hapi i përgjithshëm për pikat P, Q, R, J, K, L, dhe M të nënzonës D<sup>3</sup> mund të shtrihet për simetri në nënzonën D1.

Kështu, në përfundim të hapit (j+1), zgjidhja u është llogaritur deri në nivelin  $t_{j+1}$ , të nënzonës D2. Gjithashtu, zgjidhja u dhe derivatet e saj të pjesëshme  $u'_x$  dhe  $u'_t$ janë llogaritur deri në nivelin  $t_{j+1}$ , në nënzonat  $D_1$  and  $D_3$ . Mund të përfytyrohet lehtë gjithashtu, se si hapi i pergjithshëm (j+1) mund të modifikohet si hap i parë (rasti kur  $i = 0$ ).

#### **4.3. Implementimi në Matlab dhe rezultate numerike**

Metoda Hibride e Propozuar në paragrafin 4.2, tani dhe në vazhdim e referuar si MHP, është implementuar në Matlab. Konsiderojmë problemin valor jo homogjen të vlerës fillestare-kufitare

$$
u_{tt} - u_{xx} = x + t \tag{4.13}
$$

me kushte fillestare

$$
f(x) \equiv u(x,0) = x, \ u_{t}(x,0) \equiv g(x) = (-2x+1)\alpha, \ 0 \le x \le 1
$$
 (4.14)

dhe kushte kufitare

$$
u'_{t}(0, t) = \alpha u'_{x}(0, t), \quad u'_{t}(1, t) = -\alpha u'_{x}(1, t), \quad 0 \le t \le T
$$
\n(4.15)

Duket e vështirë dhe ndoshta është e pamundur që të gjendet zgjidhje analitike për problemin (4.1-4.3), shiko p.sh. [2].

Problemi i vlerës fillestare-kufitare (4.13)-(4.15) u zgjidh fillimisht me anën e PHM për vlerat T = 10 dhe α = 0.7. Përafrimet e zgjidhjes u llogaritën në pikën Z(0.5, 10), për disa vlera tipike të hapit h = 1/m, të zgjedhura në mënyrë të përshtatshme, për të krijuar një spektër të gjërë vlerash, sa më përfaqësues dhe me performancë.

Në njërin version vlerat e m u zgjodhën progresivisht, m =  $2<sup>n</sup>$ , n = 4, 5, ..., 13. Në versionin tjetër m është shpërndarë uniformisht në segmentin [500 5000]: m = 500n, n = 1, 2, ... , 10. Rezultatet e llogaritjeve janë paraqitur në tabelën 4.1. Rezultatet u afishuan në dy formate të ndryshme, (për variacion), sipas versionit përkatës më sipër.

| $m=22n$ | u(0.5, 10)   | m    | u(0.5, 10)         |
|---------|--------------|------|--------------------|
| 16      | 1.9686e+01   | 500  | 19.744916865142972 |
| 32      | $1.9721e+01$ | 1000 | 19.745567877202518 |
| 64      | $1.9735e+01$ | 1500 | 19.745782535786446 |
| 128     | $1.9741e+01$ | 2000 | 19.745889425215140 |
| 256     | $1.9744e+01$ | 2500 | 19.745953418169201 |
| 512     | $1.9745e+01$ | 3000 | 19.745996021368306 |
| 1024    | $1.9746e+01$ | 3500 | 19.746026423660165 |
| 2048    | $1.9746e+01$ | 4000 | 19.746049209556425 |
| 4096    | $1.9746e+01$ | 4500 | 19.746066922719006 |
| 8192    | $1.9746e+01$ | 5000 | 19.746081087268507 |

Tabela 4.1: Rezultaet e llogaritjeve për zgjidhjen me MHP në pikën Z(0.5, 10), për T=10 and  $\alpha$ =0.7

Nga tabela 4.1 vërehet menjëherë konvergjenca e rezultateve kur m rritet. Vlera U (e theksuar në tabelë), që fitohet për m = 8192, mund të konsiderohet si përafrimi më i mirë i rezultatit teorik u(0.5, 10). Por llogaritja me m = 8192 konsumon shumë kohë, duke patur parasysh disa eksperimente numerike që do të kryhen më poshtë. Mund të vërejmë në tabelën 4.1 se rezultatet në format të gjatë (long) të 6 rreshtave të fundit kanë 6 shifra me vlera të njëjta. Ndërkaq rezultati për m = 1000 (i theksuar në tabelen 4.1, ka 5 shifra me vlerë, të njëjta me rezultatin më të mirë. Në fakt, vlera m = 1000 është të paktën 10 herë më e madhe se vlerat e zakonshme që përdoren për m në praktikën e integrimit. Për më tepër, ne synojmë të arrijmë një balancë të kënaqshme midis saktësisë dhe efektivitetit të metodës. Në këtë kontekst, në mungesë të zgjidhjes analitike të problemit, ne do të pranojmë dhe përdorim më poshtë vlerën U që fitohet për m = 1000, si vlerë të saktë të zgjidhjes. Për të krahasuar rezultate të ndryshme, ka sens që të llogariten dhe përdoren gabimet relative në vënd të atyre absolute.

Në një eksperiment tjetër, problemi (4.13-4.15) u zgjidh me anën e MDF (4.4- 4.8) dhe MHP, për  $T = 10$  dhe m = 10n, n = 1, 2, ..., 10. Gabimet globale relative  $(u(m) - U) / U$ , në pikën  $Z(0.5, 10)$ , u llogaritën në secilin rast, për të dy metodat MDF dhe MHP. Këto gabime janë paraqitur në tabelën 4.2 më poshtë. Nga kjo tabelë vihet re se gabimet globale të MHP janë 25-60 herë më të vogla se ato të MDF.

| m             | MDF          | <b>PHM</b>   |
|---------------|--------------|--------------|
| 10            | 7.7561e-02   | 5.8353e-03   |
| 20            | 3.8416e-02   | 2.2411e-03   |
| 30            | 2.5523e-02   | 1.3365e-03   |
| 40            | 1.9105e-02   | 9.3833e-04   |
| 50            | 1.5264e-02   | 7.1770e-04   |
| 60            | 1.2707e-02   | 5.7786e-04   |
| 70            | 1.0882e-02   | 4.8161e-04   |
| 80            | 9.5149e-03   | 4.1140e-04   |
| 90            | 8.4520e-03   | 3.5796e-04   |
| 100           | 7.6020e-03   | 3.1596e-04   |
| r             | $1.0081e+00$ | $1.2540e+00$ |
| $\mathcal{C}$ | 7.8841e-01   | 9.8834e-02   |

Tabela 4.2. Gabimet globale relative për MDF dhe MHP në pikën Z (0.5, 10), për α=0.7 dhe T = 10.

Duke patur parasysh shprehjen e përgjithshme të gabimit global

$$
g = chr \t\t(4.16)
$$

dhe duke përdorur të dhënat e gabimeve të tabelës 4.2, mund të llogaritim vlerën e c dhe r tek formula (4.16), për MDF dhe MHP. Nuk duhet të habitemi nga saktësia e ulët e MDF. Konstantja c e gabimit për MDF është rreth 8 herë më e madhe se ajo e MHP, kurse rendi konvencional i saj i saktësisë,  $r = 1.01$ , ëshë dukshëm më i vogël se ai i MHP. Rezultatet e dobta të MDF priteshin duke patur parasysh ekuacionet (4.7) dhe (4.8) të kësaj metode, që ofrojnë vetëm saktësi lokale të formës O(h). Më poshttë do të bëjmë një shqyrtim më të detajuar për rendin r të sakatësisë dhe konstanten c të gabimit për secilën nga metodat më sipër.

Duke arsyetuar fizikisht mund të supozohet se efektet e kushteve kufitare (4.3) mbi zgjidhjen u në pikën Z, të shënuar me simbolin ★ në figurën 4.2, janë proporcionale me raportin T/l dhe për l të dhënë, janë proporcionale me T. Për këtë arsye, gabimet në pikën Z, për shkak të përafrimeve (4.7-4.8) të MDF apo të disa përafrimeve të MHP, do të varen nga T. Me këtë ide, problemi (4.13-4.15) u zgjidh me anën e MDF dhe MHP për nje spektër vlerash të T, dhe në secilin rast u llogaritën vlerat përkatëse të r dhe c.

|                |                  | <b>FDM</b> |       | <b>PHM</b>  |
|----------------|------------------|------------|-------|-------------|
| T              | r<br>$\mathbf c$ |            | r     | $\mathbf c$ |
| 0.4            | 2.004            | 0.12       | 2.004 | 0.12        |
| 1              | 2.111            | 0.15       | 1.859 | 0.42        |
| $\overline{2}$ | 1.057            | 0.15       | 1.760 | 0.41        |
| 5              | 1.016            | 0.59       | 1.409 | 0.17        |
| 10             | 1.008            | 0.79       | 1.254 | 0.10        |
| 20             | 1.005            | 0.90       | 1.158 | 0.07        |
| 50             | 1.003            | 0.96       | 1.090 | 0.05        |
| 100            | 1.002            | 0.98       | 1.070 | 0.05        |
|                |                  |            |       |             |

Tabela 4.3. Rezultatet për r dhe c, për MDF dhe MHP, në pikën Z (0.5, T ), për disa vlera të T.

Nga tabela 4.3 mund të lexojmë:

Për vlera të T < 0.5, trekëndëshi i përcaktueshmërisë së pikës Z nuk i prek kufijtë anësorë të zonës D, kështu që zgjidhja u nuk influencohet nga kushtet kufitare. MDF dhe MHP operojnë në këtë rast si MDF për një problem të vlerës fillestare. Për këtë arsye vlerat e r dhe c, për  $T = 0.4$ , janë të njëjta për dy metodat, kurse rendi konvencional i tyre është afërsisht 2, aq sa është rendi lokal teorik i MDF. Kur T rritet, rendi i saktësisë së MDF konvergjon me shpejtësi në një (që është rendi global teorik i MDF), kurse konstantja e gabimit c rritet me rritjen e T. Përkundrazi, konstantja c e MHP zvogëlohet me rritjen e T, kurse rendi i saktësisë r konvergjon në një, por me një rritëm qartësisht më të vogël krahasuar me MDF. Në zbatimet tipike të ekuacionit valor, vlera e T është madhësi e moderuar, kështu që PHM është dukshëm superiore ndaj MDF.

Në eksperimentin e mëposhtëm numerik, skedari kryesor Matlab kohakomjuterike.m (Shtojca Sh5), për zgjidhjen e problemit (4.13-4.15) me anën e FDM dhe PHM, u egzekutua për T = 10 dhe për një spektër vlerash të h =  $1/m$ . Me anën e utiliteteve Matlab tic - toc u llogaritën kohët kompjuterike të egzekutimit si dhe raporti R i kohëve koresponduese për dy metodat. Rezultatet e këtij eksperimenti janë paraqitur në tabelën 4.4 më poshtë.

| m | 10                        | <b>100</b> | 500    | <b>1000</b> | 2000    |
|---|---------------------------|------------|--------|-------------|---------|
|   | FDM $\vert$ 0.0056        | 0.0918     | 2.2592 | 9.0767      | 36.7187 |
|   | <b>PHM</b> $\vert$ 0.0563 | 0.1144     | 2.3704 | 9.3363      | 37.4639 |
| R | 10.13                     | 1.25       | 1.05   | 1.03        | 1.02    |

Tabela 4.4: Kohët komjuterike të egzekutimit (sek) dhe raportet kohore

Nga tabela 4.4 mund të lexojmë:

Për m = 10, MDF është rreth 10 herë më e shpejtë se MHP, por për m = 2000, ajo është vetëm 1.02 herë më e shpejtë. Kjo ishte e pritshme: Kur m rritet zona qëndrore  $D_2$  "shkon" në D (zonat  $D_1$  and  $D_3$  zhduken). Në mënyrë të qartë raporti R shkon në një kur m shkon në infinit. Nëse lexojmë tabelat 4.2 dhe 4.4 për vlerën tipike m = 100, mund të themi: Duke përdorur MHP në vënd të MDF për zgjidhjen e problemit (4.13-4.15), mund të kemi 25% veprime llogaritëse më shumë, por gabimi i llogaritjes pritet të zvogëlohet 24.06 herë.

Në të gjitha eksperimentet e kryera për zgjidhjen e problemit (4.1-4.3), duke ndryshuar funksionet F(x, t), f(x), g(x) dhe parametrin shuarës α, tabelat e rezultateve 4.1, 4.2, 4.3 dhe 4.4 ruajnë pamjen e tyre, ndërkaq ngelen të vlefshme analizat dhe arsyetimet e bëra në këtë paragraf.

# **4.4. Zgjerimi dhe shtrirja e rezultateve**

Mund të vihet re se proceset  $(P, Q, R)$ ,  $(4.10-4.12)$  të MHP operojnë në zonat  $D_1$  dhe  $D_3$  me hap 2h, ndërkaq MHP operon në zonën  $D_2$  me hap h. Sigurisht kjo e zvogëlon saktësinë e MHP në zonat D<sup>1</sup> dhe D3. Saktësia mund të rritet ndjeshëm nëqoftëse metoda e karakteristikave e zhvilluar tek [27] do të përshtatej në paragrafin 4.2 këtij kapitulli, në vënd të metodës klasike të karakteristikave. Duke j'u referuar figurës 4.2 të paragrafit 4.2, procesi (A, B, C) dhe procesi i trefishtë (A, F, E), (F, B, H), (E, H, C), përdoren për të ndërtuar një përafrim të ri të zgjidhjes në pikën A. Sipas [27], rendi i saktësisë së këtij përafrimi të ri do të rritej me një njësi. Sigurisht që kjo do të rriste saktësinë e përgjithshme të MHP. Mund të vihet re se procesi i modifikuar si më sipër ka kosto kohore 4 herë më të madhe se procesi i thjeshtë i metodës së karakteristikave. Por nëse konsiderojmë faktin se zonat  $D_1$  dhe  $D_3$  zgjerohen vetëm

sipas dimensionit t, sasia e përgjithshme e llogaritjeve dhe hapësira fizike memoriale do të rriteshin në mënyrë të papërfillshme.

MHP mund të shtrihet për ekuacionin gjysmë linear hiperbolik. Ky i fundit me anë e transformimit sipas koordinatave karakteristike transformohet në ekuacion kanonik të formës (4.2) por me  $F(x, t, u, u_x, u_t)$  në vënd të  $F(x, t)$ . Në këtë rast, pas zëvendësimit të  $u_x$  dhe  $u_t$  sipas formulave të diferencave qëndrore, ekuacioni (4.9) bëhet implicit, ndërsa (4.11)-(4.12) bëhet një sistem ekuacionesh implicite.

# **4.5. Përfundime**

Në këtë kapitull u gjet dhe u zhvillua një metodë numerike për zgjidhjen e problemit të vlerës fillestare-kufitare (Ekuacioni valor 1-D), me kushte kufitare joklasike. Sipas kësaj metode zona e integrimit D ndahet në tri pjesë, ku pjesa qëndrore përfshin pjesën më të madhe të D. Metoda vepron si MDF klasike në pjesën qëndrore të D dhe si metodë e karakteristikave në dy pjesët anësore. Metoda është implementuar në Matlab dhe është eksperimentuar me anën e disa shembujve specifikë. Është treguar se metoda e re e propozuar rrit në mënyrë të konsiderueshme saktësinë e zgjidhjes përkundrejt një rritje të parëndësishme të sasisë së llogaritjeve dhe hapësirës fizike memoriale. Problemi zgjidhet me kosto kohore ekonomike dhe koha suplementare e konsumuar në raport me MDF justifikohet plotësisht nga saktësia që arrihet.

# **KAPITULLI 5**

# **Zbatim: Projektimi i një sistemi deshpot për mbrojtjen e linjave të tensionit të lartë nga lëkundjet atmosferike**

# **5.1 Hyrje**

Linjat e tensionit të lartë, si struktura fleksible, janë objekt i lëkundjeve të mëdha (të quajtura galop), [3, 21, 22, etj.,] ashtu dhe lëkundjeve të vogla (të quajtura dridhje ose vibracione), [23, 24, 25], për shkaqe nga më të ndryshmet. Lëkundjet e vazhdueshme shkaktojnë lodhje të materialit që më pas mund të cojë në dëmtime të strukturës kabllore. Vecanërisht e rrezikshme paraqitet situata kur lëkundjet e vogla hyjnë në rezonancë parametrike me lëkundjet e mëdha, duke krijuar gjendjen e një paqëndrueshmërie aero-elastike, që mund të cojë edhe në lidhje të shkurtra të linjave pranë njëra tjetrës dhe dëmtimin e rëndë të tyre. Sikurse u përmend në hyrje të kapitullit 4, për të mbajtur nën kontroll lëkundjet e padëshirueshme e të pashmangshme të strukturave fleksible dhe për të parandaluar efektet negative të tyre, lloje të ndryshme shuarsish përdoren në praktikë. Modeli fizik, në rastin e linjës elektrike, është ai i një korde, njëri skaj i së cilës, ose të dy skajet janë të lidhura në një sistem dashpot që amortizon lëkundjet. Modelet matematikë përkatës janë probleme të vlerës kufitare fillestare për një ekuacion hiperbolik me jolinearitet të butë dhe me kushte kufitare, jo-klasike, që varen nga sistemi deshpot i përdorur.

Në këtë pjesë të studimit do të konsiderojmë së pari modelin matematik të lëkundjeve të nxjerrë dhe të analizuar hollësisht në [3]. Në vecanti do të shqyrtojmë ndikimin që kanë parametrat shuarës në sjelljen e lëkundjeve. Metoda numerike, e përshkruar në kapitullin 3 të këtij studimi si dhe ide të tjera të kësaj metode të dhëna në [27], do të adaptohen për të integruar ekuacionin diferencial konkret dhe për të përcaktuar amplitudën e valës si funksion i parametrave shuarës të sistemit deshpot. Më pas do të shqyrtojmë atë që do t'a quajmë zgjidhje modale të problemit dhe do t'a përdorim këtë të fundit, si një mënyrë të thjeshtë për të studiuar tendencën e zgjidhjes u, kur koha t, shkon në infinit.

Më tej do shqyrtojmë problemin e përcaktimit të vlerave optimale të parametrave shuarës, të cilat janë shumë të rëndësishme kur është fjala për të projektuar dhe instaluar në praktikë një linjë elektrike me sistem deshpot. Vlera optimale të parametrve shuarës konsiderohen ato që minimizojnë energjinë totale negative të sistemit, e cila është ngushtësisht e varur nga parametrat shuarës. Do të shikojmë se krahas zgjidhjes numerike të ekuacionit diferencial, mund të llogaritet Funksioni i Energjisë E(t) dhe Energjia Totale (negative) e sistemit, ET, sipas termave dhe përcaktimeve të bëra në hyrje të Kapitullit 4.

Metoda dhe i gjithë procesi llogaritës është implementuar në Matlab. Shumica e rezultateve do të jepen në formë grafike. Rezultatet do të krahasohen midis tyre si dhe me ato të literaturës.

# *5.2* **Ndikimi i parametrave të shuarjes në lëkundjet e linjave të transmetimit 5.2.1 Formulimi i problemit**

Konsiderojmë Modelin matematik i linjës elektrike me sistem të njëanshëm shuarës të formuluar në [3], [20] dhe të riformuluar si modeli (3.15-3.19) në paragrafin 3.4 të këtij studimi, (tani e tutje modeli me një shuarje). Modelin analog me sistem deshpot në të dy anët e linjës elektrike të formuluar në [28] dhe [29] (tani e tutje modeli me dy shuarje), po e riformulojmë këtu

**Të gjendet funksioni** u(x, t) që kënaq ekuacionin:

$$
u_{tt}'' - u_{xx}'' = \varepsilon (u_t' - \frac{1}{3} u_t'^3), \quad 0 < x < \pi, \ t > 0,\tag{5.1}
$$

me kushte kufitare

$$
u'_t(0,t) = \varepsilon \alpha_1 u'_x(0,t), \quad t \ge 0,
$$
\n
$$
(5.2)
$$

$$
u'_t(\pi, t) = -\varepsilon \alpha_2 u'_x(\pi, t), \quad t \ge 0,
$$
\n
$$
(5.3)
$$

dhe kushte fillestare

$$
u(x,0) = \phi(x), \quad 0 \le x \le \pi,\tag{5.4}
$$

$$
u'_t(x,0) = \psi(x), \quad 0 < x < \pi. \tag{5.5}
$$

Funksionet  $\phi(x)$  dhe  $\psi(x)$  më sipër tregojnë zhvendosjen fillestare dhe shpejtësinë fillestare të lëkundjes së kordës, parametrat e shuarjes së lëkundjes  $\alpha_1$  dhe  $\alpha_2$  janë konstante pozitive, dhe  $\varepsilon$  është një parametër shumë i vogël (0 <  $\varepsilon \ll 1$ ).

Kështu që (5.1-5.5) përbën një problem të vlerës fillestare-kufitare për një ekuacion diferencial valor gjysmë linear, me jolinearitet të butë dhe me kushte kufitare joklasike.

Metoda numerike e tipit të karakteristikave e zhvilluar në kapitullin 3 të këtij studimi mund të përshtatet për problemin (5.1-5.5). Në paragrafin që pason do të tregojmë se si llogaritet amplituda e valës lëkundëse për të dy modelet shuarës dhe do të studiojmë varësine e saj nga parametrat shuarës α,  $α_1$ , dhe  $α_2$  të modelit përkatës. Më pas do të shqyrtojmë të ashtuquajturat zgjidhjet modale.

#### **5.2.2 Ndikimi i parametrave shuarës mbi lëkundjet**

Supozojmë se P( $x_1$ ,  $t_1$ ) dhe Q( $x_2$ ,  $t_2$ ) me  $t_1 = t_2 = 0$ , janë dy pika cfardo të boshtit të abshisave (Fig. 5.1), të tilla që  $0 < x_1 < x_2 < \pi$ . Mund të verifikohet se procesi (P,Q,R) i metodës së karakteristikave në rastin e problemit (5.1-5.5) con në sistemin:

$$
u'_{x}(R) = \frac{1}{2} \left[ u'_{x}(Q) + u'_{x}(P) + u'_{t}(Q) - u'_{t}(P) \right] + \frac{h}{8} \left[ a(Q) - a(P) \right],
$$
\n(5.6)

$$
u'_{t}(R) = \frac{1}{2} [u'_{x}(Q) - u'_{x}(P) + u'_{t}(Q) + u'_{t}(P)] + \frac{h}{8} [a(Q) + 2a(R) + a(P)], \qquad (5.7)
$$

$$
u(R) = \frac{1}{2} [u(P) + u(Q)] + \frac{h}{8} [u'_x(P) - u'_x(Q) + u'_t(P) + 2u'_t(R) + u'_t(Q)]
$$
(5.8)  
ku a(Z) për Z = P, Q, R është a(Z) =  $\varepsilon \left[ u'_t(Z) - \frac{1}{3} u'^3_t(Z) \right]$ 

Supozojmë P(x<sub>1</sub>, t<sub>1</sub>), Q(x<sub>2</sub>, t<sub>2</sub>) dhe S(x<sub>3</sub>, t<sub>3</sub>) me t<sub>1</sub> = t<sub>2</sub> = t<sub>3</sub> = 0, janë tre pika të barazlarguara të boshtit të abshisave, (Fig. 5.2) të tilla që  $0 < x_1 < x_2 < x_3 < \pi$ , dhe hapi është h =  $(x_2 - x_1) = (x_3 - x_2)$ . Procesi  $(P,Q,R)$  dhe procesi i trefishtë  $(P,Q,R)$ , (Q,S,T), (R,T,V) i metodës së karakteristikave të zhilluar në kapitullin 3, janë paraqitur skematikisht në figurat 5.1 dhe 5.2 më poshtë

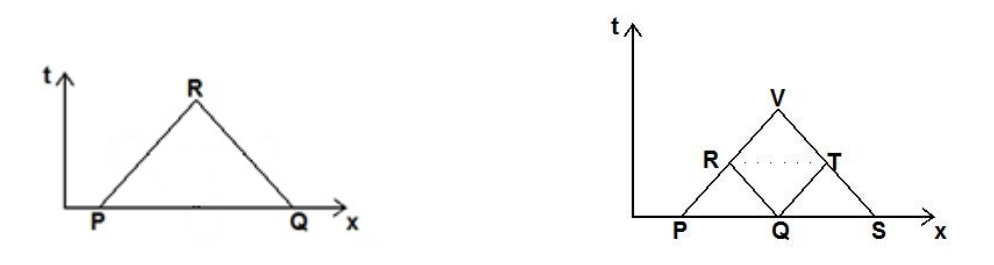

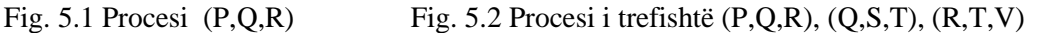

Procesi (P,Q,S,V) i gjetjes së përafrimeve në nyjen V ka formën:

$$
u'_{x}(V) = 4 (u'_{x}(V, h) - u'_{x}(V, 2h)) / 3
$$
  

$$
u'_{t}(V) = 4 (u'_{t}(V, h) - u'_{t}(V, 2h)) / 3
$$
  

$$
u(V) = 4 (u(V, h) - u(V, 2h)) / 3
$$

Një rrjetë G<sub>0</sub> përftohet duke copëtuar drejtëzën  $0 \le x \le \pi$  në nënintervale secili me gjatësi hapi h =  $\pi/m$ , m - numër natyror.

Supozojmë se  $\varphi'(x)$  egziston, kështu që  $u'_x(x, 0) = \varphi'(x)$  për  $0 \le x \le \pi$ . Për rrjedhojë, u(x, t) dhe  $u'_x(x, t)$  janë funksione të njohur për  $0 \le x \le \pi$  dhe t = 0. Ndërkaq,  $u'_t(x, t)$  konsiderohet i njohur për  $0 < x < \pi$  dhe t = 0. Duke zbatuar kushtet (5.2) dhe (5.3) marrim:

$$
u(0, 0) = \varphi(0), \ u'_x(0, 0) = \varphi'(0), \ u'_t(0, 0) = \varepsilon \alpha_1 u'_x(0, 0), \tag{5.9}
$$

$$
u(\pi, 0) = \varphi(\pi), u'_x(\pi, 0) = \varphi'(\pi), u'_t(\pi, 0) = -\varepsilon \alpha_2 u'_x(\pi, 0). \tag{5.10}
$$

Shënimi  $G_0$  do të përdoret në vijim për të shënuar  $(m+1)$  pikat e G. Procesi  $(P,Q,S,V)$ zbatohet radhazi për çdo tri nyje fqinje të njëpasnjëshme të rrjetit  $G_0$  dhe kështu përftohen (m-1) pika në të cilat zgjidhja u dhe derivatet e pjesshme të saj janë llogaritur në mënyrë të përafërt. Shënojmë me  $G_1$  rrjetën e përftuar nga (m-1) pikat më sipër dhe nga dy pikat skajore A dhe B, si në Fig. 3.

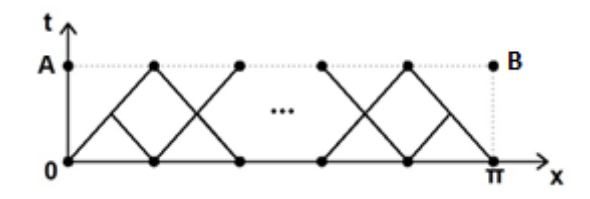

Figura 5.3 Rrjetet  $G_0$  dhe  $G_1$ 

Do të shohim tani se si vlerat e u(x, t),  $u'_x(x, t)$ , dhe  $u'_t(x, t)$  përafrohen në pikat skajore A dhe B. Për këtë mund të përdoren strategji të ndryshme, si p.sh. kjo që do të përshkruajmë dhe zbatojmë më poshtë, ose ajo që është përshkruar në paragrafin 3.4 të këtij punimi si dhe tek [20], në qoftë se duam të rritm saktësinë e metodës.

Duke qënë të njohura vlerat e zgjidhjes dhe të derivateve të pjsëshme të saj në të dy skajet e hipotenuzës së trekëndësht me kulm në pikën B, mund të llogaritet një përafrim për u(B) që ka po atë rend saktësie si edhe procesi (P,Q,S,V). Të njëjtn gjë bëjmë për analogji për të llogaritur përafrimin pikën për u(A). Më tej, formula të diferencave respektive nga pas dhe nga para me tri nyje, ekuivalente me formulat e diferencave qëndrore, janë përdorur më poshtë për të llogaritur derivatet  $u'_x(B)$ dhe  $u'_x(A)$ . Përafrimet  $u'_t(A)$  dhe  $u'_t(B)$  janë llogaritur duke përdorur kushtet kufitare (5.2) dhe (5.3).

Strategji të tjera, më të sakta se kjo që është përdorur, mund të ndiqen. P.sh. mund të përdoret procesi i interpolim-ekstrapolimit të Hermitit për të gjetur vlerat e u(A) and u(B) duke përdorur nga katër të dhëna për secilën pikë. Nga procesi Hermitian, përftojmë polinomin kubik duke marrë kështu përafrime të rendit të tretë për u(A) dhe  $u(B)$ .

Mund të vemë re se bazuar në rrjetën  $G_1$ , një tjetër rrjetë  $G_2$  mund të ndërtohet në të njëjtën rrugë, më pas një rrjetë  $G_3$  e kështu me radhë duke lëvizur sipas boshtit Ot të kohës.

#### **5.2.3 Rezultate numerike**

Metoda numerike e përshkruar më sipër u implementua në Matlab, (shiko kodet Matlab - shtojca Sh6), për të llogaritur zgjidhjen dhe më pas amplitudën M të lëkundjes për secilin problem shuarës. Sipas kësaj metode zgjidhja u, ashtu si edhe derivatet e pjesshme ut' dhe ux' janë llogaritur në një rrjet nyjor të ngjajshëm me atë që paraqitet në figurën 5.4, mjaftueshmërisht të imët. Në këtë figurë mund të shohim kurbat karakteristike të ekuacionit 5.1, zonën trekëndëshe, në të cilën zgjidhja ndikohet vetëm nga kushtet fillestare (5.4)-(5.5) dhe pjesën tjetër të mbetur, ku zgjidhja ndikohet edhe nga nga kushtet kufitare (3.16)-(3.17) apo (5.2)-(5.3).

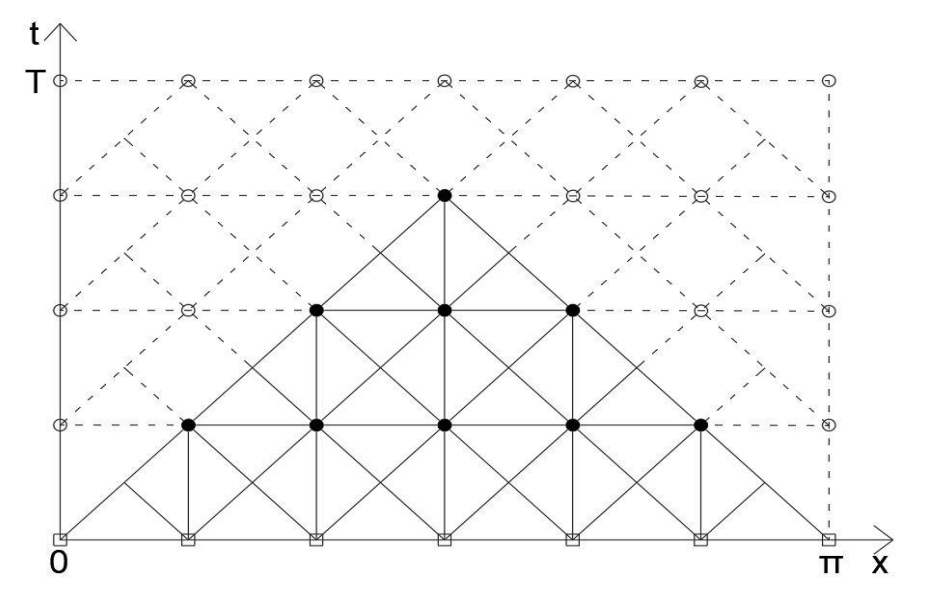

Figure 5.4, [29] : Shembulli i rrjetës ku është llogaritur zgjidhja

Shënojmë me U, U<sup>t</sup> dhe U<sup>x</sup> tre matricat korrensponduese të zgjidhjes. Nqs hapi i rrjetës (ose brinja e secilit katror të rrjetit në figurën (5.4)) është h, atëherë përmasat e matricave të mësipërme do të jenë M×N, ku h=  $\pi$  / (M-1) dhe h = T / (N-1). Amplituda e zgjidhes mund të përcaktohet si vlera maksimale e matricës së përftuar nga vlera absolute e U. Në një seri eksperimentesh numerike problemet e shuarjes (3.15-3.19) dhe (5.1-5.5) janë zgjidhur për vlera të ndryshme të parametrave të shuarjes  $\alpha$ ,  $\alpha_1$ , dhe  $\alpha_2$ , dhe për kushte fillestare të ndryshme. Për secilin rast është llogaritur amplituda e zgjidhjes. Për lehtësi kemi marrë  $\alpha_1 = \alpha_2 = \alpha$ .

Nga figurat 5.5 dhe 5.6 më poshtë mund të shihet që amplituda e valës është një funksion zbritës për vlera të parametrave të shuarjes që janë më të vegjës se  $\pi/3$ dhe fillon të stabilizohet pas kësaj vlere. Vlerat e stabilizimit të parametrave të shuarjes janë të varura edhe nga kushtet fillestare të problemeve.

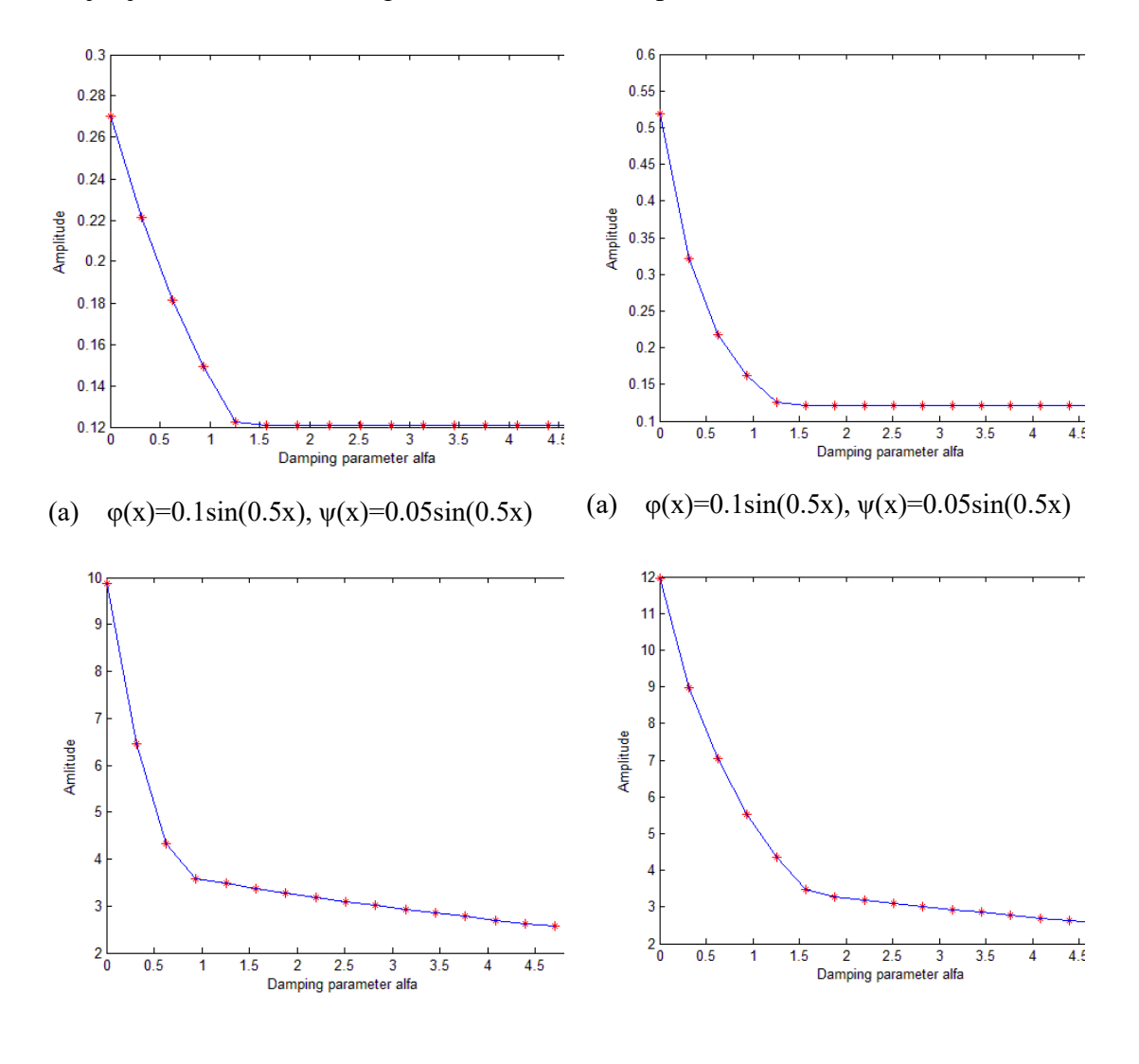

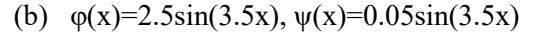

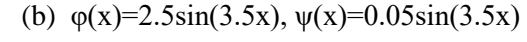

Fig. 5.5, [29] Amplituda kundrejt parametrit të shuarjes α. Modeli me një shuarje

Fig. 5.6, [29] Amplituda kundrejt parametrit të shuarjes α. Modeli me dy shuarje Në figurën 5.7 më poshtë kemi mbivendosur dy grafikë. I pari me vija të kuqe të ndërprera, tregon varësinë e Amplitudës kundrejt parametrit të shuarjes, për modelin me një shuarje. I dyti, me vijë blu, tregon varësinë e Amplitudës kundrejt parametrave të shuarjes, për modelin me dy shuarje.

Kushtet monokromatike të formës

 $\varphi(x) = a_n \sin(nx)$  dhe  $\psi(x) = b_n \sin(nx)$ 

janë zgjedhur për këtë shembull. Për problemin me dy shuarje ka sens që zhvendosja fillestare φ(x) të merret simetrike. Ne kemi zgjedhur më poshtë për këtë model kushtet fillestare  $\varphi(x) = 0.2\sin(x)$  dhe  $\psi(x) = 0.2 \epsilon \alpha (1 - \frac{2}{x})\cos x$  (funksioni  $\varphi(x)$  eshte simetrik në lidhje me pikën  $x = \pi/2$ , në intervalin [0  $\pi$ ]). π

Figura 4 tregon qartazi avantazhin e modelit me dy shuarje, për të zbutur lëkundjet.

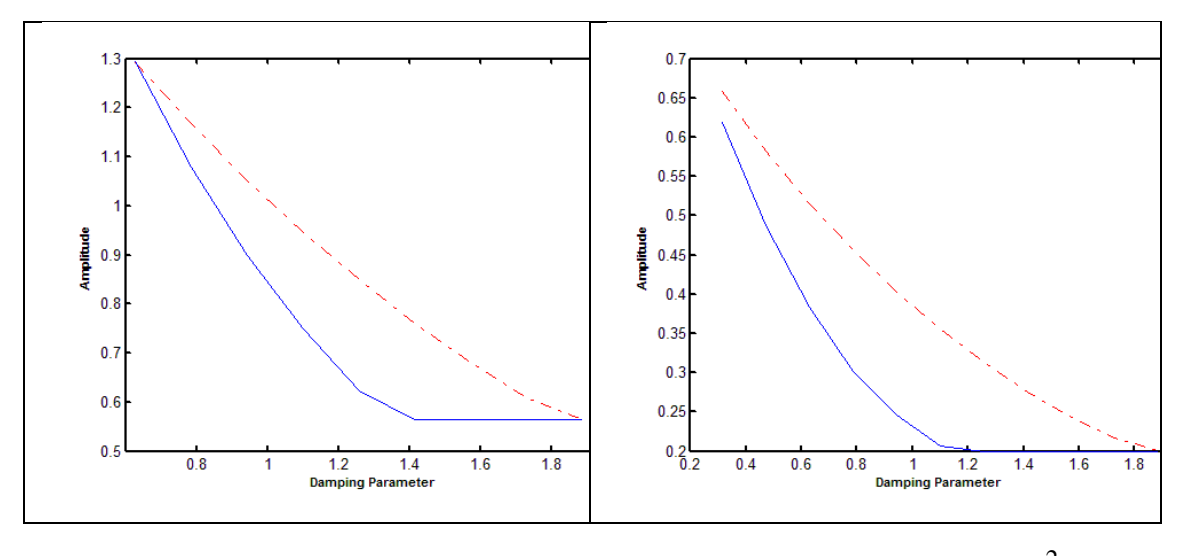

a)  $\varphi(x) = 0.01x^3e$  $\varphi_3$ <sup>-3x/π</sup>,  $\psi(x) = 0.2x(\pi-x)$  b)  $\varphi(x) = 0.2\sin x$ ,  $\psi(x) = 0.2$  εα (1- $\frac{2}{\pi}$ x)cosx π

Fig. 5.7, [29] : Amplituda përkundrejt parametrit të shuarjes  $\alpha$ 

i) modeli me 1 shuarje – vijat e kuqe të ndërprera ii) modeli me 2 shuarje – vijat blu Është e dukshme se amplituda është një karakteristikë e rëndësishme për valën. Në mënyrë që të kemi nën kontroll lëkundjet, ne duhet që të kemi nën kontroll amplitudën e valës. Gjithsesi, më shumë sesa amplituda, ajo që duhet të shqyrtohet është tendenca që ka zgjidhja u kur koha t shkon në infinit në varësi të parametrave shuarës. Në praktikë jemi të interesuar të gjejmë ato vlera të parametrave për të cilët zgjidhja u(x,t) tenton në zero, ose tenton drejt një madhësie të kufizuar.

Për ta thjeshtuar situatën, kemi shqyrtuar dinamikën e zgjidhjeve modale. Termi zgjidhje modale këtu nënkupton trajektoret e formës  $u(t) = u(x_M, t)$ , ku  $(x_M, t_M)$  shënon pikën me cvendosje më të madhe, pra pikën që përcakton amplitudën e valës. Me fjalë të tjera themi se jemi duke shqyrtuar dinamikën e amplitudës sipas kohës për vlera të ndryshme të parametrave të shuarjes.

Në figurën 5.8 më poshtë janë paraqitur grafikët e zgjidhjeve modale për problemet me 1 dhe 2 shuarje, për 3 vlera tipike të parametrave shuares  $\alpha = \pi/4$ ,  $\alpha = \pi/2$ , dhe  $\alpha = \pi$ , për kushtet fillestare  $\varphi(x) = 0.01x^3e^{-3x/\pi}$  dhe  $\psi(x) = 0.2x(\pi-x)$ . Tre çiftet korrespondues të kurbave janë mbivendosur me qëllim krahasimin e dy modeleve shuarës. Arsyeja përse janë zgjedhur pikërisht këto vlera të α dhe kushtet fillestare si më lart, është motivuar nga nevoja për të krahasuar rezultatet dhe konkluzionet përfundimtare me ato që jepen nga literature. Në figurën 5.9 kemi bërë të njëjtën gjë si në figurën 5.8, por në këtë rast kemi përdorur kushtet monokromatike  $\varphi(x) = 0.2\sin(x)$  dhe  $\psi(x) = 0.2\epsilon\alpha (1 - \frac{2}{x})\cos x$ . π

Analiza për tendencën e zgjidhjes mund të thjeshtohet nqs studiojmë tendencën e pikave ekstremale për secilin nga grafikët 5.8 apo 5.9. Rënia eksponenciale në rastin zbritës dhe ligji logjistik për rastin rritës, por të kufizuar, janë dy prej tipeve më të zakonshme për tendencën e proceseve valore.

Meqënëse jemi të interesuar për rastin zbritës, parametrat bazë si frekuenca ω dhe koeficienti i ritmit të zvogëlimit k, në formatin tipik zbritës Ae<sup>-kt</sup>sin( $\omega t + \phi_0$ ), mund të llogaritet numerikisht, duke u bazuar vetëm tek pikat ekstremale. Këto të fundit mund të identifikohen duke u bazuar tek matrica e rezultateve numerike për zgjidhjen u dhe duke përdorur utilitetet Matlab diff, sign, find etj. Koeficienti k mund të studiohet si funksion i alfa. Pra mund të gjendet vlera kritike alfa, e cila ndan zgjidhjen zbritëse nga ajo rritëse.

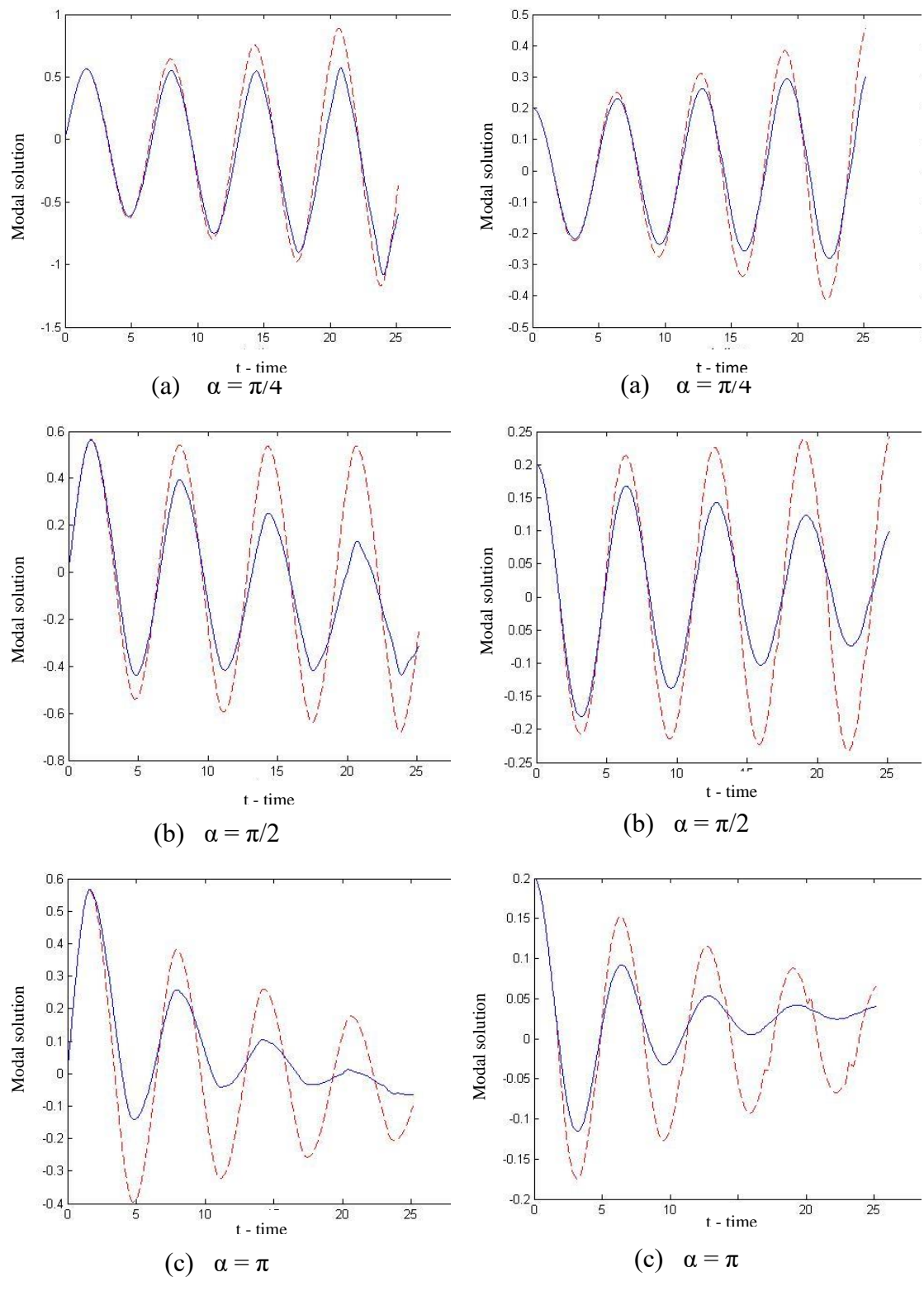

Fig.5.8, [29] : Zgjidhjet modale,  $\varphi(x) = 0.01x^3 e^{-3x/\pi}, \ \psi(x) = 0.2x(\pi - x), \ \epsilon = 0.1.$ a) modeli me një shuarje- vijat e kuqe të ndërprera

b) modeli me dy shuarje-vijat blu

Fig.5.9, [29] : Zgjidhjet modale,  $\varphi(x) = 0.2 \text{sin}x$ ,  $\psi(x)=0.2\epsilon\alpha(1-\frac{2}{x})\cos x, \epsilon=0.1.$ π

a) modeli me një shuarje- vijat e kuqe të ndërprera b) modeli me dy shuarje-vijat blu
**5.3.1 Parametrat optimalë të shuarjes së lëkundjeve në linjat e tensionit të lartë** Sikurse u përmend në hyrje të këtij kapitulli, përcaktimi i vlerave optimale të parametrave shuarës është i rëndësishëm për projektimin dhe instalimin në praktikë të një sistemi deshpot. Këtu kihen parasysh, nga njëra anë, funksionimi dhe mbrojtja e linjës nga lëkundjet e vazhdueshme atmosferike dhe nga ana tjetër, kostot e instalimit dhe mirëmbajtjes së sistemit deshpot.

Funksioni i Energjisë i përcaktuar në modelin (5.1-5.5) si

$$
E(t) = \int_{0}^{\pi} \left( u_t^2 + u_x^2 \right) dx
$$
 (5.11)

dhe Energjia Totale (negative) e sistemit e konsumuar në intervalin kohor T

$$
ET = \int_{0}^{T} E(t)dt
$$
 (5.12)

janë karakteristika thelbësore të dukurisë lëkundëse dhe përbëjnë të dhënat bazë që na nevojitën për llogaritur dëmet që mund të shkaktohen nga lëkundjet. Në konteksin e modeleve të shuarjes (3.15-3.19) dhe (5.1-5.5), E(t) dhe ET varen nga parametrat e shuarjes α,  $α_1$ , dhe  $α_2$ .

Mund të konstatojmë se bashkë me zgjidhjen e modeleve më sipër sigurohen të dhënat e nevojshme për të llogaritur numerikisht Funksioni Energjitik (5.11) dhe Energjinë Totale (5.12). Konkretisht, mund të llogaritet matrica uu =  $u_t^2 + u_x^2$  (element për element), me MxN përmasa, në konteksin e paragrafit 5.2.3, ku u<sub>t</sub> dhe u<sub>x</sub> janë përafrimet e u'<sub>t</sub> dhe u'<sub>x</sub> në rrjetën G të figurës 5.4. Utiliteti Matlab trapz mund të përdoret me sukses për të manipuluar matricën uu dhe për të llogaritur numerikisht E(t) dhe ET.

Limiti i funksionin E(t) kur koha t shkon në infinit, është i rëndësishëm të shqyrtohet për vlera të ndryshme të parametrave të shuarjes. Për këtë qëllim, kodi kryesor Matlab main.m dhe dy kodet ndihmëse plotësuese, fmain1D dhe fmain2D, (shtojca Sh6), për llogaritjen e E(t) dhe ET, janë egzekutuar në mënyrë interaktive për një varg vlerash të parametrave të shuarjes α,  $\alpha_1$ , dhe  $\alpha_2$ , dhe për kushte fillestare të ndryshme. Janë ndërtuar disa grafikë tipikë për të shqyrtuar varësinë e E(t) dhe ET nga parametrat e shuarjes, për të dy modelet e shuarjes. Për të bërë më të dukshëm krahasimin e dy modeleve kemi mbivendosur çiftet koresponduese në të njëjtin grafik. Në të gjitha eksperimentet e bëra, qartazi mund të shihet efikasiteti i parametrave të shuarjes për të shmangur dhe për të stabilizuar lëkundjet.

Së fundmi, po tregojmë se si rezultatet e mësipërme mund të përdorën për të përcaktuar vlerat optimale të parametrave shuarës. Në fakt, vendimi përfundimtar për vlerat optimale është kompleks, por mund të japim një ide se si mund të shkohet drejt këtij vendimi.

Edhe një erë e lehtë është e mjaftueshme për të shkaktuar lëkundje në linjat e transmetimit elektrik. Por vetëm lëkundjet e mëdha dhe të zgjatura mund të çojnë në dëmtime serioze afatgjata dhe në ulje të përformancës së sistemit. Para se të instalohet një linjë elektrike në një zonë, duhen bërë vëzhgime periodike për rreth një vit në atë zonë, që të vlerësohen statistikisht lëkundjet që mund të pësojë sistemi. Bazuar në rezultate eksperimentale, mund të llogarisim energjinë negative duke simuluar një numër të madh sistemesh amortizuese dhe duke vlerësuar densitetin e energjisë totale për secilin sistem amortizues. Vlerat optimale të parametrave shuarës, mund të gjenden duke konsideruar dhe trajtuar nga pikpamja e funksionimit dhe kostove vetëm eksperimentet e sukseshme, ato që garantojnë një nivel të pranueshëm të densitetit të energjise totale.

Metoda numerike e prodhuar dhe e përshkruar në këtë paragraf është implementuar në Matlab. Qëndrueshmëria, efiçensa dhe saktësia e tij, janë treguar më poshtë.

### **5.3.2 Rezultatet numerike**

Në një varg eksperimentesh, janë zgjidhur problemat me një dhe dy shuarje dhe Funksioni Energjetik, ashtu edhe energjia totale, janë llogritur për vlera të ndryshme të parametrave të shuarjes α, α<sub>1</sub>, dhe α<sub>2</sub>, për kushte fillestare të ndryshme. Për lehtësi këtu do të konsiderojmë vetëm rezultatet për  $\alpha_1 = \alpha_2 = \alpha$ . Gjithashtu, pamvarësisht numrit të madh të eksperimenteve që ne kemi kryer, këtu do të paraqiten grafikisht për demonstrim rezultate vetëm për dy lloje kushtesh fillestare dhe vetëm për tre vlera tipike të parametrit të shuarjes:  $\alpha = \pi/4$ ,  $\alpha = \pi/2$ , dhe  $\alpha = \pi$ . Si më lart, për krahasim më të mirë, grafikët e cifteteve korrespondues për modelin me një dhe dy shuarje janë mbivendosur. Rezultatet grafike më poshtë, për rastin e modelit me një shuarje, mund të krahasohen me rezultatet përkatëse të [3]. Në figurat 5.10 dhe 5.11 më poshtë, vlerat e TE1 dhe TE2 u përkasin energjive totale përkatësisht të modelit me një shuarje dhe me dy shuarje. Koha komjuterike Matlabike (Elapsed time), për çdo egzekutim të kodit fmain2DEner.m - shtoca Sh6, është më pak se 8s.

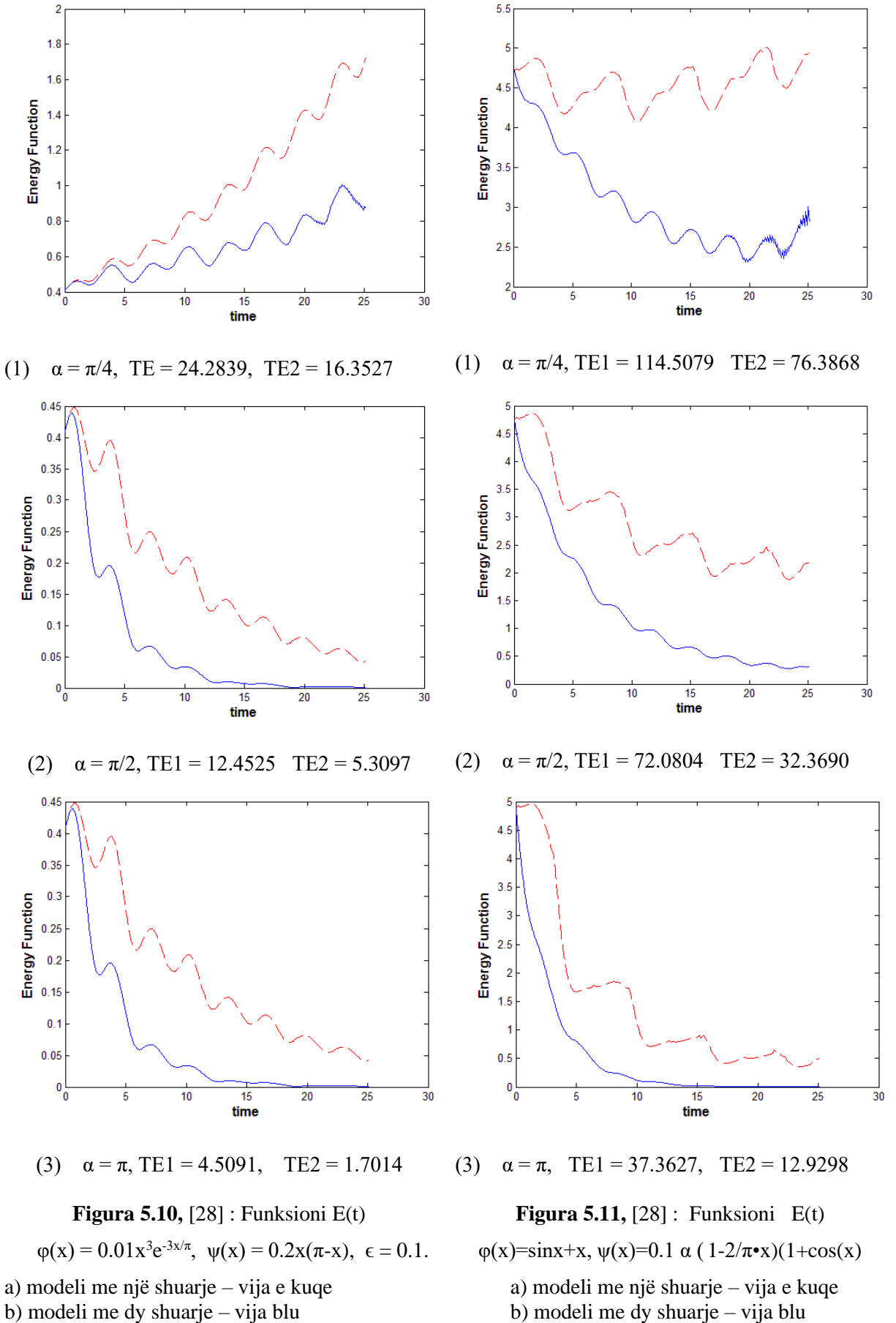

b) modeli me dy shuarje – vija blu

67

### **5.4 Përfundime**

1) Në të gjithë eksperimentet e bëra, shohim efektin e parametrave të shuarjes për të eleminuar dhe stabilizuar lëkundjet. Teksa parametri i shuarjes rritet, modeli me dy shuarje bëhet më efikas dhe më i besueshëm krahasuar me modelin me një shuarje.

2) Për vlera të parametrit të shuarjes α më të mëdha se  $π/2$ , zgjidhjet modale të problemit me një shuarje tentojnë drejt zeros teksa koha shkon në infinit. Në rastin e modelit me dy shuarje, zgjidhja tenton drejt një vlere të ndryshme nga zero, për një vlerë kritike të α, e cila është në mënyrë të konsiderueshme më e vogël se π/2.

3) Rendi i konvergjencës drejt zeros, apo drejt një vlere të stabilizuar normale, mundet gjithashtu të gjendet numerikisht duke përdorur pikat ekstremale. Një vlerë konvencionale për vlerën kritike të α, mund të gjendet pas eksperimentimit të një numri të konsiderueshëm të kushteve fillestare.

4) Nga Figura 4 dhe 5, gjithashtu edhe nga shumë eksperimente të tjera të bëra mbërrijmë në përfundimin se:

- a) Metoda numerike e prodhuar në këtë kapitull është e qëndrueshme dhe e saktë. Ajo mund të përdoret për të integruar në mënyrë eficiente një problem të vlerës kufitare me kushte jo-klasike, që modelon lëkundjet e linjave të transmetimit elektrik. Duke përdorur rezultatet e integrimit bëhet e mundur të llogaritet funksioni energjetik si dhe energjia totale (negative) e sistemit.
- b) Metoda është e shpejtë, kështu që ajo mund të përdoret gjatë eksperimenteve dhe simulimeve në shkallë të gjërë në rastet kur duhet të projektohet dhe instalohet në praktikë një sistem dashpot.
- c) Kemi analizuar dhe krahasuar modelet me një dhe me dy shuarje. Teksa parametri i shuarjes alfa rritet, modeli me dy shuarje bëhet më efikas dhe më i besueshëm, krahasuar me modelin me një shuarje.
- d) Funksioni energjetik është më i lëmuar në rastin e modelit me dy shuarje dhe vlerat e energjisë totale janë në mënyrë të konsiderueshme më të vogla për këtë rast.
- e) Është vërtetuar në [5] që vlera  $\alpha = \pi/2$  është pika kritike që ndan zgjidhjet e kufizuara, nga ato që tentojnë drejt zeros, për kushtet fillestare monokromatike. Por në rastin e modelit me dy shuarje ne gjetëm që pika kritike ndarëse është cilësisht më e vogël se vlera  $\alpha = \pi/2$ , (Shiko për shembull

dy grafikët e figurës 5.10, rasti (1). Vlera kritike ndarëse për α-ën nuk mund të gjendet egzaktësisht, por një vlerë konvencionale e saj sigurisht që mund të llogaritet numerikisht.

#### **PËRFUNDIME-REKOMANDIME**

**1.** Metoda e tipit të diferencave të fundme e propozuar, zhvilluar dhe eksperimentuar në këtë studim për zgjidhjen problemit valor 1-D, siguron dy deri në tre shifra dhjetore të sakta më shumë se metoda klasike e diferencave të fundme. Koha komjuterike shtesë e metodës, në raport atë të diferencave të fundme klasike, është e papërfillshme përkundrejt saktësisë së rritur.

**2.** Metoda e tipit të karakteristikave, e propozuar dhe zhvilluar për zgjidhjen e ekuacionit diferencial hiperbolik gjysmë linear dhe e implementuar e eksperimentuar per rastin e ekuacionit kanonik, rezulton të ketë rende konvencionale të saktësisë së saj lokale dhe globale, një njësi më të larta se rendet respektive të metodës klasike të karakteristikave. Metoda mund të shtrihet për zgjidhjen e problemeve të vlerës fillestare-kufitare. Saktësia e siguruar në nyjet e brendëshme ruhet për nyjet kufitare.

**3.** Metoda hibride, e propozuar, zhvilluar dhe eksperimentuar për zgjidhjen e problemit valor 1-D, me kushte kufitare joklasike, rrit në mënyrë të konsiderueshme saktësinë e zgjidhjes përkundrejt një rritje të parëndësishme të sasisë së llogaritjeve dhe hapësirës fizike memoriale. Problemi zgjidhet me kosto kohore ekonomike dhe koha shtesë e harxhuar në raport me metodën e diferencave të fundme, justifikohet përkundrejt saktësisë së rritur.

**4.** Metoda numerike e prodhuar dhe përdorur për integrimin e problemit të vlerës kufitare me kushte jo-klasike, që modelon lëkundjet e linjave të transmetimit elektrik, është e qëndrueshme dhe e saktë. Duke përdorur rezultatet e integrimit bëhet e mundur të llogaritet funksioni energjetik si dhe energjia totale (negative) e sistemit. Metoda është e shpejtë, kështu që ajo mund të përdoret gjatë eksperimenteve dhe simulimeve në shkallë të gjërë në rastet kur duhet të projektohet dhe instalohet në praktikë një linjë e tensionit të lartë me sistem dashpot.

**5.** Teksa parametri i shuarjes rritet, modeli me dy shuarje bëhet më efikas dhe më i besueshëm krahasuar me modelin me një shuarje. Në literaturë, për rastin e modelit me një shuarje, është vërtetuar se vlera kritike  $\alpha = \pi/2$  ndan zgjidhjet e kufizuara, nga ato që tentojnë drejt zeros. Por në rastin e modelit me dy shuarje ne gjetëm që pika kritike ndarëse është cilësisht më e vogël se vlera α = π/2. Vlera kritike ndarëse për α-ën nuk mund të gjendet egzaktësisht, por vlera konvencionale e saj mund të llogaritet numerikisht.

#### **BIBLIOGRAFIA**

[1] Mitsuru Ikawa, 2000. Hyperbolic partial differential equations and wave phenomena, Mathematical Monographs, American Mathematical Society, USA

[2] Tyn Myint-U, T. and Debnath, L. 2007. *Linear partial differential equations for scientists and engineers*, Birkhauser Boston, New York.

[3] W. Darmawijoyo and W. van Horssen and Ph. Clement,(2003) "On a Rayleigh wave equation with boundary damping," in *Nonlinear Dynamics*, 33, 2003, pp. 399- 429.

[4] Kullolli, M and Bualoti, R., and Hobdari, N., (2004), "Kërcimi i përcjellsave të linjave ajrore të transmetimit të enegjisë elektrike", Konferenca Elektroenergjetika Tregu Integrimi, UPT, Tiranë 14.05.2004.

[5] Morgul O, and Rao, B.P. and Conrad F., (1994) "On the stabilization of a cable with a Tip Mass", IEEE Transactions on autamtic control 39,, no 10, 1994, 2140- 2145.

[6] P. Dallard, and A.J. Fitzpatrick, and A. Flint, Bourva, and A. Low, and etc. (2001), The London Millennium Footbridge, The Structural Engineer, 20, Nov. 2001, Vol. 79, No. 22.

- [7] Cox, S. and Zuazua, E. 1995. "The rate at which energy decays in a string damped at one end". *Indiana University Mathematics Journal* 44, 1995, 545-573.
- [8] Darmawijoyo and van Horssen, W. T. 2003. "On the weakly damped vibrations of a string attached to a spring-mass-dashpot system". *J.Vib. Control*. 9, (2003), pp. 1231-1248.
- [9] Wang, H., Elcrat, A. R., and Egbert, R. I. 1993. "Modeling and boundary control of conductor galloping". *J. Sound Vib.* 161, (1993), 301-315.

[10] H. Bachmann, and B. Weber, (1995) "Tuned vibration absorbers for lively structures". Structural Engineering International, 1995, No. 1.

[11] Falk, J. and Tessmer, D. and Gajewski, D. 1998. Efficient finite-difference modelling of seismic waves using locally adjustable time steps. *Geophysical Prospecting*, 46:603-616.

[12]Igel, Heiner & Käser, Martin & Stupazzini, Marco. 2010. Seismic Wave Propagation in Media with Complex Geometries, *Simulation of.* 10.1007/978-1-4419- 7695-6\_41.

[13]Madariaga, R. (1976). Dynamics of an expanding circular fault. *Bull. Seism. Soc. Am*., 1976, 66(3.3): 639∼666.

[14]Huang, C. and Dong, L. (2009). Staggered-Grid High-Order Finite-Difference Method in Elastic Wave Simulation with Variable Grids and Local Time-Steps. *Chinese Journal of Geophysics*. 52. 10.1002/cjg2.1457.

[15]Burden, R.L. and Faires, J.D. and Reynolds, A.C. (2007). *Numerical Analysis*. Prindle, Weber & Schmidt, Massachusetts 02116

[16] John A Trangestein (2007), Numerical solution of hyperbolic partial differential equations, Cambridge University Press, New York 2007.

[17] M. Krol, (1989) "On a Galerkin – Averaging method for weakly nonlinear wave equations," in *Mathematical methods in the Applied Sciences* 11, 1989, pp. 649-664.

[18] G. Boertiens and W. van Horssen, (1998) "On mode interactions for a weakly nonlinear beam equation," in *Nonlinear Dynamics* 17, 1998, pp. 23-40.

[19]G. Boertjens and W. van Horssen, (2000) "An asymptotic theory for a weakly nonlinear beam equation with a quadratic perturbation," in Siam Journal on Applied Mathematics 60, 2000, pp. 602-632.

[20] Huti. B and Hanelli, L., (2016, March-April). "Numerical solution for a wave equation arising in oscillations of overhead transmission lines", *International Journal of Innovation in Science and Mathematics* [Online]. Available: http://ijism.org/administrator/components/com\_jresearch/files/publications/IJISM \_533\_Final.pdf

[21] Chabart, O. and Lilien, J.L., (1998), "Galloping of Electrical Lines in Wind Tunnel Facilities", Journal of Wind Engineering and Industrial Aerodynamics 74-76, p. 967-976, 1998

[22] Kullolli, M and Anxhaku, A. and Bualoti, R., (2005), "Numerical Analysis of transmission lines galloping type to determine the loading fatigue", International Conference on New Trends in Fatigue and Fractures, Bari, Italy, 8-11 May 2005.

[23]Rienstra, S.W. (2005) Nonlinear free vibrations of coupled spans of overhead transmission lines. *J Eng Math* **53,** 337–348 (2005). https://doi.org/10.1007/s10665- 005-9011-4

[24] *Kullolli, M., (2005), "Studimi i vibrimeve në linjat e tensionit të lartë dhe ndërhyrjet e domosdoshme në rrjetin e transmetimit", PhD Thesis 2005, Biblioteka Shkecore e UPT.* 

[25]*Hagedorn, P. and Schafer, B.,(1980), "On Non-linear Free Vibrations of an Elastic Cable", International Journal of Non-linear Mechanics 16, p. 333-340, 1980.*

[26] Valmir Bame, Lulëzim Hanelli, Oltiana Toshkollari: (2017) "Lift oscillation using finite elements methods", International Conference on Applied Sciences and Engineering ICEAS-2017. Tirana, Albania, 16-17 November 2017.

Conference web site: http://iceas.fimif.edu.al/

[27] Bame, V. and Hanelli, L. (2019). "Numerical solution for semi linear hyperbolic differential equations". *International Journal of Innovative Research in Engineering & Management (IJIREM),* Volume-6, Issue-4, July 2019.

www.ijirem.org/DOC/1\_IREM586.pdf

DOI= https://DOI: 10.21276/ijirem.2019.6.4.1

[28] *Valmir* Bame (2021), *"Optimizing of damping parameters to suppress oscillations in flexible structures", in XV. International Conference on Mathematical Methods and Application in Science and Engineering, Conference Proceedings, Dubai UAE, May 06-07, 2021, Part IV, pp 282-285. Online issn:1307-6892*

[International Conference on Mathematical Methods and Applications in Science and](https://waset.org/mathematical-methods-and-applications-in-science-and-engineering-conference-in-may-2021-in-dubai)  [Engineering ICMMASE in May 2021 in Dubai \(waset.org\)](https://waset.org/mathematical-methods-and-applications-in-science-and-engineering-conference-in-may-2021-in-dubai)

[29] Bame, V. and Toshkollari*,* O. (2019), "T*he influence of damping parameters on oscillations arising in overhead power transmission lines", in International Conference Proceedings, Research, Application and Educational Methods (RAEM), Korca 2019. Official site:* www.raemuniko.com. ISSN 2078-7111.

[30]. Bame, V. and Hanelli, L. (2019), " An Accurate Finite-Difference Method for 1- D Wave Problem Based on a Pre-Concerted Grid", *International Journal of Innovative Research in Engineering & Management (IJIREM),* Volume-6, Issue-5, September 2019, https://www.ijirem.org/DOC/1\_IREM590.pdf

https://doi.org/10.21276/ijirem.2019.6.5.1

[31] Bame, V. and Hanelli, L. (2019), "An Efficient and Accurate Hybrid Method for 1-D Wave Problem with Non-Classical Boundary Conditions", *International Journal of Innovative Research in Engineering & Management (IJIREM), Volume-7, Issue-1, January 2020,* 

https://www.ijirem.org/DOC/1\_An\_Efficient\_and\_Accurate\_Hybrid\_Method\_for\_1- D\_Wave\_Problem\_with\_Non-Classical\_Boundary\_Conditions.pdf *https://doi.org/10.21276/ijirem.2020.7.1.1* 

[32] *Valmir* Bame (2021), *"A study on service safety and commodity of Telphers", in Fourteenth International Conference On: "Social and Natural Sciences-Global Challenge 2021", ICSNS XIV-2021, Paris 18 April, 2021, Conference Proceedings:* [ICSNS-XIV.pdf.pdf \(iipccl.org\),](http://iipccl.org/wp-content/uploads/2021/04/ICSNS-XIV.pdf.pdf) *pp 63-71. ISBN: 978-9928-259-20-2.*

# **Shtojcë**

## **Sh1: Skedarët bazë Matlab për rezultatet:**

Tabela 2.1. Gabimet globale të zgjidhjes MDF në nivelin  $(10=1)$ për vlera të ndryshme të m dhe N

```
function G=gabimi(m,N)
% Skedari baze per llogaritjen e gabimit 
global L H
L=1; T=1; H=0.02;x=linspace(0,L,m+1); t=linspace(0,T,N+1);[xx,tt]=meshgrid(x,t);ul=ztf(x,1);h=L/m; k=T/N; landa=k/h; l2=landa^2; 
d=2*(1-12)*ones(1,m-1);da=12*ones(1,m-2);A=diag(d)+diag(da,1)+diag(da,-1);U =zeros(m-1, N+1);
U(:,1)=f9(h:h:L-h);for i=1: (m-1)U(i,2)=(1-12)*f9(i*h)+12/2*(f9((i-1)*h)+f9((i+1)*h))+k*g(i*h);end 
for j=1:(N-1)
    U(:, j+2) = A * U(:, j+1) - U(:, j);end
U=U'; 
U1=[0 U(N+1,:) 0];G=norm(u1-U1);
```
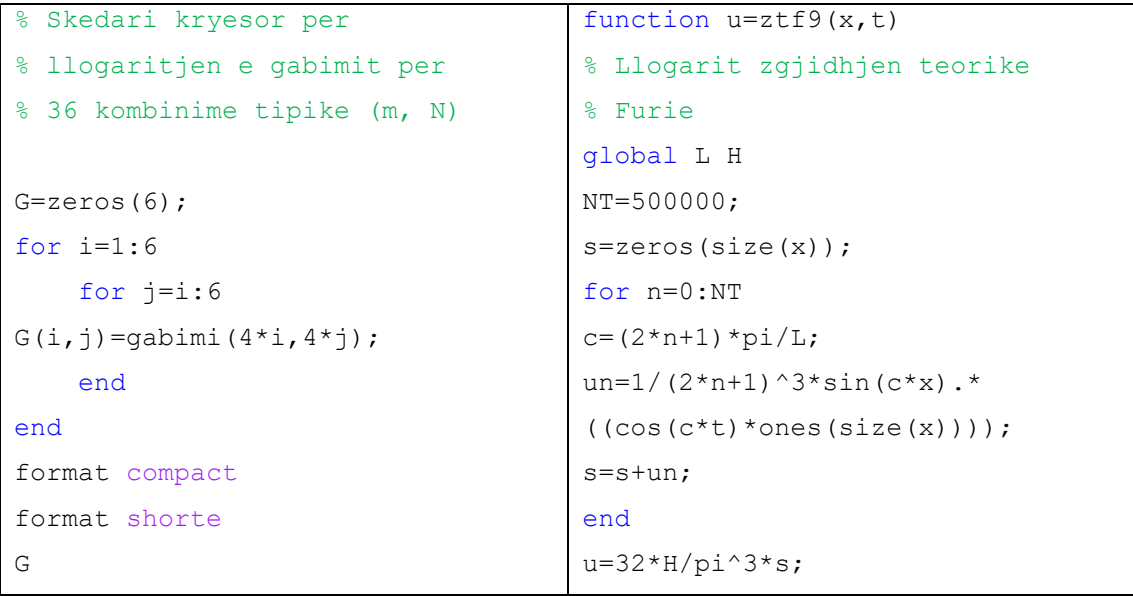

#### **Sh2: Skedarët bazë Matlab për rezultatet:**

Tabela 2.3. Gabimet globale të zgjidhjeve me anën e MDF dhe MDFP në pikën

```
(x0=100, t0), për vlera të ndryshme të ndryshores t<sub>0</sub>
```

```
function G=gabimi30nhomfadv4(n,alfa) 
% Skedari baze per llogaritjen e gabimit 
global x0 t0 u1 
m=2^{(n+1)}; epsi=2*alfa*t0/m/(m-1);
t1 = (1 + a1fa) * t0; h=t1/m;x1=x0-t1; x2=x0+t1; x=x1:h:x2; 
kk=h-epsi* [0:(m-1)];
U =zeros(2*m + 1, m + 1);
U(:, 1)=f1nomf(x);
for i=2:2*mU(i, 2) = 0.5*(f1nomf(x(i-1))+f1nomf(x(i+1)))+h*qnomf(x(i))+h^2/2*Ff(x(i))
end
12(2) = (kk(2)/h)^2;for i=3:2*m-1U(i, 3)=2*(1-12(2))*U(i, 2)+12(2)*(U(i-1, 2)+U(i+1, 2))-(U(i,1)+epsi*gnomf(x(i)))+kk(2)^2*Ff(x(i));end 
for j=3:m
    la(j) = kk(j)/h; 12(j) = la(j)^2;for i = (j+1): (2*m-j+1)U(i,j+1) = 2*(1-12(j))*U(i,j)+12(j)*(U(i-1,j)+U(i+1,j))- (U(i,j-1))1) +epsi*(U(i,j)-U(i,j-1))/kk(j-1)) +kk(j)^2*Ff(x(i));
     end
end
U1=U(m+1,m+1);G=abs((u1-U1));
% Skedari kryesor per llogaritjen e gabimit per 6 vlera tipike të T 
% mainnfadv4 
global n u1 x0 t0
x0=100;aalfa=zeros(1, 6);
gg=aalfa;
tt=[100 200 400 800 1600 3200];
nn=[6 7 8 9 10 11];
format SHORTG
aalfa0=zeros(1,6);
for ii=1:6
    t0=tt(iii);u1=ztfnomf(x0,t0);n=nn(i);
     alfa0=aalfa0(ii);
    aalfa(ii)=fminsearch(@globalerrornhom,alfa0);
     alfa=aalfa(ii);
     gg(ii)=gabimi30nhomfadv4(n,alfa); 
end
 function u=ztfnomf(x,t)% Llogarit zgjidhjen 
                                 function G=qlobalerrornhom(alfa)
                                    % Gabimi glob. si funks. i α
```
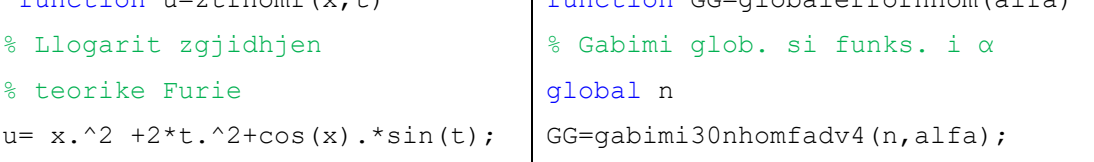

#### **Sh3: Skedari bazë Matlab për marrjen e rezultateve:**

Tab. 3.2: Gabimet lokale në pikën  $(x_0=2, t_0=3)$ , për tre proceset:

```
(i) - (P,S,V), (ii) - ((P,Q,R), (Q,S,T), (R,T,V)), (iii) - (P,Q,S,V)
```

```
function g=gabimilokal(N)
% Vlere tipike N=10
format compact
x0=2; t0=3;
for i=1:N 
   ii=i+2; h=1/2^ii; H=2*h;
   x=[x0-h x0 x0+h]; t=t0*ones(1,3);
   u =zeros(2,3); ut=u; ux=u;
   u(1,:)=feval(@uzt,x,t);
   ux(1,:)=feval(\text{d}ux,x,t);ut(1,:)=feval(\mathbb{Q}dut, x, t);
    cu=u; cut=ut; cux=ux;
    uu=u; uut=ut; uux=ux; 
     % zgjidhja me hap h, gjysem niveli i pare
    for j=1:2bux(j)=(ux(1,j)+ux(1,j+1)+ut(1,j+1)-ut(1,j))/2;
        but(j)=(-ux(1,j)+ux(1,j+1)+ut(1,j+1)+ut(1,j))/2-h/2;
        bu(j)=(u(1,j)+u(1,j+1))/2+h/8*(ux(1,j)-
        ux(1,j+1)+ut(1,j)+2*but(j)+ut(1,j+1)); end 
% zgjidhja me hap h, gjysem niveli i dyte, prodhon u 
% pas tre proceseve
        ux(2,2) = (bux(1)+bux(2)+but(2)-but(1))/2;ut(2,2)=(-bux(1)+bux(2)+but(2)+but(1))/2-h/2;
        u(2,2) = (bu(1)+bu(2))/2+h/8*(bux(1)-
         bux(2)+but(1)+2*ut(2,2)+but(2));
         % zgjidhja me hap H=2h, prodhon cu 
        cux(2,2)=(cux(1,1)+cux(1,3)+cut(1,3)-cut(1,1))/2;
        cut(2,2)= (-
        cux(1,1)+cux(1,3)+cut(1,3)+cut(1,1))/2-H/2;
        cu(2,2)=(cu(1,1)+cu(1,3))/2+H/8*(cux(1,1)-
        cux(1,3)+cut(1,1)+2*cut(2,2)+cut(1,3));
     % zgjidhja sipas procesit (P,Q,S,V) qe prodhon uu 
    kr=4.0;uu(2, 2) = (kr * u(2, 2) - cu(2, 2))./(kr-1);
    uux(2,2)=(kr*ux(2,2)-cux(2,2))./(kr-1);
    uut(2,2)=(kr*ut(2,2)-cut(2,2))./(kr-1);
% gabimet lokale 
ztt=uzt(x0, t0+h);
gg1=u(2,2)-ztt;qq2=cu(2,2)-ztt;
qq=uu(2,2)-ztt;
g(i,:)=([gg1 gg2 gg]);
end 
format shorte 
g=abs(g)
corrcoef(g(:,1),g(:,2));
aa = polyfit(g(:,1),g(:,2),1);% Llogaritja e rendeve lokale 
n=1:N; nn=n+2; h=1./2.^{n}n; h=h'; yy=log(q); hh=log(h);rr1=polyfit(hh,yy(:,1),1); rr2=polyfit(hh,yy(:,2),1);r1=rr1(1); c1=exp(rr1(2)); r2=rr2(1); c2=exp(rr2(2));
rr3 = polyfit(hh,yy(:,3),1); r3 = rr3(1) c3 = exp(rr3(2))
```
#### **Sh4: Skedari bazë Matlab për marrjen e rezultateve:**

Tab. 3.3: Gabimet globale në pikën  $(x_0=2, t_0=3)$ , për tre proceset:

```
(P,S,V), ((P,Q,R), (Q,S,T), (R,T,V)) dhe (P,Q,S,V)
```

```
function g=gabimetglobale(N)
% Vlera N nga 2 deri 11
NN=2^N(N-1); m=2^N; x0=2; t0=3; a=x0-1.0; b=x0+1.0; h=1/2^(N-1);
H=2*h; x=linspace(a,b,m+1); t=t0*ones(size(x));
u=zeros(NN+1, m+1); ut=u; ux=u; u(1,:)=feval(@uzt,x,t);
ux(1,:)=feval(\theta dux,x,t); ut(1,:)=feval(\theta dut,x,t);cu=u; cut=ut; cux=ux; uu=u; uut=ut; uux=ux; 
for i=1:NN 
     % zgjidhja me hap h, gjysem niveli i pare
    for j=i:(m-i+1)bux(j)=(ux(i,j)+ux(i,j+1)+ut(i,j+1)-ut(i,j))/2;
        but(j)=(-ux(i,j)+ux(i,j+1)+ut(i,j+1)+ut(i,j))/2-h/2;
        bu(j)=(u(i,j)+u(i,j+1))/2+h/8*(ux(i,j)-
        ux(i,j+1)+ut(i,j)+2*but(j)+ut(i,j+1)); end 
      % zgjidhja me hap h, gjysem niveli i dyte, prodhon u 
      % pas tre proceseve 
     for j=(i+1):(m-i+1)ux(i+1,j) = (bux(j-1)+bux(j)+but(j)-but(j-1))/2;ut(i+1,j)=(-bux(j-1)+bux(j)+but(j)+but(j-1))/2-h/2;
        u(i+1,j) = (bu(j-1)+bu(j)) / 2+h/8*(bux(j-1)-1)bux(j)+but(j-1)+2*ut(i+1,j)+but(j));
      end 
     % zgjidhja me hap H=2h, prodhon cu 
    for i=i:(m-i)cux(i+1,j+1) = (cux(i,j)+cux(i,j+2)+cut(i,j+2)-cut(i,j))/2;cut(i+1, j+1)= (-
        cux(i,j)+cux(i,j+2)+cut(i,j+2)+cut(i,j))/2-H/2;
        cu(i+1,j+1)=(cu(i,j)+cu(i,j+2))/2+H/8*(cux(i,j)-
        cux(i,j+2)+cut(i,j)+2*cut(i+1,j+1)+cut(i,j+2));
     end 
     % zgjidhja sipas procesit (P,Q,S,V) qe prodhon uu 
      uu(i+1,(i+1):(m-i+1)) = (4*u(i+1,(i+1):(m-i+1)) -
      cu(i+1,(i+1):(m-i+1)))./3;
      uux(i+1,(i+1):(m-i+1)) = (4*ux(i+1,(i+1):(m-i+1)) -
      cux(i+1, (i+1):(m-i+1))./3;
      uut(i+1,(i+1):(m-i+1)) = (4*ut(i+1,(i+1):(m-i+1)) -
      cut(i+1, (i+1):(m-i+1))./3;
end 
gabimet globale
ztt=uzt(x0,t0+1); mm=2^(N-1)+1; g(1)=u(mm,mm)-ztt;
g(2) = cu(mm, mm) - ztt; g(3) = uu(mm, mm) - ztt; g=abs(g);% skedari gabimetglobale.m -interaktiv
g=zeros(11,3); 
for n=1:11; 
    N=n+1; g(n,:) =gabimetglobale(N);
end
% Llogaritja e rendeve globale 
n=1:11; h=1./2.^n; h=h'; yy=log(q); hh=log(h);rr1=polyfit(hh,yy(:,1),1); rr2=polyfit(hh,yy(:,2),1);rr3=polyfit(hh,yy(:,3),1);r1=rr1(1) c1=exp(rr1(2)); r2=rr2(1) c2=exp(rr2(2))
r3=rr3(1) c3=exp(rr3(2))
```
#### **Sh5: Skedarët bazë Matlab për marrjen e rezultateve:**

Tabela 4.1: Rezultaet e llogaritjeve për zgjidhjen me MHP në pikën Z(0.5, 10), për T=10 and  $\alpha$ =0.7

Tabela 4.2. Gabimet globale relative për MDF dhe MHP në pikën Z (0.5, 10), për α=0.7 dhe T = 10.

Tabela 4.3. Rezultatet për r dhe c, për MDF dhe MHP, në pikën Z (0.5, T ), për disa vlera të T.

*Tabela 4.4: Kohët komjuterike të egzekutimit (sek) dhe raportet kohore* 

```
% Skedar funksioni fMDFP.m
function U1=fMDFP(m)
global c T
h=1/m; H=2*h; x=0:h:1; N=T*m; t=0:h:T;
U=zeros(N+1,m+1); DUx=U; DUt=U; U(1,:)=f(x);
DUx(1, [1:3(m-1):(m+1)]) = fi([x(1:3) x((m-1):(m+1))]);
DUt(1, [1:3 (m-1):(m+1)])=qvarP([x(1:3) x((m-1):(m+1))]);
for i=3: (m-1)U(2, i) = 0.5*(f(x(i -1))+f(x(i+1)))+h*gvarP(x(i))+h^2/2*FF(x(i),t(1));
end 
DUx(2,2)=0.5*(DUX(1,1)+DUX(1,3)+DUt(1,3)-DUt(1,1))+0.125*H*(FF(x(3),t(1))-FF(x(1),t(1)));
DUt(2,2)=0.5*(DUX(1,3)-
DUx(1,1)+DUt(1,3)+DUt(1,1))+0.125*H*(FF(x(3),t(1))+FF(x(1),t(1))+2*FF
(x(2),t(2));
U(2, 2) = 0.5*(U(1, 1)+U(1, 3))+0.25*h*(DUx(1, 1)-DUx(1,3)+DUt(1,1)+2*DUt(2,2)+DUt(1,3));
U(2,1)=0.5*(U(1,1)+U(2,2)+h*(-DUx(2,2)+DUL(1,1)));
DUx(2,1) = (-U(2,3) + 4*U(2,2) - 3*U(2,1)) / H;DUt(2,1)=c*DUx(2,1);U(3,3) = U(2,2) + U(2,4) - U(1,3) + h^2*FF(x(3),t(2));DUx(2,3)=(U(2,4)-U(2,2))/H;DUt(2,3)=(U(3,3)-U(1,3))/H;
DUx(2,m)=0.5*(DUx(1,m-1)+DUx(1,m+1)+DUt(1,m+1)-DUt(1,m-
1))+0.125*H*(FF(x(m+1),t(1))-FF(x(m-1),t(1)));
DUt(2, m) = 0.5* (DUx(1, m+1) - DUx(1, m-1) + DUt(1, m+1) + DUt(1, m-
1))+0.125*H*(FF(x(m+1),t(1))+FF(x(m-1),t(1))+2*FF(x(m),t(2)));
U(2,m)=0.5*(U(1,m-1)+U(1,m+1))+0.25*h*(DUX(1,m-1)-DUX(1,m+1)+DUt(1,m-1))1) +2*DUt(2, m) +DUt(1, m+1));
U(2,m+1)=0.5*(U(1,m+1)+U(2,m)+h*(DUx(2,m)+DUt(1,m+1)));
DUx(2, m+1) = (3*U(2, m+1) - 4*U(2, m) + U(2, m-1))/H;
DUt(2, m+1) = -c*DUx(2, m+1);
U(3,m-1) = U(2,m-2) + U(2,m) - U(1,m-1) + h^2*FF(x(m-1),t(2));DUx(2, m-1) = (U(2, m) - U(2, m-2))/H;
DUt(2, m-1) = (U(3, m-1) - U(1, m-1))/H;
for j=2:Nfor i=4: (m-2)U(j+1,i) = U(j,i-1)+U(j,i+1)-U(j-1,i)+h^2*FF(x(i),t(j)); end 
DUx(j+1, 2) = 0.5* (DUx(j, 1)+DUx(j, 3)+DUt(j, 3)-
DUt(j,1))+0.125*H*(FF(x(3),t(j))-FF(x(1),t(j)));
DUt(j+1, 2)=0.5*(DUx(j, 3) -
DUx(j,1)+DUt(j,3)+DUt(j,1))+0.125*H*(FF(x(3),t(j))+FF(x(1),t(j))+2*FF
(x(2),t(j+1));
U(j+1, 2) = 0.5*(U(j, 1)+U(j, 3))+0.25*h*(DUx(j, 1)-DUX(j,3)+DUt(j,1)+2*DUt(j+1,2)+DUt(j,3));
```

```
U(j+1,1)=0.5*(U(j,1)+U(j+1,2)+h*(-DUx(j+1,2)+DUL(j,1)));
DUx(j+1, 1) = (-U(j+1, 3) +4*U(j+1, 2) -3*U(j+1, 1))/H;
DUt(j+1, 1) = c * D U x (j+1, 1);U(j+2,3)= U(j+1,2)+U(j+1,4)-U(j,3)+h^2*FF(x(3),t(j+1));DUx(j+1,3) = (U(j+1, 4) - U(j+1, 2)) / H;DUt(j+1,3)=(U(j+2,3)-U(j,3))/H;
DUx(j+1, m) = 0.5* (DUx(j, m-1) + DUx(j, m+1) + DUt(j, m+1) - DUt(j, m-
1))+0.125*H*(FF(x(m+1),t(j))-FF(x(m-1),t(j)));
DUt(j+1,m)=0.5*(DUx(j,m+1)-DUx(j,m-1)+DUt(j,m+1)+DUt(j,m-1)1))+0.125*H*(FF(x(m+1),t(j))+FF(x(m-1),t(j))+2*FF(x(m),t(j+1)));
U(j+1,m)=0.5*(U(j,m-1)+U(j,m+1))+0.25*h*(DUx(j,m-1)-1)DUx(j,m+1)+DUt(j,m-1)+2*DUt(j+1,m)+DUt(j,m+1));
U(j+1,m+1)=0.5*(U(j,m+1)+U(j+1,m)+h*(DUx(j+1,m)+DUt(j,m+1)));
DUx(j+1,m+1) = (3*U(j+1,m+1) - 4*U(j+1,m) + U(j+1,m-1)) / H;DUt(j+1, m+1) = - c *DUx(j+1, m+1);
U(j+2,m-1) = U(j+1,m-2)+U(j+1,m)-U(j,m-1)+h^2*FF(x(m-1),t(j+1));DUx(j+1, m-1) = (U(j+1, m) - U(j+1, m-2)) / H;DUt(j+1, m-1) = (U(j+2, m-1) - U(j, m-1))/H;
end 
format compact
U1=U(N+1,m/2+1);% Skedar funksioni fMDF.m
function U2=fMDF(m)
global c T
h=1/m; H=2*h; x=0:h:1; N=T*m; t=0:h:T;
U =zeros(N+1, m+1); U(1, :)=f(x);for i=2:m
    U(2, i) = 0.5*(f(x(i -1))+f(x(i+1)))+h*qvarP(x(i))+h^2/2*FF(x(i),t(1));
end 
U(2,1) = (U(1,1)+c*U(2,2)) / (1+c);
U(2,m+1) = (U(1,m+1)+c*U(2,m)) / (1+c);
for j=2:N for i=2:m 
      U(j+1,i) = U(j,i-1)+U(j,i+1)-U(j-1,i)+h^2*FF(x(i),t(t))); end
    U(j+1,1) = (U(j,1)+c*U(j+1,2)) / (1+c);
    U(i+1,m+1) = (U(i,m+1)+c*U(i+1,m)) / (1+c);
end 
format compact
U2=U(N+1,m/2+1);% skedari kohakomjuterike.m 
global c T 
format bank
c=0.7; T=10;
mm=[10 100 500 1000 2000] 
for n=1.5 tic; fMDFP(mm(n)); toc
     tic; fMDF(mm(n)); toc
```
end

#### **Sh6: Skedarët bazë Matlab për marrjen e rezultateve:**

```
Fig. 5.5 Amplituda kundrejt parametrit të shuarjes α - Modeli me një shuarje
Fig. 5.6 Amplituda kundrejt parametrit të shuarjes α, Modeli me dy shuarje
Fig. 5.7 Amplituda përkundrejt parametrit të shuarjes α 
Fig.5.8 Zgjidhjet modale, \varphi(x) = 0.01x^3e^{-3x/\pi}, \psi(x) = 0.2x(\pi-x), \epsilon = 0.1.
Fig.5.9 Zgjidhjet modale, \varphi(x) = 0.2\sin x, \psi(x)=0.2\epsilon\alpha (1-\frac{2}{x})\cos x, \epsilon = 0.1.
Figura 5.10. Funksioni E(t), \varphi(x) = 0.01x^3 e^{-3x/\pi}, \psi(x) = 0.2x(\pi - x), \epsilon = 0.1.
Figura 5.11. Funksioni E(t), \varphi(x) = \sin x + x, \psi(x) = 0.1 \alpha (1 - 2/\pi \cdot x)(1 + \cos(x))Matlab Film: Modeli me nje dhe me dy shuarje
function FF=fmainpaper(fi,dux,dut,alfa) 
global pp qq kkk PP QQ KKK
epsi=0.1; kk=epsi*alfa; 
m=30; N=8*m;
h=pi/m; kkk=epsi*h/8; 
H=2*h; KKK=epsi*H/8;
u=zeros(N+1,m+1); ut=u; ux=u;
x=linspace(0,pi,m+1);u(1,1:m+1) = \text{fewal}(fi, x);ux(1,1:m+1) = \text{fewal}(dux, x);xint=x; xint(1)=[; xint(end)=[;; xint(end)]ut(1,2:m)=feval(dut, xint);
ut(1,m+1)=-kk*ux(1,m+1);for i=1:N 
     for k=1: (m+1)a(k) = ut(i,k) - 1/3*ut(i,k).<sup>3</sup>;
      end 
     for j=1:mbux(j)=(ux(i,j)+ux(i,j+1)+ut(i,j+1)-ut(i,j))/2+kkk*(a(j+1)-
          a(j));
          pp=(-ux(i,j)+ux(i,j+1)+ut(i,j+1)+ut(i,j))/2;qq=a(j+1)+a(j);but(j)=fzero('impl',ut(i,j));
          bu(j)=(u(i,j)+u(i,j+1))/2+h/8*(ux(i,j)-
          ux(i,j+1)+ut(i,j)+2*but(j)+ut(i,j+1)); end 
       for k=1:m
          b(k) = but(k) -1/3*but(k).<sup>3;</sup>
       end 
     for j=2:mux(i+1,j)=(bux(j-1)+bux(j)+but(j)-but(j-1))/2+kkk*(b(j)-b(j-
           1)); 
          pp = (-bux(j-1)+bux(j)+but(j)+but(j-1))/2;qq=b(j)+b(j-1);ut(i+1,j)=fzero('imp1',but(j-1));
          u(i+1,j) = (bu(j-1)+bu(j)) / 2+h/8*(bux(j-1)-bux(j))+but(j-1)1) +2*ut(i+1, j) +but(j));
      end 
     for j=1: (m-1)cux(j)=(ux(i,j)+ux(i,j+2)+ut(i,j+2)-ut(i,j))/2+KKK*(a(j+2)-
          a(i)):
          PP = (-ux(i, j) + ux(i, j+2) + ut(i, j+2) + ut(i, j))/2;
          QQ=a(j+2)+a(j);cut(j)=fzero('impl2',ut(i,j));cu(j)=(u(i,j)+u(i,j+2))/2+H/8*(ux(i,j)-
          ux(i, j+2) + ut(i, j) + 2 * cut(j) + ut(i, j+2);
      end 
     u(i+1,2:m) = (4*u(i+1,2:m)-cu)./3;
     ux(i+1,2:m)=(4*ux(i+1,2:m)-cux)./3;
                                                    π
```

```
ut(i+1,2:m)=(4*ut(i+1,2:m)-cut)./3;
    aa = polyfit(x(m-2:m), u(i+1,m-2:m), 2);u(i+1,m+1) = polyval(aa,x(m+1));ux(i+1,1) = (-u(i+1,3) + 4*u(i+1,2) - 3*u(i+1,1)) / (2*h);
    ux(i+1,m+1)=(u(i+1,m-1)-4*u(i+1,m)+3*u(i+1,m+1))/(2*h);
    ut(i+1, m+1) = - kk * ux(i+1, m+1);
end
t=0:h:N*h; [X,T]=meshgrid(x,t); surf(X,T,u);function [ut ux]=fmain2DEner(fi,dux,dut,alfa)
global kk pp qq kkk PP QQ KKK
epsi=0.1; kk=epsi*alfa; 
m=30; N=8*m;
h=pi/m; kkk=epsi*h/8; 
H=2*h; KKK=epsi*H/8; 
u =zeros(N+1,m+1); ut=u; ux=u;
x=linspace(0,pi,m+1);u(1,1:m+1) = \text{fewal(fi,x)};ux(1,1:m+1) = \text{fewal}(dux, x);x2=x; x2(1)=[; x2(end)=[;ut(1,2:m)=feval(dut,x2);ut(1,1)=kk*ux(1,1);
ut(1,m+1) = -kk*ux(1,m+1);for i=1:N 
    for k=1: (m+1)a(k) = ut(i,k) - 1/3*ut(i,k).<sup>^</sup>3;
     end 
     for j=1:m
        bux(j)=(ux(i,j)+ux(i,j+1)+ut(i,j+1)-ut(i,j))/2+kkk*(a(j+1)-
        a(i));
        pp = (-ux(i,j)+ux(i,j+1)+ut(i,j+1)+ut(i,j))/2;qq=a(j+1)+a(j);
        but(j)=fzero('impl',ut(i,j));
        bu(j)=(u(i,j)+u(i,j+1))/2+h/8*(ux(i,j)-
        ux(i, j+1) + ut(i, j) + 2*but(j) + ut(i, j+1)); end 
      for k=1:m
        b(k)=but(k)-1/3*but(k).<sup>^3</sup>;
      end 
    for j=2:mux(i+1,j) = (bux(j-1)+bux(j)+but(j)-but(j-1))/2+kkk*(b(j)-b(j-1)) 1)); 
        pp = (-bux(j-1)+bux(j)+but(j)+but(j-1))/2;qq=b(j)+b(j-1);ut(i+1,j)=fzero('impl',but(j-1));
        u(i+1,j) = (bu(j-1)+bu(j)) / 2+h/8*(bux(j-1)-bux(j))+but(j-1)1) +2*ut(i+1,j) +but(j));
     end 
    for j=1: (m-1)cux(j)=(ux(i,j)+ux(i,j+2)+ut(i,j+2)-ut(i,j))/2+KKK*(a(j+2)-
        a(j));
        PP = (-ux(i,j)+ux(i,j+2)+ut(i,j+2)+ut(i,j))/2;QQ=a(j+2)+a(j);cut(j)=fzero('impl2',ut(i,j));
        cu(j)=(u(i,j)+u(i,j+2))/2+H/8*(ux(i,j)-
        ux(i,j+2)+ut(i,j)+2*cut(j)+ut(i,j+2)); end 
    u(i+1,2:m) = (4*u(i+1,2:m)-cu)./3;
    ux(i+1,2:m)=(4*ux(i+1,2:m)-cux)./3;
    ut(i+1,2:m)=(4*ut(i+1,2:m)-cut)./3;
```

```
82
```

```
aa = polyfit(x(m-2:m), u(i+1, m-2:m), 2);u(i+1,m+1) = polyval(aa, x(m+1));aa = polyfit(x(2:4), u(i+1,2:4), 2);u(i+1,1)=polyval(aa,x(1));
    ux(i+1, 1) = (-u(i+1,3)+4*u(i+1,2)-3*u(i+1,1))/(2*h);
    ux(i+1,m+1)=(u(i+1,m-1)-4*u(i+1,m)+3*u(i+1,m+1))/(2*h);
    ut(i+1, m+1) = - kk * ux(i+1, m+1);
    ut(i+1,1) = kk * ux(i+1,1);
end
 t=0:h:N*h;Ampi=max(abs(u)); [Amp i]=max(Ampi); umod=u(:,i); plot(t,umod)
function [Amp, x, u]=fmainMfilm del(fi,dux,dut,alfa)
global kk pp qq kkk PP QQ KKK 
epsi=0.1; kk=epsi*alfa; 
m=30; N=8*m;h=pi/m; kkk=epsi*h/8; 
H=2*h; KKK=epsi*H/8; 
u =zeros(N+1,m+1); ut=u; ux=u;
x=linspace(0,pi,m+1);
ux(1,1:m+1) = \text{fewal}(dux, x);x1=x; x1(1)=[];
u(1,2:m+1) = \text{fewal}(fi,x1);x2=x; x2(1)=[; x2(end)=[;ut(1,2:m)=feval(dut,x2);ut(1,m+1) = -kk*ux(1,m+1);for i=1:N 
    for k=1: (m+1)a(k) = ut(i,k) - 1/3*ut(i,k).<sup>3;</sup>
     end 
    for i=1:mbux(j)=(ux(i,j)+ux(i,j+1)+ut(i,j+1)-ut(i,j))/2+kkk*(a(j+1)-
         a(j)); 
        pp=(-ux(i,j)+ux(i,j+1)+ut(i,j+1)+ut(i,j))/2;qq=a(j+1)+a(j);but(j)=fzero('impl',ut(i,j));
        bu(j)=(u(i,j)+u(i,j+1))/2+h/8*(ux(i,j)-
        ux(i, j+1) + ut(i, j) + 2*but(j) + ut(i, j+1)); end
      for k=1:m
        b(k)=but(k)-1/3*but(k).^3;
      end 
    for i=2:mux(i+1,j)=(bux(j-1)+bux(j)+but(j)-but(j-1))/2+kkk*(b(j)-b(j-
         1)); 
        pp = (-bux(j-1)+bux(j)+but(j)+but(j-1))/2;qq=b(j)+b(j-1);ut(i+1,j)=fzero('impl',but(j-1));
        u(i+1,j) = (bu(j-1)+bu(j)) / 2+h/8*(bux(j-1)-bux(j))+but(j-1)1) +2*ut(i+1,j) +but(j));
     end 
    for j=1: (m-1)cux(j)=(ux(i,j)+ux(i,j+2)+ut(i,j+2)-ut(i,j))/2+KKK*(a(j+2)-
        a(j));
        PP = (-ux(i,j)+ux(i,j+2)+ut(i,j+2)+ut(i,j))/2;QQ=a(j+2)+a(j);cut(j)=fzero('impl2',ut(i,j));cu(j)=(u(i,j)+u(i,j+2))/2+H/8*(ux(i,j)-
        ux(i,j+2)+ut(i,j)+2*cut(j)+ut(i,j+2));
```

```
 end
```

```
u(i+1,2:m) = (4*u(i+1,2:m)-cu)./3;
    ux(i+1,2:m)=(4*ux(i+1,2:m)-cux)./3;
    ut(i+1,2:m)=(4*ut(i+1,2:m)-cut)./3;
    aa = polyfit(x(m-2:m), u(i+1,m-2:m), 2);u(i+1,m+1) = polyval(aa, x(m+1));ux(i+1, 1) = (-u(i+1, 3) + 4 * u(i+1, 2) - 3 * u(i+1, 1)) / (2 * h);
    ux(i+1,m+1)=(u(i+1,m-1)-4*u(i+1,m)+3*u(i+1,m+1))/(2*h);
    ut(i+1, m+1) = - kk * ux(i+1, m+1);
end 
Amp=max(max(abs(u)));
[Amp1,x1,u1]=fmainMfilm del(@fi3,@dux3,@dut3,pi/4);
m=30; N=8*m;aviobj1 = avifile('example1.avi','compression','None');
tic
for i=1: (N+1)plot(x1, u1(i,:))% axis equal
axis([0 pi -0.5 0.5]) % grafikon profilin e kordës në mom. t
pause (.02) 
xlabel('Time-t','fontweight','bold','Fontsize',12)
ylabel('u(x,t)','fontweight','bold','Fontsize',12)
set(gca,'XTickLabel',[0:0.5:pi],'Fontsize',12)
set(gca,'YTickLabel',[-0.5:0.1:0.5],'Fontsize',12)
title('Damping Models','fontweight','bold','Fontsize',14)
set(gca,'LineWidth',2)
hline = findobj(gcf, 'type', 'line');
set(hline(1), 'LineWidth', 2)
legend('1D, \alpha=\\pi/4')aviobj1 = addframe(aviobj1, gcf);drawnow
end
 koha=toc 
 viobj1 = close(aviobj1)%%%%%%%%%%%%%%%%%%%%%%%%%%%%%%%%%%%%%
```